Identify.

Report.

**Protect.** 

Children's Incident Tracking and Reporting User Guide

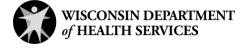

# **Table of Contents**

| 1 Introduction                                                            | 1  |
|---------------------------------------------------------------------------|----|
| 1.1 Purpose of the Children's Incident Tracking and Reporting Application | 1  |
| 2 Security Roles                                                          | 2  |
| 2.1 Security Roles                                                        | 2  |
| 3 Logging in for First Time                                               | 3  |
| 3.1 Reset Password                                                        | 15 |
| 3.2 Unlocking an Account                                                  | 28 |
| 4 Accessing Children's Incidents                                          | 39 |
| 4.1 Search Function                                                       |    |
| 4.2 Filter for Incidents                                                  |    |
| 4.3 Participant Incident History                                          | 50 |
| 4.4 Inactivating an Incident                                              | 52 |
| 4.5 Agency Participants Dashboard                                         | 52 |
| 4.5.1 Search Function                                                     | 53 |
| 5 Creating an Incident for a Participant Enrolled in CLTS                 | 55 |
| 6 Creating an Incident for an Unlisted Participant                        | 71 |
| 7 Legacy Incident Data                                                    | 72 |
| 8 Reports                                                                 | 74 |
| 9 Viewing Incident History                                                | 80 |
| 10 Editing an Incident                                                    | 81 |
| 11 Appendix A: Security Roles and Allowable Functions                     | 82 |
| 12 Appendix B: Supported Web Browsers                                     | 84 |
| 13 Appendix C: Support Resources                                          | 86 |

| 14 Appendix D: Data Fields and Menu Options | 87 |
|---------------------------------------------|----|
| 14.1 Incident Type                          | 87 |
| 14.2 Incident Type Detail                   | 87 |
| 14.3 Where did the incident occur?          | 88 |
| 14.4 Outcome                                | 89 |
| 14.5 Remediation Action 1                   | 90 |
| 14.6 Preventative Strategy 1                | 91 |
| 12 Appendix E: Glossary                     | 93 |

### **1** Introduction

The Children's Long-Term Support (CLTS) Waiver Program and Children's Community Options Program (hereafter referred to collectively as "CLTS programs") are built upon a foundation of primary program values. These values support individual choice; the enhancement of relationships; the building of accessible, flexible service systems; the achievement of optimum physical and mental health for the participant; and the promotion of presence, participation, and optimal social functioning in the community. CLTS program values further seek to ensure that children and families are treated with respect and assure that service systems empower the individual, build on their strengths, enhance individual self-worth, and supply the tools necessary to achieve maximum independence and community participation.

Incident resolution and prevention are essential to promote and support the health, safety, and welfare of children with disabilities. CLTS programs must have policies and systems in place to effectively identify, address, and seek to prevent risk to a child's health and safety with a focus on engaging in active awareness and coordinating the efforts of all people who support the child in their home and community.

# **1.1** Purpose of the Children's Incident Tracking and Reporting Application

The Children's Incident Tracking and Reporting (CITR) application is a secure data collection, tracking and reporting aid to support local, regional, and state staff to work as a team to identify, track, and report incidents.

- The information collected enables the Wisconsin Department of Health Services (DHS) to identify trends and create new methods that may help prevent risk to children's health and safety at the local and state level.
- The specific focus is to collect and share the information with the appropriate people to engage in active awareness and coordinating the efforts of all people who support the child in their home and community.

## **2** Security Roles

#### 2.1 Security Roles

Seven different security roles are available through the LTCare Information Exchange System (LTCare IES). Access to certain features or functions on the application is determined by the security role assigned to a user. Through these different security roles, a high level of security and accountability is maintained. A list of security roles and their allowable functions is available in <u>Appendix A: Security Roles and Allowable Functions</u>.

Note: Information about setting up new users, inactivating users and managing permissions is available in the User Management Guide, which can be accessed from the menu on the left side of the LTCare Information Exchange System page. This link will only appear for users who have access to these functions.

Note: Users are recommended to use the Google Chrome or FireFox web browsers. A complete list of computing platforms with web browsers and versions supported is available in <u>Appendix B:</u> <u>Supported Web Browsers</u>. Resources for help desk support are also available in <u>Appendix C:</u> <u>Support Resources</u>.

### **3 Logging in for First Time**

CITR account users will be required to complete the steps for multi-factor authentication (MFA) when logging in for the first time and every 60 days thereafter.

With MFA, users are asked to provide two authentication methods to verify their identity when logging in to the CITR application. MFA will protect accounts against unauthorized access in case user login credentials are compromised.

MFA will be required to log in when a user changes any of the following account information:

- Account password
- Email address

When using MFA, a user will be sent a one-time code through their choice of email, text message (SMS), or phone call.

- <section-header>
- 1. Access the CITR application at <a href="https://ltcareies.forwardhealth.wi.gov/citr">https://ltcareies.forwardhealth.wi.gov/citr</a>.

Figure 1 Children's Incident Tracking and Reporting (CITR) Login Page

2. Click Sign in with Okta.

A Sign In box will be displayed.

| ForwardHealt                   | h |
|--------------------------------|---|
| Sign In                        |   |
| Username                       |   |
|                                |   |
| Keep me signed in              |   |
| Next                           |   |
| Unlock account?                |   |
| Help                           |   |
| Logging in for the first time? |   |

Figure 2 Sign-In Box

- **3.** Enter the user's username.
- 4. Click Next.

A Verify with your password box will be displayed.

Figure 3 Verify With Your Password Box

- 5. Enter the user's password. Note: If the user's password expires when setting up MFA, a change password box will be displayed, and the user will be prompted to enter and re-enter their new password.
- 6. Click Verify.

A Get a verification email box will be displayed.

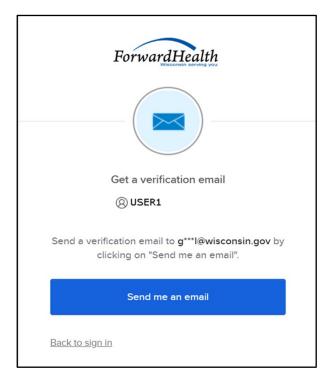

Figure 4 Get a Verification Email Box

7. Click Send me an email.

A box will be displayed indicating the email has been sent with a link to enter the code from the email.

Figure 5 Verify With Your Email Box

8. The email with the verification code sent to the user's email address also includes a Sign In link.

| One-time verification code<br>Okta <noreply@okta.com><br/>To: User1</noreply@okta.com>                                                                                                    | (c) ← (f) → (f) (f) (f) (f) (f) (f) (f) (f) (f) (f) |  |
|----------------------------------------------------------------------------------------------------|-----------------------------------------------------|--|
| CAUTION: This email originated from outside of the organization.<br>attachments unless you recognize the sender and know the conte                                                                     |                                                     |  |
| Hi User1,                                                                                                    |                                                     |  |
| You have requested an email link to sign in to LTC IES RM CITR. To the button below or enter the provided code. If you did not reque contact an administrator at <u>VDXCLTCIESHelp@wisconsin.gov</u> . |                                                     |  |
| Sign In<br>This link expires in 10 minutes.                                                                                                    | •                                                   |  |
| Can't use the link? Enter a code instead: 725761                                                                                                    |                                                     |  |

Figure 6 One-Time Verification Code Email

- 9. The user can choose to either:
  - Click the **Sign In** link from the email.
  - Capture the verification code in the email, return to the browser window, and click **Enter** a verification code instead. Enter the code from the email and click **Verify**.

| ForwardHealth                                                                                                    |
|----------------------------------------------------------------------------------------------------|
|                                                                                                    |
| Verify with your email                                                                                                    |
| () USERI                                                                                                    |
| We sent an email to g***l@wisconsin.gov.<br>Click the verification link in your email to<br>continue or enter the code below. |
| Enter Code                                                                                                    |
|                                                                                                    |
|                                                                                                    |
| Verify                                                                                                    |
| Back to sign in                                                                                                    |

Figure 7 Verify With Your Email Box

A Set up security methods box will be displayed.

| ForwardHealth                                                                           |
|-----------------------------------------------------------------------------------------|
| Set up security methods<br>() USER1                                                     |
| Security methods help protect your Okta account by ensuring only you have access.       |
| Set up required                                                                         |
| Phone<br>Verify with a code sent to your phone<br>Used for access or recovery<br>Set up |
| Back to sign in                                                                         |

Figure 8 Set Up Security Methods Box

10. Click Set up.

| ForwardHealth                                                   |
|-----------------------------------------------------------------|
| Set up phone authentication                                     |
| Enter your phone number to receive a verification code via SMS. |
| • SMS                                                           |
| O Voice call                                                    |
| United States 🔹                                                 |
| Phone number                                                    |
| +]                                                              |
| Receive a code via SMS                                          |
| Return to authenticator list<br>Back to sign in                 |

A Set up phone authentication box will be displayed.

Figure 9 Set Up Phone Authentication Box

- 11. Select SMS or Voice call for the phone authentication method.
- **12.** Enter the phone number.
- **13.** Click **Receive a code via SMS** or **Receive a code via Voice call** depending on which option is selected.

A Set up phone authentication box will be displayed.

| ForwardHealth                                                                                            |
|----------------------------------------------------------------------------------------------------|
| Set up phone authentication                                                                              |
| () USERI                                                                                                 |
| A code was sent to your phone. Enter the<br>code below to verify.<br>Carrier messaging charges may apply |
| Enter Code                                                                                               |
|                                                                                                    |
|                                                                                                    |
| Verify                                                                                                   |
| Return to authenticator list<br>Back to sign in                                                          |

Figure 10 Set Up Phone Authentication Box

- 14. Enter the code that was sent via text or voice call in the Enter Code box.
- 15. Click Verify.

A Set up security methods box will be displayed.

|           | ForwardHealth                                                                                                    |
|-----------|----------------------------------------------------------------------------------------------------|
|           | Set up security methods                                                                                                    |
|           | (O) USER1                                                                                                    |
| Securit   | y methods help protect your Okta account<br>by ensuring only you have access.                                                               |
| Set up o  | ptional                                                                                                    |
| Ø         | Okta Verify<br>Okta Verify is an authenticator app,<br>installed on your phone, used to prove<br>your identity<br>Used for access<br>Set up |
|           | Continue                                                                                                    |
| Back to s | lign in                                                                                                    |

Figure 11 Set Up Security Methods Box

#### 16. Click Continue.

 $\ensuremath{\textbf{17}}$  . MFA will be set up and the user will be signed in to the CITR application.

#### 3.1 Reset Password

- **1.** Access the CITR application.
- 2. Click Sign in with Okta.

A Sign In box will be displayed.

| ForwardHealth                  |  |
|--------------------------------|--|
| Sign In                        |  |
| Username                       |  |
|                                |  |
| Keep me signed in              |  |
| Next                           |  |
| Unlock account?                |  |
| Help                           |  |
| Logging in for the first time? |  |

Figure 12 Sign In Box

- **3.** Enter the user's username.
- 4. Click Next.

|       | ****                      |
|-------|---------------------------|
|       | Verify with your password |
|       | (8) USER1                 |
| Passw | ord                       |
|       |                           |
|       | Verify                    |

A Verify with your password box will be displayed.

Figure 13 Verify With Your Password Box

5. Click Forgot password? Note: Do not enter a password here.

A Reset your password box will be displayed.

|           | ForwardHealth                                                    |
|-----------|------------------------------------------------------------------|
|           | Reset your password                                              |
| Verify wi | th one of the following security methods to reset your password. |
|           | Email<br>g***l@gainwelltechnologies.com                          |
| C         | Phone<br>+1 XXX-XXX-8758                                         |
| Back to s | ig <u>n in</u>                                                   |

Figure 14 Reset Your Password Box

6. Click **Select** to receive a verification via email or phone.

- If the user clicks **Select** for email:
  - a. A Get a verification email box will be displayed.

| ForwardHealth                                                   |
|-----------------------------------------------------------------|
|                                                                 |
| Get a verification email                                        |
| () USER1                                                        |
| Send a verification email by clicking on "Send me<br>an email". |
| Send me an email                                                |
| Verify with something else                                      |
| Back to sign in                                                 |

Figure 15 Get A Verification Email

b. Click **Send me an email**. Note: The user also has the option to select **Verify with something else**, which will take them back to the Unlock account box, or **Back to sign in**, which will take them back to the sign in page.

| ForwardHealth                                                                                                    |
|----------------------------------------------------------------------------------------------------|
|                                                                                                    |
| Verify with your email                                                                                                    |
| Ø USER1                                                                                                    |
| We sent an email to g***1@gainwelltechnologies.co<br>m. Click the verification link in your email to<br>continue or enter the code below. |
| Enter a verification code instead                                                                                                    |
| Verify with something else                                                                                                    |
| Back to sign in                                                                                                    |

A verify with your email box will be displayed and an email will be sent.

Figure 16 Verify With Your Email Box

c. Proceed to <u>Step 7</u>.

• If the user clicks **Select** for phone:

a. A verify with your phone box will be displayed.

| ForwardHealth                                                             |
|---------------------------------------------------------------------------|
| Verify with your phone                                                    |
| (B) USER1                                                                 |
| Send a code via SMS to your phone.<br>Carrier messaging charges may apply |
| Receive a code via SMS                                                    |
| Receive a voice call instead                                              |
| Verify with something else                                                |
| Back to sign in                                                           |

Figure 17 Verify With Your Phone Box

b. Click **Receive a code via SMS** (text) or **Receive a voice call instead**. Note: The user also has the option to select **Verify with something else**, which will take them back to the Unlock account box, or **Back to sign in**, which will take them back to the sign in page.

| ForwardHealth                                                                  |   |
|--------------------------------------------------------------------------------|---|
| Verify with your phone                                                         |   |
|                                                                                |   |
| USER1     A code was sent to +1 XXX-XXX-8758 . Enter the code below to verify. |   |
|                                                                                |   |
| Carrier messaging charges may apply                                            |   |
| Enter Code                                                                     |   |
|                                                                                |   |
|                                                                                | J |
| Verify                                                                         |   |
| Verify with something else                                                     |   |
| Back to sign in                                                                |   |

A Verify with your phone box will be displayed.

Figure 18 Verify With Your Phone Box

- c. Enter the code that was sent.
- d. Click Verify.

| ForwardHealth                                                                                      |
|----------------------------------------------------------------------------------------------------|
|                                                                                                    |
| Get a verification email                                                                           |
| ØUSER1                                                                                             |
| Send a verification email to g***I@gainwelltechnolo<br>gies.com by clicking on "Send me an email". |
| Send me an email                                                                                   |
| Back to sign in                                                                                    |

A Get a verification email box will be displayed.

Figure 19 Get A Verification Email Box

e. Click Send me an email.

| ForwardHealth                                                                                                    |
|----------------------------------------------------------------------------------------------------|
|                                                                                                    |
| Verify with your email                                                                                                    |
| (8) USER1                                                                                                    |
| We sent an email to g***1@gainwelltechnologies.co<br>m. Click the verification link in your email to<br>continue or enter the code below. |
| Enter a verification code instead                                                                                                    |
| <u>Back to sign in</u>                                                                                                    |

A Verify with your email box will be displayed and an email will be sent.

Figure 20 Verify With Your Email Box

7. The email sent to the user's email address includes a **Reset Password** link (Option 1) and a verification code (Option 2).

| Account password reset<br>$\bigcirc$ Okta <noreply@okta.com><br/>To: User1 <math>\bigcirc</math> <math>\bigcirc</math> <math>\bigcirc</math> <math>\bigcirc</math> <math>\bigcirc</math> <math>\bigcirc</math> <math>\bigcirc</math> <math>\bigcirc</math> <math>\bigcirc</math> <math>\bigcirc</math></noreply@okta.com> |  |
|----------------------------------------------------------------------------------------------------|--|
| CAUTION: This email originated from outside of the organization. Do not click links or open attachments unless you recognize the sender and know the content is safe.                                                                                                    |  |
| MO-WIMMIS - Okta Password Reset Requested                                                                                                    |  |
| Hi User1,                                                                                                    |  |
| A password reset request was made for your LTC IES RM CITR account. If you did not make this request, please contact your system administrator immediately.                                                                                                    |  |
| Click this link to reset the password for abcde77:                                                                                                    |  |
| Option 1<br>Reset Password<br>This link expires in 10 minutes.<br>Can't use the link? Enter a code instead: 636734                                                                                                    |  |

Figure 21 Account Password Reset Email

- 8. The user can choose to either click the **Reset Password** link (Option 1) or enter the verification code from the email (Option 2) instead.
  - Clicking the **Reset Password** link from the email will display a verification code box.

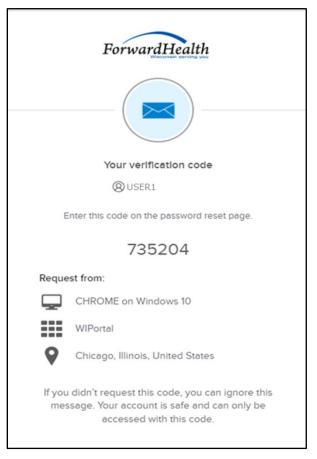

Figure 22 Verification Code Box

**9.** Copy the verification code from the verification code box or from the account password reset email, return to the verify with your email box, and click **Enter a verification code instead**.

**10.** Enter the code from the verification code box or the code from the account password reset email and click **Verify**.

| ForwardHealth                                                                                                    |
|----------------------------------------------------------------------------------------------------|
|                                                                                                    |
| Verify with your email                                                                                                    |
| (8) USERI                                                                                                    |
| We sent an email to g***I@wisconsin.gov.<br>Click the verification link in your email to<br>continue or enter the code below. |
| Enter Code                                                                                                    |
|                                                                                                    |
| Verify                                                                                                    |
| Back to sign in                                                                                                    |

Figure 23 Verify With Your Email Box

| The Reset your Okta password box will be displayed | The Reset your | Okta | password | box will | be display | yed. |
|----------------------------------------------------|----------------|------|----------|----------|------------|------|
|----------------------------------------------------|----------------|------|----------|----------|------------|------|

| ForwardHealth                                                                                                    |   |
|----------------------------------------------------------------------------------------------------|---|
| Reset your Okta password                                                                                                    |   |
| <ul> <li>Password requirements:</li> <li>At least 9 characters</li> <li>A lowercase letter</li> <li>An uppercase letter</li> <li>A number</li> <li>No parts of your username</li> <li>Password can't be the same as your last 24 passwords</li> </ul> |   |
| New password                                                                                                    |   |
| Re-enter password                                                                                                    | , |
| 0                                                                                                    |   |
| Sign me out of all other devices.                                                                                                    |   |
| Reset Password                                                                                                    |   |
| Back to sign in                                                                                                    |   |

Figure 24 Reset Your Okta Password Box

- **11.** Enter a new password (twice for confirmation).
- **12.** Click **Reset Password**. The password will be changed, and the user will be logged in to the CITR application.

### 3.2 Unlocking an Account

- **1.** Access the CITR application.
- 2. Click Sign in with Okta.

A sign In box will be displayed.

|        | ForwardHea               | lth |
|--------|--------------------------|-----|
|        | Sign In                  |     |
| Usern  | ame                      |     |
| 1      |                          |     |
| C Ke   | ep me signed in          |     |
|        | Next                     |     |
| Unloc  | account?                 |     |
| Help   |                          |     |
| Loggir | g in for the first time? |     |

Figure 25 Sign In Box

3. Click Unlock account?

An Unlock account box will be displayed.

|           | ForwardHealth   |        |
|-----------|-----------------|--------|
|           | Unlock account? |        |
| Usernan   | ie              | ]      |
|           |                 |        |
|           | Email           | Select |
| <b>C</b>  | Phone           | Select |
| Back to s | l <u>gn In</u>  |        |

Figure 26 Unlock Account Box

- **4.** Enter the user's username.
- 5. Click **Select** to receive a verification via email or phone.

- If the user clicks **Selec**t for email:
  - a. A Get a verification email box will be displayed.

| Get a verification email<br>© USER1<br>Send a verification email by clicking on "Send me<br>an email". |
|----------------------------------------------------------------------------------------------------|
| OUSER1     Send a verification email by clicking on "Send me                                           |
| Send a verification email by clicking on "Send me                                                      |
|                                                                                                    |
| difendit.                                                                                              |
| Send me an email                                                                                       |
| Verify with something else                                                                             |
| Back to sign in                                                                                        |

Figure 27 Get A Verification Email

b. Click **Send me an email**. Note: The user also has the option to select **Verify with something else**, which will take them back to the Unlock account box, or **Back to sign in**, which will take them back to the sign in page.

| ForwardHealth                                                                                                    |  |  |  |  |
|----------------------------------------------------------------------------------------------------|--|--|--|--|
|                                                                                                    |  |  |  |  |
| Verify with your email                                                                                                    |  |  |  |  |
| (8) USER1                                                                                                    |  |  |  |  |
| We sent you a verification email. Click the<br>verification link in your email to continue or enter<br>the code below.<br>Enter a verification code instead |  |  |  |  |
| Verify with something else                                                                                                    |  |  |  |  |
| Back to sign in                                                                                                    |  |  |  |  |

A verify with your email box will be displayed and an email will be sent.

Figure 28 Verify With Your Email Box

c. Proceed to <u>Step 6</u>.

• If the user clicks **Select** for phone:

a. A verify with your phone box will be displayed.

| ForwardHealth                                                             |  |
|---------------------------------------------------------------------------|--|
| Verify with your phone                                                    |  |
| (B) USER1                                                                 |  |
| Send a code via SMS to your phone.<br>Carrier messaging charges may apply |  |
| Receive a code via SMS                                                    |  |
| Receive a voice call instead                                              |  |
| Verify with something else                                                |  |
| Back to sign in                                                           |  |

Figure 29 Verify With Your Phone Box

b. Click **Receive a code via SMS** (text) or **Receive a voice call instead**. Note: The user also has the option to select **Verify with something else**, which will take them back to the Unlock account box, or **Back to sign in**, which will take them back to the sign in page.

| ForwardHealth                                                                                                    |  |
|----------------------------------------------------------------------------------------------------|--|
| Verify with your phone                                                                                                  |  |
| (B) USER1                                                                                                    |  |
| A code was sent to your phone . Enter the code<br>below to verify.<br>Carrier messaging charges may apply<br>Enter Code |  |
| 1                                                                                                    |  |
| Verify                                                                                                    |  |
| <u>Verify with something else</u><br><u>Back to sign in</u>                                                             |  |

A Verify with your phone box will be displayed.

Figure 30 Verify With Your Phone Box

- c. Enter the code that was sent.
- d. Click Verify.

| ForwardHealth                                                                                      |
|----------------------------------------------------------------------------------------------------|
|                                                                                                    |
| Get a verification email                                                                           |
| ØUSER1                                                                                             |
| Send a verification email to g***1@gainwelltechnolo<br>gies.com by clicking on "Send me an email". |
| Send me an email                                                                                   |
| Back to sign in                                                                                    |

A Get a verification email box will be displayed.

Figure 31 Get a Verification Email Box

e. Click Send me an email.

| ForwardHealth                                                                                                    |
|----------------------------------------------------------------------------------------------------|
|                                                                                                    |
| Verify with your email                                                                                                    |
| (8) USER1                                                                                                    |
| We sent an email to g***1@gainwelltechnologies.co<br>m. Click the verification link in your email to<br>continue or enter the code below. |
| Enter a verification code instead                                                                                                    |
| Back to sign in                                                                                                    |

A Verify with your email box will be displayed and an email will be sent.

Figure 32 Verify With Your Email Box

6. The email sent to the user's email address includes an Unlock Account link (Option 1) and a verification code (Option 2).

| Unlock Account                                                                                                    |          |              |             |                       |         |        |
|----------------------------------------------------------------------------------------------------|----------|--------------|-------------|-----------------------|---------|--------|
| Okta <noreply@okta.com></noreply@okta.com>                                                                                                | ٢        |              | « Reply All | $\rightarrow$ Forward | ij      |        |
| To User1                                                                                                    |          |              |             | Tue 2/6/              | 2024 11 | :28 AM |
| (i) If there are problems with how this message is displayed, click I<br>Click here to download pictures. To help protect your privacy, C |          |              |             | f some pictures in    | this me | ssage. |
| MO-WIMMIS - Okta Account Unloc                                                                                                    | k Re     | quested      |             |                       |         |        |
|                                                                                                    |          |              |             |                       |         |        |
| Hi User1,                                                                                                    |          |              |             |                       |         |        |
| n oser,                                                                                                    |          |              |             |                       |         |        |
|                                                                                                    |          |              |             |                       |         |        |
| An account unlock request was made, by you, for you make this request, please contact your system admir                                   |          |              |             |                       |         |        |
| make this request, please contact your system autim                                                                                       | iistiatt | n inneulater | y.          |                       |         |        |
|                                                                                                    |          |              |             |                       |         |        |
| Click this link to unlock the account for your usernam                                                                                    | ie, USE  | R1:          |             |                       |         |        |
|                                                                                                    |          | Option 1     | £           |                       |         |        |
|                                                                                                    |          | Option 1     |             |                       |         |        |
| Unlock Account                                                                                                    |          |              |             | _                     |         |        |
| This link oursises in 10 m                                                                                                    | J        |              | Option      | 2                     |         |        |
| This link expires in 10 m                                                                                                    |          |              |             |                       |         |        |
| Can't use the link? Enter a code                                                                                                    | nstead   | : 833119     |             |                       |         |        |
|                                                                                                    |          |              |             |                       |         |        |
|                                                                                                    |          |              |             |                       |         |        |
|                                                                                                    |          |              |             |                       |         |        |

Figure 33 One-Time Verification Code Email

7. The user can choose to either click the **Unlock Account** link (Option 1) or enter the verification code from the email (Option 2) instead.

• Clicking the Unlock Account link from the email will display a verification code box.

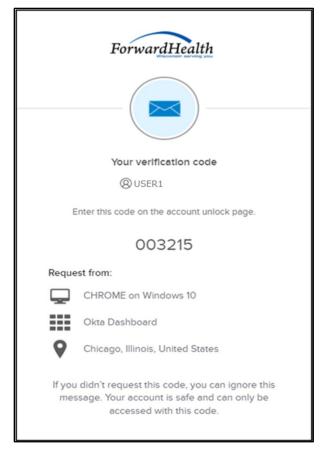

Figure 34 Verification Code Box

- 8. Copy the verification code from the verification code box or from the unlock account email, return to the verify with your email box, and click **Enter a verification code instead**.
- **9.** Enter the code from the verification code box or from the unlock account email and click **Verify**.

A Verify with your password box will be displayed with a message stating the account has been successfully unlocked.

|                  | ****                                                             |
|------------------|------------------------------------------------------------------|
| Verify           | / with your password                                             |
| æ                | USER1                                                            |
|                  | fully unlocked! Verify your accoun<br>curity method to continue. |
|                  | 0                                                                |
|                  |                                                                  |
|                  | Verify                                                           |
| Forgot password? |                                                                  |
|                  |                                                                  |

Figure 35 Verification Code Box

10. Click Back to sign in to log in.

# **4 Accessing Children's Incidents**

The CITR system allows you to create an incident report that contains data concerning the incident, including attached electronic documents.

1. Access the CITR application at <a href="https://ltcareies.forwardhealth.wi.gov/citr">https://ltcareies.forwardhealth.wi.gov/citr</a>.

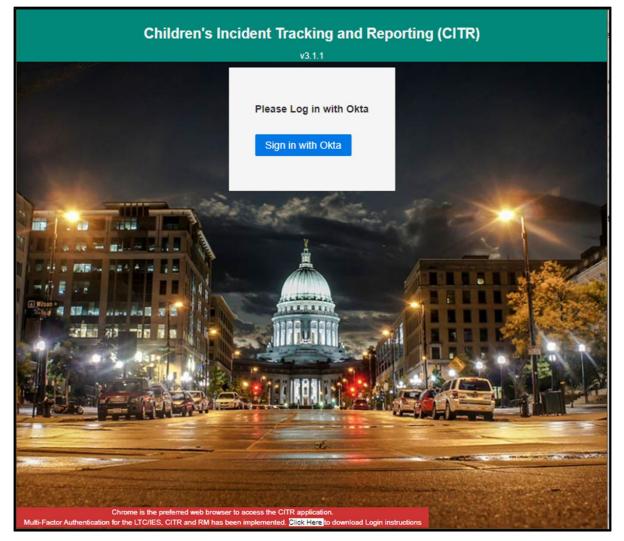

Figure 36 Children's Incident Tracking and Reporting (CITR) Sign in Page

2. Click Sign in with Okta.

A Sign In box will be displayed.

|      | ForwardHealth              |   |
|------|----------------------------|---|
|      | Sign In                    |   |
| Use  | name                       |   |
|      |                            | ] |
| - I  | Keep me signed in          |   |
|      | Next                       |   |
| Unlo | ick account?               |   |
| Help | 1                          |   |
| Logg | ing in for the first time? |   |

Figure 37 Sign-In Box

- **3.** Enter the user's username.
- 4. Click Next.

| ForwardHealt                                 | <u>th</u> |
|----------------------------------------------|-----------|
| Verify with your pass<br>© USER1<br>Password | sword     |
| •••••                                        | 0         |
| Verify                                       |           |
| Forgot password?<br>Back to sign in          |           |

A Verify with your password box will be displayed.

Figure 38 Verify With Your Password Box

- 5. Enter the user's password. Note: If the user's password expires when setting up MFA, a change password box will be displayed, and the user will be prompted to enter and re-enter their new password.
- 6. Click Verify.

A Get a verification email box will be displayed.

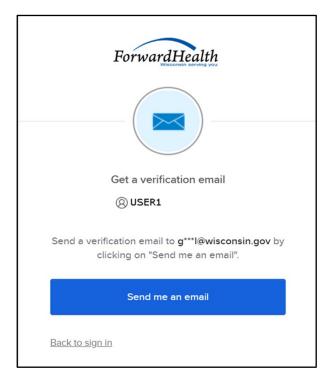

Figure 39 Get a Verification Email Box

7. Click Send me an email.

A box will be displayed indicating the email has been sent with a link to enter the code from the email.

| ForwardHealth                                                                                                    |
|----------------------------------------------------------------------------------------------------|
|                                                                                                    |
| Verify with your email                                                                                                  |
| (Q) USER1                                                                                                    |
| We sent an email to g***I@wisconsin.gov. Click the verification link in your email to continue or enter the code below. |
| Enter a verification code instead                                                                                       |
| Back to sign in                                                                                                    |

Figure 40 Verify With Your Email Box

8. The email with the verification code sent to the user's email address also includes a Sign In link.

| One-time verification code<br>Okta <noreply@okta.com><br/>To: User1</noreply@okta.com>                                                                                                    | (2) ← (5) → (10:41 AM |
|----------------------------------------------------------------------------------------------------|-----------------------|
| CAUTION: This email originated from outside of the organization.<br>attachments unless you recognize the sender and know the conte                                                                     |                       |
| Hi User1,                                                                                                    |                       |
| You have requested an email link to sign in to LTC IES RM CITR. To the button below or enter the provided code. If you did not reque contact an administrator at <u>VDXCLTCIESHelp@wisconsin.gov</u> . |                       |
| Sign In<br>This link expires in 10 minutes.<br>Can't use the link? Enter a code instead: 7257                                                                                                    | 761                   |

Figure 41 One-Time Verification Code Email

9. The user can choose to either click the Sign In link or enter the verification code from the email instead.

• Clicking the Sign In link from the email will display a verification code box.

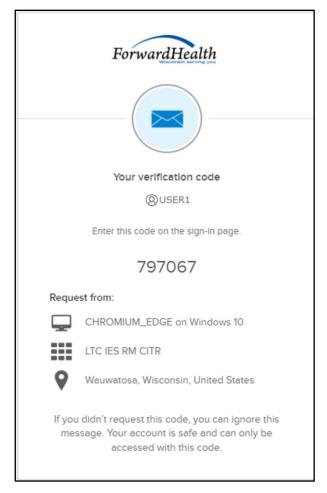

Figure 42 Verification Code Box

**10.** Copy the verification code from the verification code box or from the one-time verification code email, return to the verify with your email box, and click **Enter a verification code instead**.

**11.** Enter the code from the verification code box or the code from the one-time verification code email and click **Verify**.

| ForwardHealth                                                                                                    |
|----------------------------------------------------------------------------------------------------|
|                                                                                                    |
| Verify with your email                                                                                                    |
| (8) USERI                                                                                                    |
| We sent an email to g***I@wisconsin.gov.<br>Click the verification link in your email to<br>continue or enter the code below. |
| Enter Code                                                                                                    |
|                                                                                                    |
| Verify                                                                                                    |
| Back to sign in                                                                                                    |

Figure 43 Verify With Your Email Box

The Incidents Dashboard will be displayed. This panel allows the user to view all the incidents that have been created for their agency. Users can search for any field displayed on this panel. By selecting the incident, the user can view and edit the data entered.

| ogout Dashboard    | Create a New Incident | Legacy Incident Data | Reports       |               |                            |         |                   |                           |                    |                   |              |               |          |
|--------------------|-----------------------|----------------------|---------------|---------------|----------------------------|---------|-------------------|---------------------------|--------------------|-------------------|--------------|---------------|----------|
| CARATURATU         | Citale a New Incoden  | cegacy modern tana   | regions       |               | N                          | ly Inci | dente             |                           |                    |                   |              |               |          |
| Draft              |                       | In Progress          |               | Per           | nding                      |         |                   | tate Review               | ,                  |                   | Certified    |               | Unlocked |
| 2                  |                       | 0                    |               |               | 0                          |         |                   | 0                         |                    |                   | 0            |               | 0        |
|                    |                       |                      |               |               |                            |         |                   |                           |                    |                   |              |               |          |
| oldents Agency Par | ticipants             |                      |               |               |                            |         |                   |                           |                    |                   |              |               |          |
|                    | First Name            |                      |               |               |                            |         | Particip          | ant ID                    |                    |                   |              |               |          |
|                    |                       |                      |               |               |                            |         |                   |                           |                    |                   |              |               |          |
|                    | Last Name             |                      |               |               |                            |         | Date of           | Birth                     | mm-dd-уууу         | <b>m</b>          |              |               |          |
|                    | Worker First Name     |                      |               |               |                            |         | Worker La         | ist Name                  |                    |                   |              |               |          |
|                    |                       |                      |               |               |                            |         |                   |                           |                    |                   | Clear Sear   | ch            |          |
| iny:<br>Incidents  |                       | All Inciden          | to.           |               |                            |         |                   |                           |                    |                   |              |               |          |
| er(s):             | IN PR                 | OGRESS               |               | NDING         |                            | STATE R | EVIEW             | CERT                      | IFIED              |                   |              | OCKED         |          |
| Apply Fillers      |                       |                      |               |               |                            |         |                   |                           |                    |                   |              |               |          |
| w 10 v entries     | -                     |                      |               |               |                            |         |                   |                           |                    |                   |              |               | Search   |
|                    | DHS<br>Revie          | wed * o              | Participant 0 | Participant = | Waiver<br>Agency 0<br>Name | Status  | Greated 0<br>Date | Last<br>Updated 0<br>Date | Assigned<br>Worker | Entry 0<br>Worker | ÷<br>History | ¢<br>Inactive |          |
|                    |                       | 20211268             | Test Test     | 2222222222    | 78000001 -<br>CITR Test 1  | Draft   | 12/14/2021        | 12/14/2021                |                    |                   | History      | Inactive      |          |
|                    |                       | 20211270             | Test Test     | 22222222222   | 78000001<br>CITR Test 1    | Draft   | 12/14/2021        | 12/14/2021                |                    |                   | History      | Inactive      |          |
|                    |                       |                      |               |               |                            |         |                   |                           |                    |                   |              |               |          |

Figure 44 Incidents Dashboard

At the top of the panel are the number of incidents that are being drafted, currently in progress, pending, being reviewed by the State, certified, or unlocked.

**12.** To view incidents, click the **My Incidents** or **All Incidents** radio button listed under the Display heading of the panel. Information about each incident created for the agency will be displayed across 12 columns at the bottom of the page. The My Incidents radio button

displays specific incidents assigned to the agency worker. The All Incidents radio button displays all the incidents for the agency.

The user can select the number of entries they want to view on each page by selecting the **Show entries** drop-down menu. The user can choose to search 10, 25, 50, or 100 entries per page.

Note: The State user has access to every incident created in the system, while the agency worker can access only reports for their agency.

|                           |                |                |                         |                                   |                       | Childrei      | n's Inciden                | t Trackin   | g and Rep         | orting (CITF              | र)                   |                   |              |               |            |      |
|---------------------------|----------------|----------------|-------------------------|-----------------------------------|-----------------------|---------------|----------------------------|-------------|-------------------|---------------------------|----------------------|-------------------|--------------|---------------|------------|------|
| logout                    | Dashboard      | Create a New I | ncident                 | gacy Incident Data                | Reports               | ]             |                            |             |                   |                           |                      |                   |              |               |            |      |
|                           |                |                |                         |                                   |                       |               |                            | y Incid     |                   |                           |                      |                   |              |               |            |      |
|                           | Draft          |                | In                      | Progress                          |                       |               | ding                       |             | St                | ate Review                |                      |                   | Certified    |               | Unlocked   |      |
|                           | 2              |                |                         | 0                                 |                       | (             | C                          |             |                   | 0                         |                      |                   | 0            |               | 0          |      |
| Incidents<br>Search:      | Agency Parti   | cipants        |                         |                                   |                       |               |                            |             |                   |                           |                      |                   |              |               |            |      |
|                           |                | First Name     |                         |                                   |                       |               |                            |             | Participa         | int ID                    |                      |                   |              |               |            |      |
|                           |                | Last Name      |                         |                                   |                       |               |                            |             | Date of           | Birth                     | mm-dd-yyyy           | m                 |              |               |            |      |
|                           |                | Worker First N | ame                     |                                   |                       |               |                            |             | Worker La         | st Name                   |                      |                   |              |               |            |      |
|                           |                |                |                         |                                   |                       |               |                            |             |                   |                           |                      |                   | Clear Sean   | ch            |            |      |
| Display:                  |                |                |                         |                                   |                       |               |                            |             |                   |                           |                      |                   |              |               |            |      |
| My Incident<br>Filter(s): |                |                |                         | <ul> <li>All Incidents</li> </ul> |                       |               |                            |             |                   |                           |                      |                   |              |               |            |      |
|                           | DRAFT          |                | IN PROGRES              | 9                                 | M PER                 | IDING         |                            | STATE R     | EVIEW             | CERTI                     | FIED                 |                   |              | DCKED         |            |      |
|                           | Apply Filters  |                |                         |                                   |                       |               |                            |             |                   |                           |                      |                   |              |               |            |      |
| Show 10                   | ✓ entries      |                |                         |                                   |                       |               |                            |             |                   |                           |                      |                   |              |               | Search     |      |
|                           |                |                | DHS<br>Reviewed *<br>by | the incident ID                   | Participant 0<br>Name | Participant 0 | Waiver<br>Agency 0<br>Name | ÷<br>Status | Created ©<br>Date | Last<br>Updated ©<br>Date | Assigned 0<br>Worker | Entry 0<br>Worker | ÷<br>History | ÷<br>Inactive |            |      |
|                           |                |                |                         | 20211268                          | Test Test             | 2222222222    | 78000001 -<br>CITR Test 1  | Draft       | 12/14/2021        | 12/14/2021                |                      |                   | History      | Inactive      |            |      |
|                           |                |                |                         | 20211270                          | rest rest             | 2222222222    | 78000001<br>CITR Test 1    | Draft       | 12/14/2021        | 12/14/2021                |                      |                   | History      | Inactive      |            |      |
| Showing 1 to              | 2 of 2 entries |                |                         |                                   |                       |               |                            |             |                   |                           |                      |                   |              |               | Previous 1 | Next |
| _ <                       |                |                |                         |                                   |                       |               |                            |             |                   |                           |                      |                   |              |               |            | >    |

Figure 45 Incidents Dashboard

The panel will include the following information related to the incident:

- The *DHS Reviewed By* column: Used by DHS staff to indicate that an incident report has been reviewed.
- The *Incident ID* column displays the ID number of the incident. The user can click the <u>incident ID</u> to bring up all the information related to an incident.
- The *Participant Name* column identifies the participant.
- The *Participant ID* column displays the ID number of the participant.
- The *Waiver Agency Name* column displays the associated waiver agency.
- The *Status* column displays the status of the incident.
- The *Created Date* column displays the date the incident was created.
- The *Last Updated Date* column displays the last date the incident was updated.
- The Assigned Worker column displays the assigned agency worker responsible for the incident report.

- The Entry Worker column displays the individual who entered the information.
- The *History* column displays the participant's incident history. The user can click <u>History</u> to bring up the participant's incident history including all incidents and attachments.
- The *Inactive* column allows the user to inactivate the incident. The user can click the Inactive box to bring up a dialog box, which gives them the option to inactivate the incident.

Note: The user can search for any of the fields displayed on the panel by populating the **Search** box.

## **4.1 Search Function**

The user can search for a participant incident by entering any of the following: the participant's first name, last name, ID, and/or date of birth and the agency worker's first and/or last name. The user has the option to filter incidents by choosing either the My Incidents or All Incidents radio button listed under the Display heading of the panel. Only incidents for those specific groups will be listed.

- 1. To search for a participant incident, enter any of the following under the "Search" section of the panel:
  - The participant's first name in the *First Name* field.
  - The participant's last name in the *Last Name* field.
  - The participant's ID in the *Participant ID* field.
  - The participant's date of birth in the *Date of Birth* field using the mm-dd-yyyy format or use the calendar by clicking the calendar icon that appears to the right of the date format.
  - The worker's first name in the Worker First Name field.
  - The worker's last name in the Worker Last Name field.
- 2. Click Search, and the participant's incident information will be displayed across 12 columns at the bottom of the screen.

## 4.2 Filter for Incidents

The user can filter for the status of incident reports by choosing from the following statuses listed at the top of the panel:

- Draft—This status indicates the incident report is still being drafted.
- In Progress—This status indicates initial notification to DHS has been made but the waiver agency has not completed the report. The status is changed from "Draft" to "In Progress" when the user selects "Save & Send to DHS" on the <u>Finalize Initial Save panel</u>.

- Pending—If any one of the following substantiation questions from the <u>Final Incident Details</u> <u>panel</u> are answered as "Pending," the incident status will indicate the report is pending at the final submission to DHS. When all the questions are answered with a "Yes" or "No" response, the incident will have a status of either "Certified" or "State Review" when it is submitted to DHS:
  - a. Did this incident result in a substantiated finding of abuse by a government agency?
  - b. Did this incident result in a substantiated finding of neglect by a government agency?
  - c. Did this incident result in a substantiated finding of exploitation by a government agency?

Note: When an incident has been in the status of pending for 60 days, an email will be sent warning that the user is approaching the 90-day limit and reminding them to update the incident report. Another email will be sent when an incident has been in a status of pending for 90 days and they will be reminded to update the incident report.

- State Review—This status indicates the incident report has been completed by the waiver agency and DHS is reviewing.
- Certified—This status indicates that DHS has completed review, and the incident report is complete.
- Unlocked—This status indicates the State administrator has unlocked the incident report to allow the user to edit the incident after it has been sent to DHS. This is usually done when DHS requires additional information.
- **1.** To filter for the status of an incident, check the box for the appropriate filter(s).
- 2. Filters will be applied when selected or when the user clicks **Apply Filters**. All incidents with the status indicated will be displayed.

## 4.3 Participant Incident History

This panel allows a user to view the participant's incident history. The incident history can also be accessed via the <u>Agency Participants dashboard</u>.

1. On the Incidents dashboard, click **History** in the History column for an agency participant. The Participant Incident History panel will be displayed.

| Participant ID          |           | First Name    |        | Middle Inital Name |                          |
|-------------------------|-----------|---------------|--------|--------------------|--------------------------|
| 1212121212              |           |               |        |                    |                          |
| Last Name               |           | Suffix        |        | DATE OF BIRTH      |                          |
|                         |           |               |        |                    |                          |
|                         |           |               |        |                    |                          |
| IDENTS & ASSOCIATED AT  | TACHMENTS |               |        |                    |                          |
| CIDENTS & ASSOCIATED AT | TACHMENTS |               |        |                    |                          |
|                         | TACHMENTS |               |        |                    | Search:                  |
| acy History             | TACHMENTS | Incident Type | Agency | Incident Status    | Search:<br>Date Occurred |

Figure 46 Participant Incident History Panel

The panel may include the following information related to the participant:

- The *Participant ID* field displays the participant's ID number.
- The *First Name* field displays the participant's first name.
- The *Middle Initial Name* field displays the participant's middle initial.
- The *Last Name* field displays the participant's last name.
- The *Suffix* field displays the participant's suffix, if applicable
- The *Date of Birth* field displays the participant's date of birth.

The "Incidents & Associated Attachments" section may include the following information:

- The Incident ID column displays the ID number of the incident.
- The *Incident Type* column displays the type of incident.
- The *Agency* column identifies the responsible agency.
- The *Incident Status* column displays the status of the incident.
- The *Date Occurred* column displays the date the incident occurred.

Note: Users can click **Attachments** in the first column under the "Incidents & Associated Attachments" section to view a list of associated attachments related to the incident. Information may include the attachment name, URL, type, and uploaded date.

Note: Users can search for a participant's incident history by entering an incident ID in the **Search** box.

#### 4.4 Inactivating an Incident

This panel allows a user to inactivate an incident. Only incidents that are in a status of "Draft" or "In Progress" can be inactivated.

1. On the Incidents dashboard, click **Inactive** in the Inactive column for an agency participant. A dialog box will appear to confirm that the user wants to inactivate the incident.

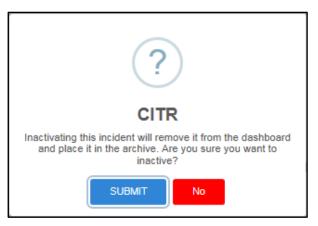

Figure 47 Dialog Box

2. Click **SUBMIT**. A dialog box will appear to indicate the incident has been set inactive.

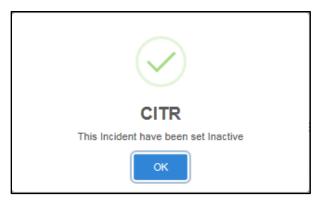

Figure 48 Dialog Box

3. Click OK. The Incidents dashboard will be displayed.

## 4.5 Agency Participants Dashboard

This panel allows the user to view all agency participants and search/filter through the data. The user can create a new incident for one of the participants. When the user clicks the Create Incident button associated with the participant, the participant data is prefilled on the first form.

1. On the Incidents dashboard, click **Agency Participants**. The Agency Participants dashboard will be displayed.

|                      |                   |                                  | Children's Incident Trac | king and Reporting (CITR) |           |          |
|----------------------|-------------------|----------------------------------|--------------------------|---------------------------|-----------|----------|
| logout               | Dashboard         | reate a New Incident Legacy Inci | Ident Data Reports       |                           |           |          |
|                      |                   |                                  | Agency F                 | Participants              |           |          |
| I                    | Draft             | In Progress                      | Pending                  | State Review              | Certified | Unlocked |
|                      | 10                | 0                                | 0                        | 1                         | 0         | 0        |
| Incidents<br>Search: | Agency Participar | its                              |                          |                           |           |          |
|                      | First N           | lame                             |                          | Participant ID            |           |          |
|                      | Last N            | lame                             | ]                        | Date of Birth             | ууу 🛗     |          |
|                      |                   |                                  |                          |                           | Search    |          |
|                      |                   |                                  |                          |                           |           |          |
| <                    |                   |                                  |                          |                           |           | >        |

Figure 49 Agency Participants Dashboard

At the top of the panel are the number of incidents that are being drafted, currently in progress, pending, being reviewed by the State, certified, or unlocked.

#### 4.5.1 Search Function

A user can search for a participant by entering any of the following: the participant's first name, last name, ID, and/or date of birth.

- 1. To search for a participant, enter any of the following under the "Search" section of the panel:
  - The participant's first name in the *First Name* field.
  - The participant's last name in the *Last Name* field.
  - The participant's ID in the *Participant ID* field.
  - The participant's date of birth in the *Date of Birth* field using the mm-dd-yyyy format or use the calendar by clicking the calendar icon that appears to the right of the date format.
- 2. Click Search. Information about each participant will be displayed across eight columns at the bottom of the screen.

| Children's Incident Tracking and Reporting (CITR) |                                 |                |              |             |                 |    |                                 |                           |                    |          |        |
|---------------------------------------------------|---------------------------------|----------------|--------------|-------------|-----------------|----|---------------------------------|---------------------------|--------------------|----------|--------|
| logout Dashbo                                     | oard Create                     | a New Incident | Legacy Inc   | cident Data | Reports         |    |                                 |                           |                    |          |        |
|                                                   |                                 |                |              |             | Agency          | Pa | articipants                     |                           |                    |          |        |
| Draft                                             |                                 | In Progres     | ss           | P           | ending          |    | State Review                    | v Cer                     | tified             | Unloc    | ked    |
| 16                                                | 16 0 0 1 0                      |                |              |             | 0               | 0  |                                 |                           |                    |          |        |
| Incidents Agence<br>Search:                       | First Name                      |                |              |             |                 |    | Participant ID<br>Date of Birth | 111111<br>mm-dd-yyyy<br>S | arch               |          |        |
| Show 10 ∨ entries                                 |                                 |                |              |             |                 |    |                                 |                           | Searc              | h:       |        |
| Participant ID                                    | <ul> <li>Participant</li> </ul> | t Name 🍦 🛛     | ate of Birth | ¢ Ci        | reate Incident  | ÷  | View History                    | Last Incident Date    🍦   | Enrollment Period  | Status   | ∀      |
| 111111111                                         | Tester M Te                     | sted 01        | /25/2004     | C           | Create Incident |    | View                            | 02/01/2020                | 03/06/2018-Current | Current  |        |
| 111111115                                         | Testmaxwell                     | Testcassy 01   | /28/2004     | C           | create Incident |    | View                            | 02/01/2020                | 10/01/2017-Current | Current  |        |
| Showing 1 to 2 of 2 entr                          | ries                            |                |              |             |                 |    |                                 |                           |                    | Previous | 1 Next |

Figure 50 Agency Participant Search

The panel may include the following information related to the participant:

- The *Participant ID* column displays the identification number of the participant.
- The Participant Name column identifies the participant.
- The *Date of Birth* column displays the participant's date of birth.
- The *Create Incident* column allows the user to create an incident by clicking the <u>Create</u> <u>Incident</u> box.
- The *View History* column allows the user to view the prior history of the participant by clicking <u>View</u>.
- The Last Incident Date column displays the last reported incident.
- The *Enrollment Period* column displays the dates the participant is enrolled.
- The *Status* column displays the status of the participant.

Note: The user can search for any of the fields displayed on the panel by populating the **Search** box.

# **5 Creating an Incident for a Participant Enrolled in CLTS**

This function allows the user to create an incident for a participant that is currently enrolled in CLTS.

- 1. On the Agency Participants dashboard, search for an agency participant using the <u>search</u> <u>function</u>. Input any of the following: the participant's first name, last name, ID, and/or date of birth using the mm-dd-yyyy format or use the calendar by clicking the calendar icon that appears to the right of the date format.
- 2. Click Search. Information about the participant will be displayed across eight columns at the bottom of the screen.
- 3. Click Create Incident in the Create Incident column for the agency participant.

| Incidents   |         | articipants    |        |             | ~~~~~~~~~~~~~~~~~~~~~~~~~~~~~~~~~~~~~~ |                 |   |              | ~~~~     |                    | ~~~~ |                    | ~~~~ |         | , | ~~~~~~~~~~~~~~~~~~~~~~~~~~~~~~~~~~~~~~~ |
|-------------|---------|----------------|--------|-------------|----------------------------------------|-----------------|---|--------------|----------|--------------------|------|--------------------|------|---------|---|-----------------------------------------|
| Search:     | Fir     | st Name tester |        |             |                                        |                 |   | Participa    | ant ID [ | 1111111            |      |                    |      |         |   |                                         |
|             |         | st Name tested |        |             |                                        |                 |   | Date of      |          |                    | Ê    |                    |      |         |   |                                         |
|             |         |                |        |             |                                        |                 |   |              |          |                    | Sea  | arch               |      |         |   |                                         |
|             |         |                |        |             |                                        |                 |   |              |          |                    |      |                    |      |         |   |                                         |
|             |         |                |        |             |                                        |                 |   |              |          |                    |      |                    |      |         |   |                                         |
| Show 10 🗸   | entries |                |        |             |                                        |                 | / | •            |          |                    |      | Sear               | ch:  |         |   |                                         |
| Participant | ID 🔺    | Participant    | Name 🔶 | Date of Bir | rth 🔶                                  | Create Incident |   | View History | ¢        | Last Incident Date | ¢    | Enrollment Period  | ¢    | Status  |   | ¢                                       |
| 1111111111  |         | Tester M Tes   | sted   | 01/25/2004  |                                        | Create Incident |   | View         |          | 12/05/2019         | C    | 13/06/2018-Current |      | Current |   |                                         |
|             |         |                |        |             |                                        |                 |   |              |          |                    |      |                    |      |         |   |                                         |

Figure 51 Figure 1 Create Incident

4. A dialog box will appear to confirm the user's selection.

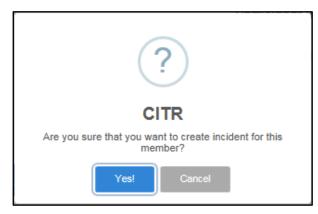

Figure 52 Dialog Box

5. Click **Yes!** The Participant Information and Incident Notification panel will be displayed under the Notification stage.

|                                                                                                    | Children's Incident Tracking and Report          | ting (CITR)                                                |
|----------------------------------------------------------------------------------------------------|--------------------------------------------------|------------------------------------------------------------|
| logout Dashboard Create a New Incident Legacy Incident Data                                                                                 | Reports                                          |                                                            |
| Incident ID                                                                                                    | Participant ID                                   | Participant Name                                           |
| оОООВ                                                                                                    | → AGENCY → STATE REV<br>− 0 − − 0 − − 0          |                                                            |
| PARTICIPANT INFORMATION                                                                                                    | * Indicates a required field                     |                                                            |
| Participant ID • Search Participant ID is required to create an incident                                                                    | ls this a Vulnerable Child? •<br>○ Yes<br>○ No   |                                                            |
| First Name •                                                                                                    | Vulnerable Child is required Middle Initial/Name | Last Name •                                                |
| Suffix × •                                                                                                    | Gender • O Male O Female Gender is required      | Date of Birth •<br>mm-dd-yyyy<br>Date of birth is required |
| Previous First Name                                                                                                    | Previous Middle Initial/Name                     | Previous Last Name                                         |
| Previous Suffix × *                                                                                                    |                                                  |                                                            |
| Target Group at the time of incident"<br>Target Group is required                                                                           |                                                  |                                                            |
| Program*<br>Program is required                                                                                                    |                                                  |                                                            |
|                                                                                                    |                                                  |                                                            |
| INCIDENT NOTIFICATION Date Incident Occurred •                                                                                              | In what county did the incide                    |                                                            |
| mm-dd-yyyy                                                                                                    | County is required                               | × *                                                        |
| What agency is responsible for this Participant? •           Agency is required           Date the waiver agency was notified of incident • | Who reported the incident to                     | o the waiver agency? *                                     |
| mm-dd-yyyy                                                                                                    | Who reported the incident is required            | × •                                                        |
| Download Incident                                                                                                    |                                                  | Save & Continue                                            |

Figure 53 Participant Information/Incident Notification Panel

Note: A progress header is displayed at the top of the panel. The paper icon represents the point at which initial notification to DHS has been made. The lock icon represents the point at which the final report has been submitted and can no longer be updated.

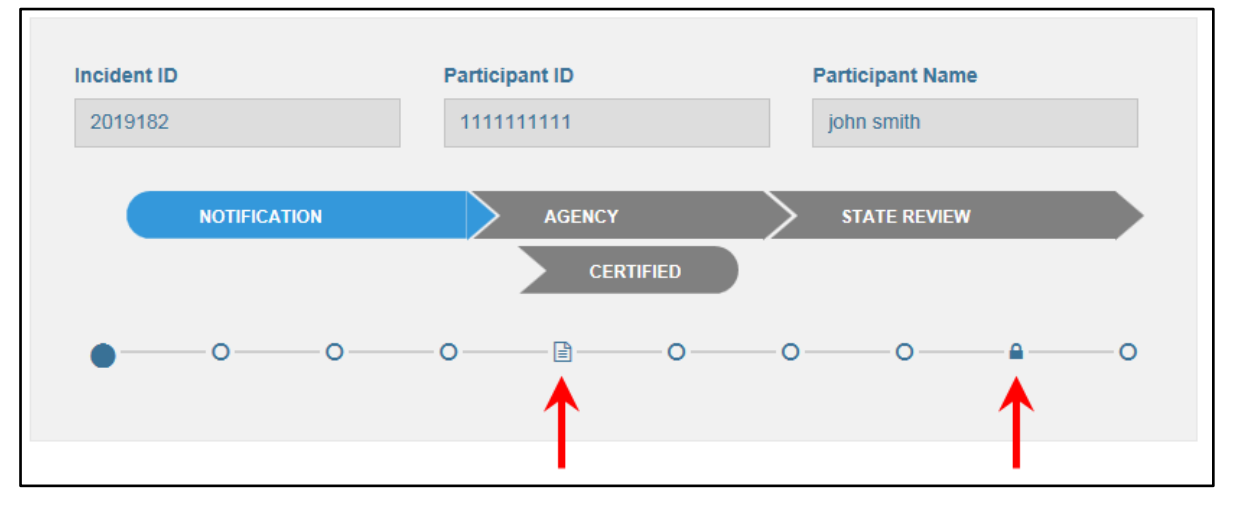

Figure 54 Figure 2 Progress Header

**6.** In the "Participant Information" section, enter a Participant ID in the *Participant ID* field. All required fields are marked with a red asterisk.

Note: Users are required to perform a search on the participant's ID before proceeding to the entire incident. If the search finds the participant in the database, the name, gender, and date of birth fields will be prefilled. If the participant's ID is not found in the database, the user can manually enter the required information.

- 7. Select Yes or No to the question regarding whether this is a vulnerable child.
- 8. Enter the participant's name in the First Name, Middle Initial/Name, and Last Name fields.
- 9. Enter the participant's suffix in the *Suffix* field using the drop-down menu if applicable.
- 10. Select Male or Female button in the Gender field.
- **11.** Enter the participant's date of birth in the *Date of Birth* field using the mm-dd-yyyy format or use the calendar by clicking the calendar icon that appears to the right of the date format.
- **12.** Enter the participant's previous name information in the previous name fields if applicable.
- **13.** Enter the participant's previous suffix in the *Previous Suffix* field using the drop-down menu if applicable.
- **14.** Select the target group in the *Target Group at the time of incident* field. Target groups are identified as follows:
  - I/DD: Intellectual/Developmental Disability
  - SED: Severe Emotional Disturbance

• PD: Physical Disability

**15.** Select the program in the *Program* field. Programs are identified as follows:

- CLTS: Children's Long-Term Support Waiver Program
- CCOP: Children's Community Options Program
- **16.** In the "Incident Notification" section, enter the date of the incident in the *Date Incident Occurred* field using the mm-dd-yyyy format or using the calendar by clicking the calendar icon that appears to the right of the date format. This date must be the same as or after the birth date of the participant and cannot be a future date.
- **17.** Select the county in which the incident occurred using the drop-down menu.
- **18**. Select the agency that is responsible for the participant using the drop-down menu.
- **19.** Enter the date the waiver agency was notified of the incident using the mm-dd-yyyy format or using the calendar by clicking the calendar icon that appears to the right of the date format. This date must be the same as or after the incident date and cannot be a future date.
- **20.** Answer the question about who reported the incident to the waiver agency using the dropdown menu.

Note: You can click **Download Incident** on the bottom of the panel to create a PDF of the entire incident. This option is available after the initial save of this screen, which will create the incident.

21. Click Save & Continue. A dialog box will appear to confirm you want to leave the page.

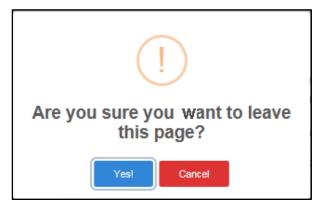

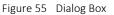

22. Click Yes!

Note: Each time this is clicked, the data the user has entered is saved in the database.

**23.** The Participant Contact Information panel will be displayed. The participant's incident ID, ID number, and name information will be prefilled at the top of the panel.

| Incident ID                      | Participant ID                 | Participant Name                             |
|----------------------------------|--------------------------------|----------------------------------------------|
| 2020670                          | 111111111                      | TESTER M TESTED                              |
| NOTIFICA                         |                                | STATE REVIEW CERTIFIED                       |
| 00                               | 0 0 0 0 0                      | O                                            |
| PARTICIPANT CONTACT INFORM       | MATION                         | * Indicates a required field                 |
| Primary Phone Number *           | Current Living Arrangement*    | Participant is legally responsible for self? |
| XXXXXXXXX                        | 'Select'                       | •                                            |
| Phone Number is required         | Living Arrangement is required |                                              |
| Concerned Entity 1               |                                |                                              |
| (Parent/Guardian/Representative) |                                |                                              |
| First Name                       | Middle Initial/Name            | Last Name                                    |
|                                  |                                |                                              |
| Suffix                           | Phone Number     XXXXXXXXXX    |                                              |
| Please Select                    | ▼ XXXXXXXXXX                   |                                              |
| Concerned Entity 2               |                                |                                              |
| (Parent/Guardian/Representative) |                                |                                              |
| First Name                       | Middle Initial/Name            | Last Name                                    |
|                                  |                                |                                              |
| Suffix                           | Phone Number                   |                                              |
| Please Select                    | ▼ XXXXXXXXXX                   |                                              |
| Previous                         | Download Incic                 | dent Save & Continue                         |

Figure 56 Participant Contact Information Panel

- 24. Enter the primary phone number for the child or the child's parent/legal guardian in the *Primary Phone Number* field.
- **25.** Select the current living arrangement from the *Current Living Arrangement* field using the drop-down menu.
- **26.** Check the box if the participant is legally responsible for themselves.
- 27. Under Concerned Entity 1, enter the parent/guardian/representative's name in the *First Name, Middle Initial/Name,* and *Last Name* fields.
- **28.** Enter a suffix in the *Suffix* field if applicable.
- **29.** Enter the parent/guardian/representative's phone number in the *Phone Number* field.
- **30.** If applicable, under Concerned Entity 2, enter the parent/guardian/representative's name in the *First Name, Middle Initial/Name,* and *Last Name* fields.
- **31.** Enter a suffix in the *Suffix* field using the drop-down menu if applicable.
- **32.** Enter the parent/guardian/representative's phone number in the *Phone Number* field.
- **33.** Click **Save & Continue**. A dialog box will be displayed to confirm the user wants to leave the page.

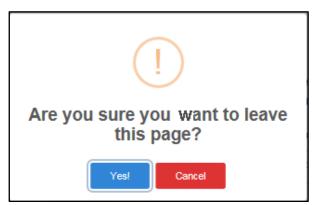

Figure 57 Dialog Box

**34.** Click **Yes!** The Incident Type, Provider Involvement, Incident Description, and Referral panel will be displayed.

| INCIDENT TYPE Up to three incidents types can be selected              | * Indicates a required field      |
|------------------------------------------------------------------------|-----------------------------------|
| Type 1                                                                 |                                   |
| Incident Type •                                                        | Incident Type Detail •            |
| 01 - Abuse X -                                                         | 03 - Abuse - Physical 👻           |
|                                                                        |                                   |
|                                                                        |                                   |
|                                                                        | Add Incident Type                 |
| PROVIDER INVOLVEMENT                                                   |                                   |
| Was a provider involved with the incident ?                            |                                   |
| O Yes, a provider was involved                                         | Provider Involvement *            |
| No, a provider was not involved                                        | ×                                 |
|                                                                        | Name of Provider Agency +         |
|                                                                        | Hame or Forneer regimes           |
| INCIDENT DESCRIPTION                                                   |                                   |
| Where did the incident occur?*                                         |                                   |
| 08 - Foster Home                                                       | X *                               |
| Incident Description *                                                 |                                   |
| Test                                                                   |                                   |
|                                                                        |                                   |
| Maximum 3000 characters<br>Actions taken to remediate the situation? * |                                   |
| Test                                                                   |                                   |
|                                                                        |                                   |
| Naximum 3000 characters                                                |                                   |
| INCIDENT REFERRAL                                                      |                                   |
| Referred Date 1                                                        | Referred To 1 *                   |
| 01-04-2022 * 🗎                                                         | 02 - Advocacy organization × •    |
|                                                                        |                                   |
| Referred Date 2                                                        | Referred To 2                     |
| mm-dd-yyyy 🛍                                                           | · ·                               |
| Referred Date 3                                                        | Referred To 3                     |
| mm-dd-yyyy 🛍                                                           | *                                 |
|                                                                        |                                   |
|                                                                        |                                   |
| Previous                                                               | Download Incident Save & Continue |
|                                                                        |                                   |

Figure 58 Incident Type, Provider Involvement, Incident Description, and Incident Referral Panel

**35.** Under the "Incident Type, Type 1" section, select the incident type in the Incident Type field using the drop-down menu. Menu options for this field are available in <u>Appendix D: Data</u> <u>Fields and Menu Options</u>.

Note: Selecting the "Other" option from a drop-down menu will bring up a text box description field.

**36.** Select the incident type detail in the *Incident Type Detail* field using the drop-down menu. Menu options for this field are available in Appendix D: Data Fields and Menu Options.

Note: Users can click **Add Incident Type** to add incident types. Up to three incident types can be added. Also, if three incident types are listed and the second incident type is removed, the third incident type would also be removed and would need to be re-entered.

- **37.** Under the "Provider Involvement" section, answer the question asking if the provider was involved with the incident by selecting **Yes, a provider was involved** or **No, a provider was not involved**. If a provider was involved, use the drop-down menu under the *Provider Involvement* field and identify the provider's agency under *Name of Provider Agency* field.
- **38.** Under the "Incident Description" section, enter where the incident occurred in the *Where did the incident occur?* field using the drop-down menu. Menu options for this field are available in <u>Appendix D: Data Fields and Menu Options</u>.
- **39.** Enter a narrative about the incident in the *Incident Description* field. Text is limited to 3,000 characters.

- **40.** Describe what actions were taken to remediate the situation in the *Actions taken to remediate the situation?* field. Text is limited to 3,000 characters.
- **41.** Under the "Incident Referral" section, enter the referred date in the *Referred Date 1* field using the mm-dd-yyyy format or use the calendar by clicking the calendar icon that appears to the right of the date format. This date must be equal to or after the incident date and cannot be a future date.
- **42.** Enter the referral in the *Referred To 1* field using the drop-down menu. Users can enter up to three referrals.
- **43.** Click **Save & Send to DHS**. A dialog box will appear to confirm the user wants to leave the page. The incident status changes to "in progress."

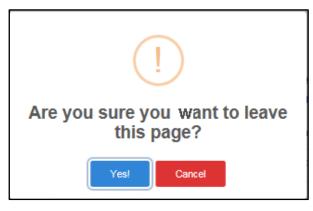

Figure 59 Dialog Box

#### 44. Click Yes!

**45.** An incident notification email will be generated to State administrators and agency staff.

The incident notification email includes the following:

- a. Date the agency was notified
- b. Incident ID
- c. Participant ID

d. Submitter Org

|                | Wed 12/15/2021 9:10 AM                                                                                                    |
|----------------|----------------------------------------------------------------------------------------------------|
| E              | EncounterUAT_Notification@wimmis.org                                                                                                    |
| 0              | [New Incident]Children Incidents Tracking and Reporting Application.                                                                                                    |
| To O Schmierer | epublishie.com © sakuleitikie.com © Organizametrikienet; © Gelan, Hary-Witt; Charytitikie.com © janadeztitikie.com © jankhoitikie.com © jankhoitik |
|                | This email originated from outside the organization.<br>I links or open attachments unless you recognize the sender and know the content is safe.                                                                                                    |
| Date the age   | ency was notified: 12/02/2021                                                                                                    |
| Incident ID:   |                                                                                                    |
|                | D: 222222222<br>rg: 78000001 - CITR Test 1                                                                                                    |

Figure 60 Incident Notification Email

**46.** The Finalize Initial Save panel will be displayed. The fields under the "Data Entry Worker Credentials" section will be pre-filled based on the login information.

| logout Dashboard Create a New Incident Legacy Incident Data                                                                     | Reports                                                                                     |                                             |
|----------------------------------------------------------------------------------------------------|---------------------------------------------------------------------------------------------|---------------------------------------------|
| Incident ID                                                                                                    | Participant ID                                                                              | Participant Name                            |
| 20211268                                                                                                    | 2222222222                                                                                  | TEST TEST                                   |
| NOTION                                                                                                    | CATION AGENCY STATE REVIEW                                                                  | CERTIFIED                                   |
| · · · · · · · · · · · · · · · · · · ·                                                                                           | o o o                                                                                       | o o o o                                     |
| FINALIZE INITIAL SAVE<br>DATA ENTRY WORKER CREDENTIALS (ARE NOT EDITABLE)                                                       | * Indicates a required field                                                                |                                             |
| First Name                                                                                                    | Last Name                                                                                   | Email                                       |
| Phone Number Ext                                                                                                    |                                                                                             |                                             |
| AGENCY WORKER RESPONSIBLE FOR REPORT Are you the agency worker responsible for this report? If you are not, please select the v | Norker responsible below. The Fleid is required. O Yes I am responsible O No, someo respons |                                             |
|                                                                                                    |                                                                                             | Agency Worker Responsible 'Select'          |
| First Name                                                                                                    | Last Name                                                                                   | Agency Worker Responsible is required Email |
| Phone Number         Ext           (XXX)-XXXX-XXXXX         XXXXXX                                                              |                                                                                             |                                             |
| Previous Download Incident                                                                                                    | DHS Reviewed                                                                                | Save & Continue                             |
|                                                                                                    |                                                                                             |                                             |

Figure 61 Finalize Initial Save Panel

**47.** Under the "Agency Worker Responsible for Report" section, select **Yes I am responsible** or **No someone else is responsible** to the question regarding whether the user is the agency worker responsible for this report. If they are not responsible, select the worker who is responsible using the drop-down menu and enter their information in the *First Name*, *Last Name*, *Email*, *Phone Number*, and *Ext*. fields.

48. Click Save & Continue. A dialog box will appear to confirm the user wants to leave the page.

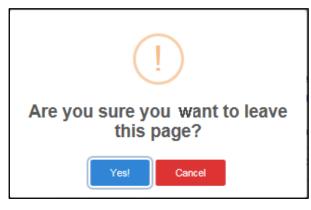

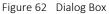

#### 49. Click Yes!

50. The incident moves to the Agency stage and the Alleged Maltreater panel will be displayed.

| ALLEGED MALTREATER<br>Type 1                                                                                                    | * Indicates a required field        |                |                 |
|----------------------------------------------------------------------------------------------------|-------------------------------------|----------------|-----------------|
| Is the alleged maltreater known? *<br>O Yes, the alleged maltreater is known<br>O No, the alleged maltreater is unknown<br>O N/A-there is no alleged maltreater                                          |                                     | ADD MALTREATER |                 |
| COURT ORDER INFORMATION                                                                                                    |                                     |                |                 |
| Is the participant currently under a court order? •                                                                                                    | Type of Court Order *               |                |                 |
| ⊖ Yes                                                                                                    | Select                              |                |                 |
| No Participant under a court order is required                                                                                                    |                                     |                |                 |
| PARENT/GUARDIAN NOTIFICATION                                                                                                    |                                     |                |                 |
| Is the parent/guardian aware of this incident ? *<br>O Yes<br>O No<br>Maxe hotert is regimed<br>Is the parent/guardian the subject of the investigation ? *<br>O Yes<br>O No<br>Investigation is regimed | Date parent/guardian was notified * |                |                 |
| Previous                                                                                                    | Download Incident                   |                | Save & Continue |

Figure 63 Alleged Maltreater Panel

51. Under the "Alleged Maltreater, Type 1" section, answer the question asking if the alleged maltreater is known by selecting Yes, the alleged maltreater is known; No, the alleged maltreater is unknown; or N/A-there is no alleged maltreater. If applicable, enter the alleged maltreater's relationship to the participant using the drop-down menu under the *Relationship to Participant* field and the type of involvement using the drop-down menu under the *Type of Involvement* field.

Note: The user can add an additional maltreater by clicking the **Add Maltreater** box on the far right of the page. Up to three maltreaters can be listed. Also, if three maltreaters are listed and the second maltreater is removed, the third maltreater would also be removed and would need to be re-entered.

- **52.** Under the "Court Order Information" section, answers the question asking if the participant is currently under a court order by selecting **Yes** or **No**. If yes, select the type of court order under the *Type of Court Order* field using the drop-down menu.
- **53.** Under the "Parent/Guardian Notification" section, answer the question asking if the parent/guardian is aware of this incident by selecting **Yes** or **No**. If yes, enter the date the parent/guardian was notified in the *Date parent/guardian was notified* field using the mm-dd-yyyy format or use the calendar by clicking the calendar icon that appears to the right of the date format. This date must be equal to or after the incident date and cannot be a future date.
- **54.** Answer the question asking if the parent/guardian is the subject of the investigation by selecting **Yes** or **No**.
  - Image: Cancel

Figure 64 Dialog Box

55. Click Save & Continue. A dialog box will appear to confirm the user wants to leave the page.

**56.** Click **Yes!** The Final Incident Details panel will be displayed.

| F                                                                                                    |                                                     |                         |                 |
|----------------------------------------------------------------------------------------------------|-----------------------------------------------------|-------------------------|-----------------|
| FINAL INCIDENT DETAILS                                                                                                    |                                                     |                         |                 |
| Was the Participant or their legal representative informed of the county waiver agency's<br>review and response? •        |                                                     |                         |                 |
| ⊖ Yes                                                                                                    |                                                     |                         |                 |
| ○ No                                                                                                    |                                                     |                         |                 |
| This field is required                                                                                                    |                                                     |                         |                 |
| Select all persons/agencies contacted by the county waiver agency                                                         | Note any person/entity not notified and why         |                         |                 |
|                                                                                                    | Type in more explanation about the incident         |                         |                 |
|                                                                                                    | Maximum 3000 characters                             |                         |                 |
| Provide details to describe the actions and changes implemented to ensure immediate and ongoing health and safety $\cdot$ |                                                     |                         |                 |
| Type In more explanation about the incident                                                                               |                                                     |                         |                 |
| Maximum 3000 characters<br>This field is required                                                                         |                                                     |                         |                 |
| Did this incident result in a substantiated finding of abuse by a<br>government agency?                                   | Date of substantiation (Required if answered "Yes") |                         |                 |
| government agency : -                                                                                                    | mm-dd-yyyy                                          |                         |                 |
|                                                                                                    |                                                     |                         |                 |
| Substantiating Agencies (Required if answered "Yes", up to three can be submitted)                                        |                                                     |                         |                 |
|                                                                                                    |                                                     |                         |                 |
| Did this incident result in a substantiated finding of neglect by a<br>government agency? •                               | Date of substantiation (Required if answered "Yes") |                         |                 |
| X -                                                                                                    | mm-dd-yyyy                                          |                         |                 |
| Substantiating Agencies (Required if answered "Yes", up to three can be submitted)                                        |                                                     |                         |                 |
| Substantiating Agencies (requires in answered Tes ; op to unee can be submitted)                                          |                                                     |                         |                 |
|                                                                                                    |                                                     |                         |                 |
| Did this incident result in a substantiated finding of exploitation by a                                                  | Date of substantiation (Required if answered "Yes") |                         |                 |
| government agency? *                                                                                                    | mm-dd-yyyy                                          |                         |                 |
| X 🔻                                                                                                    |                                                     |                         |                 |
| Substantiating Agencies (Required if answered "Yes", up to three can be submitted)                                        |                                                     |                         |                 |
|                                                                                                    |                                                     |                         |                 |
| Outcome '                                                                                                    |                                                     |                         |                 |
| Please Select                                                                                                    |                                                     |                         |                 |
| Please Select Outcomes is required                                                                                        |                                                     | *                       |                 |
|                                                                                                    |                                                     |                         |                 |
| Outcome Determination Date                                                                                                |                                                     |                         |                 |
| mm-dd-yyyy                                                                                                    |                                                     |                         |                 |
| Incident outcome date is required                                                                                         |                                                     |                         |                 |
| Remediation Action 1 *                                                                                                    | Remediation Action 2                                | Remediation Action 3    |                 |
| Please Select                                                                                                    | Please Select 👻                                     | Please Select           | *               |
| Remediation Action 1 is required                                                                                          |                                                     |                         |                 |
| Preventative Strategy 1 •                                                                                                 | Preventative Strategy 2                             | Preventative Strategy 3 |                 |
| Please Select -                                                                                                    | Please Select 👻                                     | Please Select           | Ψ.              |
| Preventative Strategy 1 is required                                                                                       |                                                     |                         |                 |
| Previous                                                                                                    | Download Incident                                   |                         | Save & Continue |
|                                                                                                    |                                                     |                         |                 |
| 1                                                                                                    |                                                     |                         |                 |
|                                                                                                    |                                                     |                         |                 |
|                                                                                                    |                                                     |                         |                 |

Figure 65 Final Incident Details Panel

- **57.** Answer the question asking if the participant or their legal representative were informed of the county waiver agency's (CWA's) review and response by selecting **Yes** or **No**.
- **58.** Provide information in the following fields:
  - Select all persons/agencies contacted by the CWA using the drop-down menu.
  - Note any person/entity not notified and why. Text is limited to 3,000 characters.
  - Provide details to describe the actions and changes implemented to ensure immediate and ongoing health and safety. Text is limited to 3,000 characters.
- **59.** Answer the question asking if the incident resulted in a substantiated finding of abuse by a government agency using the drop-down menu. If yes, enter the date of substantiation in the *Date of substantiation (Required if answered "Yes")* field using the mm-dd-yyyy format or use the calendar by clicking the calendar icon that appears to the right of the date format. This date must be equal to or after the incident date and cannot be a future date. If yes, enter the substantiating agencies in the *Substantiating Agencies (Required if answered "Yes", up to three can be submitted)* field.

- **60.** Answer the question asking if the incident resulted in a substantiated finding of neglect by a government agency using the drop-down menu. If yes, enter the date of substantiation in the *Date of substantiation (Required if answered "Yes")* field using the mm-dd-yyyy format or use the calendar by clicking the calendar icon that appears to the right of the date format. This date must be equal to or after the incident date and cannot be a future date. If yes, enter the substantiating agencies in the *Substantiating Agencies (Required if answered "Yes", up to three can be submitted)* field.
- **61.** Answer the question asking if the incident resulted in a substantiated finding of exploitation by a government agency using the drop-down menu. If yes, enter the date of substantiation in the *Date of substantiation (Required if answered "Yes")* field using the mm-dd-yyyy format or use the calendar by clicking the calendar icon that appears to the right of the date format. This date must be equal to or after the incident date and cannot be a future date. If yes, enter the substantiating agencies in *the Substantiating Agencies (Required if answered "Yes", up to three can be submitted)* field.
- **62.** If pending for sections 59 through 61, the page can be saved without selecting the outcome code.
- **63.** Enter the outcome in the *Outcome* field using the drop-down menu. Menu options for this field are available in <u>Appendix D: Data Fields and Menu Options</u>. Note: Outcome options should reflect the result of a Child Protective Services (CPS) investigation.
- **64.** Enter the outcome determination date in the *Outcome Determination Date* field using the mm-dd-yyyy format or use the calendar by clicking the calendar icon that appears to the right of the date format. This date must be equal to or after the incident date and cannot be a future date.
- 65. Enter the remediation action in the *Remediation Action 1* field using the drop-down menu. You can enter up to three remediation actions. Menu options for this field are available in <u>Appendix D: Data Fields and Menu Options</u>. Note: A remediation and preventative strategy routinely reflects the results of the CLTS program actions. It may sometimes reflect the results of the CPS program actions.
- **66.** Enter the preventative strategy in the *Preventative Strategy 1* field using the drop-down menu. You can enter up to three preventative strategies. Menu options for this field are available in <u>Appendix D: Data Fields and Menu Options</u>. Note: A remediation and preventative strategy routinely reflects the results of the CLTS program actions. It may sometimes reflect the results of the CPS program actions.

67. Click Save & Continue. A dialog box will appear to confirm the user wants to leave the page.

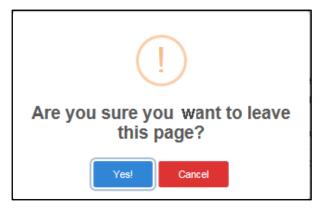

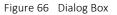

68. Click Yes! The Upload Files and Attached Files panel will be displayed.

| Incident ID                                       |                 |                            |                   | Participant ID           |                |     |                      |          | Participant   | Name     |   |            |   |
|---------------------------------------------------|-----------------|----------------------------|-------------------|--------------------------|----------------|-----|----------------------|----------|---------------|----------|---|------------|---|
| 2020415                                           |                 |                            |                   | 3214968732               |                |     |                      |          | Tata A Yita   | lysh     |   |            |   |
| 0 -                                               | 0               |                            |                   | AG                       | ENCY           |     | STATE REVIEW         | 0        | $\rightarrow$ | CERTIFIE |   |            |   |
|                                                   |                 |                            |                   |                          |                |     |                      |          |               |          |   |            |   |
| UPLOAD FI<br>Attach Files<br>Allowed file formats | LE(S)           | ix, csv, txt, rtf, zip, jp | g, jpeg, png, gif |                          |                |     | * Indicates a requin | ed field |               |          |   |            |   |
|                                                   | File Name       |                            |                   | Docu                     | ument Type     |     |                      |          |               |          |   |            |   |
|                                                   |                 |                            |                   | Select Document Type     | 8              | *   |                      |          |               |          |   |            |   |
|                                                   |                 |                            | D                 | ocument Type is required |                |     |                      |          |               |          |   |            |   |
|                                                   | FILES           |                            |                   |                          |                |     |                      |          |               |          |   |            |   |
| Download                                          | Document Number | File Name                  | Upload Date       | Document Type *          | Delete         |     |                      |          |               |          |   |            |   |
| Previous                                          |                 | Download                   | Incident          | Sav                      | e and Notify I | OHS | EXI                  | Т        |               |          | D | OHS Review | v |

Figure 67 Figure 3 Upload Files and Attached Files Panel

- **69.** Under the "Upload File(s)" section, click **Attach Files** to attach any additional documents such as a court order, conviction, or provider report. The following file extensions that are allowed for uploading are: .pdf, .doc, .docx, .xls, .xlsx, .csv, .txt, .rft, .zip, .jpg, .jpeg, .png, or .gif.
- **70.** Identify the document type using the Document Type drop-down menu.

**71.** Click **Upload**. A dialog box will briefly appear and indicate if the document was successfully loaded.

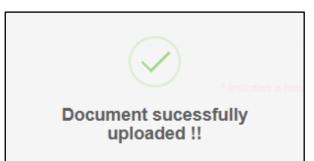

Figure 68 Figure 4 Dialog Box

72. The uploaded file will appear in the "Attached Files" section that displays six columns.

- The *Download* column allows the user to download the file by clicking **Download**.
- The *Document Number* column displays the document number assigned for the file.
- The *File Name* column displays the file name of the uploaded file.
- The Upload Date column displays the date the file was uploaded.
- The *Document Type* column displays the document type (for example, court order, provider report).
- The Delete column allows the user to delete the file by clicking **Delete**.

**73**. When all files have been uploaded, the following options may be available:

• Save and Notify DHS—This option will lock the incident for editing and an email will be generated to State and agency staff stating the incident is ready for review. Once DHS completes its review, the agency will receive an email notification.

| Mon 1/31/2022 9:48 AM EncounterUAT_Notification@wimmis.org [Notification to State]Children Incidents Tracking and Reporting Application.           |
|----------------------------------------------------------------------------------------------------|
|                                                                                                    |
| This email originated from outside the organization.<br>ck links or open attachments unless you recognize the sender and know the content is safe. |
|                                                                                                    |
| : 20211268<br>10:222222222                                                                                                    |
| le Worker: C                                                                                                    |
|                                                                                                    |

Figure 69 Incident Ready for Review Email

CAUTION: This email originated from outside the organization. Do not click links or open attachments unless you recognize the sender and know the content is safe. Unlock email [Unlocked] Children Incidents Tracking and Reporting Application. Participant ID: xxxxxxxxx Responsible Worker: aBBB,Cddddd Reason: SSSSSSSSS Additional Information to Send to Agency: Comments as to why the incident was unlocked.

Figure 70 Unlock Email

• **EXIT**—This option will take the user back to the Incidents dashboard.

### 6 Creating an Incident for an Unlisted Participant

This function allows the user to create a new incident for a participant who may be in the process of being enrolled or transferred to an agency but is not yet listed on the Agency Participants dashboard or for a participant who is only enrolled in the Children's Community Options Program (CCOP) and does not have enrollment in ForwardHealth.

1. Click **Create a New Incident** located on the menu bar of the Incidents or Agency Participants dashboard near the top of the page.

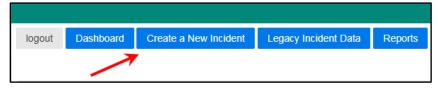

Figure 71 Create a New Incident

2. A dialog box will appear to confirm the user wants to create a new incident.

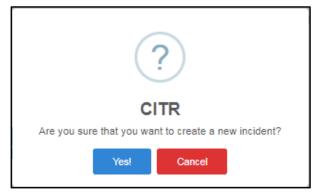

Figure 72 Dialog Box

 Click Yes! Follow the steps in the "Creating an Incident for a Participant Enrolled in CLTS" section beginning with <u>Step 5</u>.

### 7 Legacy Incident Data

The Legacy Incident Data panel displays the historical data from the manual process that the CITR application is replacing. This data is for historical purposes only and cannot be edited. Legacy data will be included when conducting a search for previous incidents.

1. To view a participant's legacy incident data, click **Legacy Incident Data** located on the menu bar of the Incidents or Agency Participants dashboard near the top of the page.

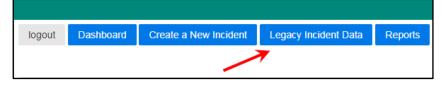

Figure 73 Legacy Incident Data

2. A dialog box will appear to confirm the user's selection.

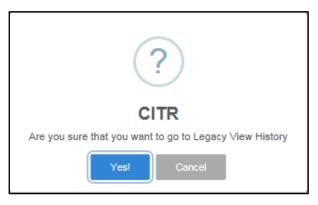

Figure 74 Dialog Box

3. Click Yes! Legacy data for each participant will be displayed across nine columns.

| Show 10 v entries Search: |                   |                                              |                          |                          |                |                          |                          |                           |  |  |  |
|---------------------------|-------------------|----------------------------------------------|--------------------------|--------------------------|----------------|--------------------------|--------------------------|---------------------------|--|--|--|
| Organization<br>ID        | Participant<br>ID | Participant Name                             | Received Date            | Report Date              | Report<br>Type | Incident Date            | 🗘 Incident Setting       | Incident Setting<br>Other |  |  |  |
| 78000001                  | 101010101         | Sammy A Sam                                  | 2017-12-11<br>00:00:00.0 | 2017-11-15<br>00:00:00.0 | 1              | 2017-10-31<br>00:00:00.0 | Child's Home             |                           |  |  |  |
| 78000001                  | 2121212121        | Don B Donald                                 | 2017-10-12<br>00:00:00.0 | 2017-10-10<br>00:00:00.0 | 2              | 2017-10-10<br>00:00:00.0 | Child Care Center        |                           |  |  |  |
| 78000001                  | 6565656565        | Kenny C Kendal                               | 2017-12-13<br>00:00:00.0 | 2017-09-05<br>00:00:00.0 | 3              | 2017-09-01<br>00:00:00.0 | Community Setting        |                           |  |  |  |
| 78000001                  | 7474747474        | Madisonmiddleton<br>Stoughtonveronafitchburg | 2017-01-15<br>00:00:00.0 | 2017-01-15<br>00:00:00.0 | 1              | 2017-01-15<br>00:00:00.0 | Other                    | Hospital                  |  |  |  |
| 78000001                  | 8989898989        | Joe D Johnsonsmithski                        | 2017-11-14<br>00:00:00.0 | 2017-08-01<br>00:00:00.0 | 4              | 2017-04-06<br>00:00:00.0 | Day Treatment<br>Program |                           |  |  |  |

Figure 75 Legacy Data Listing

The panel may include the following information:

- The Organization ID column displays the identification number of the organization.
- The Participant ID column displays the identification number of the participant.
- The Participant Name column identifies the participant.
- The *Received Date* column displays the date DHS received the incident report.
- The *Report Date* column displays the date the incident allegation was reported to the CWA.
- The *Report Type* column displays one of the following report types.
  - a. 1 = Original incident report
  - b. 2 = Update to incident report
  - c. 3 = Correction to incident report
  - d. 4 = Incident report closed.
- The *Incident Date* column displays the date the incident occurred.
- The *Incident Setting* column displays the location the incident occurred.
- The *Incident Setting Other* column displays the location the incident occurred if "Other" is selected from the drop-down menu for the incident setting.

Note: The user can search for any of the fields displayed on the panel by populating the **Search** box.

### 8 Reports

Reports are available to both users and State administrators. Users can run reports only for the organizations they are associated with while State administrators can run reports for all organizations. Multiple organizations can be selected to be included in one report.

1. To view a participant's legacy incident data, click **Reports** located on the menu bar of the Incidents or Agency Participants dashboard near the top of the page.

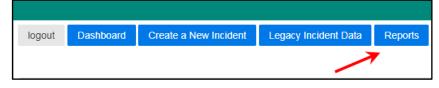

Figure 76 Reports

2. A dialog box will appear to confirm your selection.

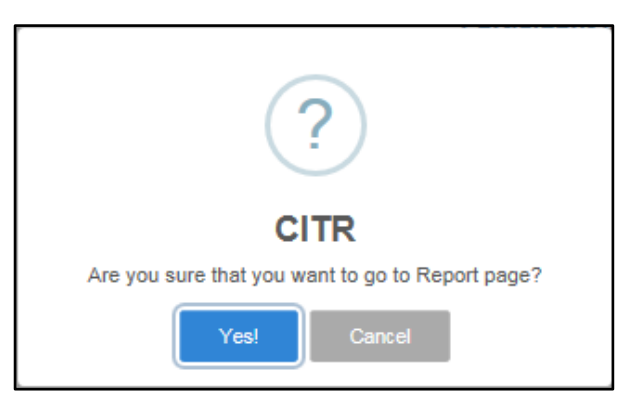

Figure 77 Dialog Box

3. Click Yes! The Reports panel will be displayed.

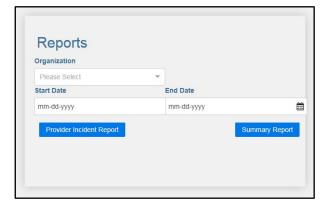

Figure 78 Reports Panel

- 4. Enter the name of the organization in the *Organization* field using the drop-down menu.
- 5. Enter the start date in the *Start Date* field using mm-dd-yyyy format or use the calendar by clicking the calendar icon that appears to the right of the date format. This date must be equal to or after the incident date and cannot be a future date.
- 6. Enter the end date in the *End Date* field using mm-dd-yyyy format or use the calendar by clicking the calendar icon that appears to the right of the date format. This date must be equal to or after the incident date and cannot be a future date.
- **7.** To view the provider incident report, click the **Provider Incident Report**. The file download window will be displayed.

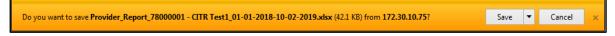

Figure 79 File Download Window

8. Click Save. The completed file download window will be displayed.

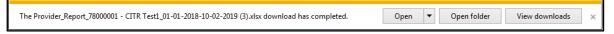

Figure 80 Completed File Download Window

9. Click **Open**. An Excel spreadsheet will be displayed.

| 🕼 🖯 5 · c ·                                  |                                                                                                    | Provider Report 78000003 11-01-2019                                                   | 11-21-2010 (3) view - Eveni |                                     |                                         | ? 🗷 – 🗆            |
|----------------------------------------------|----------------------------------------------------------------------------------------------------|---------------------------------------------------------------------------------------|-----------------------------|-------------------------------------|-----------------------------------------|--------------------|
| HOME INSERT PAGE LA                          | YOUT FORMULAS DAT                                                                                                    |                                                                                       | 11 21 2019 (J)MM EACC       |                                     |                                         |                    |
| Calibri<br>Paste<br>→ Format Painter B I U → | $ \begin{array}{c c} \bullet & \bullet \\ \hline \bullet & \bullet \\ \hline \bullet & \bullet \\ \hline \hline \end{array} \\ \hline \hline \end{array} \\ \begin{array}{c c} \bullet & \bullet \\ \hline \bullet & \bullet \\ \hline \end{array} \\ \hline \hline \end{array} \\ \begin{array}{c c} \bullet & \bullet \\ \hline \bullet & \bullet \\ \hline \end{array} \\ \hline \end{array} \\ \begin{array}{c c} \bullet & \bullet \\ \hline \bullet & \bullet \\ \hline \end{array} \\ \hline \end{array} \\ \hline \end{array} \\ \begin{array}{c c} \bullet & \bullet \\ \hline \end{array} \\ \hline \end{array} \\ \hline \end{array} \\ \begin{array}{c c} \bullet & \bullet \\ \hline \end{array} \\ \hline \end{array} \\ \hline \end{array} \\ \begin{array}{c c} \bullet & \bullet \\ \hline \end{array} \\ \hline \end{array} \\ \hline \end{array} \\ \begin{array}{c c} \bullet & \bullet \\ \hline \end{array} \\ \hline \end{array} \\ \hline \end{array} \\ \hline \end{array} \\ \begin{array}{c c} \bullet & \bullet \\ \hline \end{array} \\ \hline \end{array} \\ \hline \end{array} \\ \begin{array}{c c} \bullet & \bullet \\ \hline \end{array} \\ \hline \end{array} \\ \hline \end{array} \\ \begin{array}{c c} \bullet & \bullet \\ \hline \end{array} \\ \hline \end{array} \\ \hline \end{array} \\ \end{array} \\ \begin{array}{c c} \bullet & \bullet \\ \hline \end{array} \\ \hline \end{array} \\ \hline \end{array} \\ \end{array} \\ \begin{array}{c c} \bullet & \bullet \\ \hline \end{array} \\ \hline \end{array} \\ \hline \end{array} \\ \end{array} \\ \begin{array}{c c} \bullet & \bullet \\ \hline \end{array} \\ \end{array} \\ \hline \end{array} \\ \end{array} \\ \begin{array}{c c} \bullet & \bullet \\ \hline \end{array} \\ \hline \end{array} \\ \end{array} \\ \end{array} \\ \end{array} \\ \begin{array}{c c} \bullet & \bullet \\ \end{array} \\ \end{array} \\ \end{array} \\ \end{array} \\ \end{array} \\ \end{array} \\ \end{array} \\ \end{array} \\ \end{array} \\$ | ≫·     From Wrap Text     General       € 4 €     ∰ Merge & Center ×     \$ × % , % % | Formatting - Table -        | Cell Insert Delete Format Cele      | Sort & Find &<br>ar * Filter * Select * | ŗ                  |
| Clipboard 🖓 Fo                               | ont G                                                                                                    | Alignment 5 Number                                                                    | 3 Styles                    | Cells                               | Editing                                 |                    |
| A1 $\checkmark$ : $\times \checkmark f_x$    | Incident ID                                                                                                    |                                                                                       |                             |                                     |                                         |                    |
| A B                                          | C D                                                                                                    | E F G                                                                                 |                             | н                                   | 1                                       | J                  |
| 1 Incident ID Incident Status Pa             | articipant ID Child LN C                                                                                                    | nild FN Child DOB Target Group                                                        | Vulne                       | erable Child (Y/N) Provider involve | ment with the incident                  | Responsible Agency |
| 2 2019250 In Progress 11                     | 11111111 TESTED T                                                                                                    | STER 01-25-2004 Intellectual/Developmental D                                          | isability (I/DD) N          |                                     |                                         |                    |
| 3 2019251 Draft 11                           | 11111111 TESTED T                                                                                                    | STER 01-25-2004 Intellectual/Developmental D                                          | isability (I/DD) N          | Alleged Perpetr                     | ator                                    |                    |
| 4 2019270 In Progress 11                     | 11111111 TESTED T                                                                                                    | STER 01-25-2004 Severe Emotional Disturbance                                          |                             | Alleged Perpetr                     | ator                                    |                    |
| 5 2019272 Draft 11                           |                                                                                                    | STER 01-25-2004 Intellectual/Developmental D                                          | isability (I/DD) Y          |                                     |                                         |                    |
| 6 2019272 Draft 11                           | 11111111 TESTED T                                                                                                    | STER 01-25-2004 Severe Emotional Disturbance                                          | (SED) Y                     |                                     |                                         |                    |
| Provider (+)                                 |                                                                                                    |                                                                                       | : (                         |                                     |                                         |                    |
| 🗄 5+ 0+ +                                    |                                                                                                    | Provider Report 78000003 11-01-2019-11                                                | -21-2019 (3).xlsx - Excel   |                                     |                                         | ? 🖸 – 🗆 X          |
| HOME INSERT PAGE LAYO                        | UT FORMULAS DATA                                                                                                    | REVIEW VIEW ADD-INS ACROBAT                                                           |                             |                                     |                                         | - 0                |
| Cut<br>Calibri →<br>Copy →<br>B I <u>U</u> → | 12 • A A = =                                                                                                    |                                                                                       | Conditional Format as       |                                     | Z T ITTE<br>Sort & Find &               |                    |
|                                              |                                                                                                    | -                                                                                     | ormatting * Table * Style   | B                                   | Filter - Select -                       |                    |
| Clipboard 12 Font                            | F2                                                                                                    | Alignment 😼 Number 😼                                                                  | Styles                      | Cells                               | Editing                                 | ^                  |
| $\cdot$ : $\times \checkmark f_x$ Ir         | ncident ID                                                                                                    |                                                                                       |                             |                                     |                                         | ~                  |
| к                                            | L                                                                                                    | м                                                                                     | N                           | 0                                   |                                         | P 🖻                |
| Program                                      | Date the incident occurre                                                                                                    | d Date the waiver agency was notified of incident                                     | Incident Type               | Where did the incident occur?       |                                         |                    |
| Children Long Term Support                   | 11-01-2019                                                                                                    | 11-01-2019                                                                            | Abuse                       |                                     |                                         |                    |
| Children Community Options Program           | n 11-01-2019                                                                                                    | 11-02-2019                                                                            | Abuse                       | Supported Living Arrangement        |                                         |                    |
| Children Community Options Program           | 11-01-2019                                                                                                    | 11-01-2019                                                                            | Behavioral, Other           | Supported Living Arrangement        |                                         |                    |
| Children Long Term Support                   | 11-01-2019                                                                                                    | 11-02-2019                                                                            |                             |                                     |                                         |                    |
| Children Long Term Support                   | 11-01-2019                                                                                                    | 11-02-2019                                                                            |                             |                                     |                                         |                    |
| Provider (+)                                 |                                                                                                    |                                                                                       |                             |                                     |                                         |                    |

Figure 81 Provider Incident Report

The provider incident report includes the following data elements:

• Incident ID—Displays the identification number of the incident.

- Incident Status—Displays the status of the incident.
- *Participant ID*—Displays the ID number of the participant.
- *Child LN*—Displays the last name of the participant.
- *Child FN*—Displays the first name of the participant
- *Child DOB*—Displays the date of birth of the participant.
- *Target Group*—Displays one of three target groups the participant is eligible for:
  - a. I/DD: Intellectual/Developmental Disability
  - b. SED: Severe Emotional Disturbance
  - c. PD: Physical Disability
- Vulnerable Child (Y/N)—Indicates Y (yes) or N (no) if the participant is a vulnerable child.
- *Provider involvement with the incident*—Identifies the provider's involvement with the incident.
- *Responsible Agency*—Identifies the responsible agency.
- *Program*—Displays the program that is serving the participant. Programs include the following:
  - a. CLTS: Children's Long-Term Support Waiver Program
  - b. CCOP: Children's Community Options Program
- Date the incident occurred—Indicates the date the incident occurred.
- Date the waiver agency was notified of the Incident—Displays the date the waiver agency was notified of the incident.
- *Incident Type*—Displays the type of incident (for example, abuse, neglect, behavioral, death).
- Where did the Incident Occur?—Identifies where the incident occurred.
- **10.** To view the summary report, click the Summary Report. The file download window will be displayed.

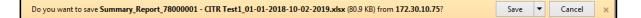

Figure 82 File Download Window

**11.** Click **Save**. The completed file download window will be displayed.

| The Summary_Report_78000001 - CITR Test1_01-01-2018-10-02-2019 (1).xlsx download has completed. | Open | • | Open folder | View downloads | × |
|-------------------------------------------------------------------------------------------------|------|---|-------------|----------------|---|

Figure 83 Completed File Download Window

**12.** Click **Open**. An Excel spreadsheet will be displayed.

| 🗴 🖯 🗴 🖓 🕄                                                                                                    |                                                                                                    |                                                                                                    |                                                                                                    |                                                                                                    | Summary_Report                                                                                                    | _/0000002_11-01-2018-11                                                                                                    | L-21-2019.xlsx                                                                                                    | - Excel                                                                                                    |                                                                                                    |           |                                         |                      |              |                                                                                                    | ?                                                                                                    | • —                                                                |
|----------------------------------------------------------------------------------------------------|----------------------------------------------------------------------------------------------------|----------------------------------------------------------------------------------------------------|----------------------------------------------------------------------------------------------------|----------------------------------------------------------------------------------------------------|----------------------------------------------------------------------------------------------------|----------------------------------------------------------------------------------------------------|----------------------------------------------------------------------------------------------------|----------------------------------------------------------------------------------------------------|----------------------------------------------------------------------------------------------------|-----------|-----------------------------------------|----------------------|--------------|----------------------------------------------------------------------------------------------------|----------------------------------------------------------------------------------------------------|--------------------------------------------------------------------|
| FILE HOME INSERT                                                                                                    | PAGE LAYOUT                                                                                                    | FORMULAS D                                                                                                    | ATA REVIEW                                                                                                    | VIEW AD                                                                                                    | D-INS ACRO                                                                                                    | BAT                                                                                                    |                                                                                                    |                                                                                                    |                                                                                                    |           |                                         |                      |              |                                                                                                    |                                                                                                    |                                                                    |
| 📇 🔏 Cut 🛛 🖓                                                                                                    | libri - 1                                                                                                    | - A A = =                                                                                                    | - % =                                                                                                    | Wrap Text                                                                                                    | General                                                                                                    |                                                                                                    |                                                                                                    | Normal                                                                                                    | Bad                                                                                                    | *         | ÷                                       | <b>3</b> 1           | Σ            | AutoSum                                                                                                    | · A                                                                                                    | 44                                                                 |
| aste a                                                                                                    | 1 275                                                                                                    | A                                                                                                    |                                                                                                    |                                                                                                    | <b>A B</b>                                                                                                    | . to on Condition                                                                                                    | nal Formatas                                                                                                    |                                                                                                    | Neutral                                                                                                    | *         | Incort                                  | Delete For           |              | Fill -                                                                                                    | Sort & F                                                                                                    | ind 8                                                              |
| Format Painter                                                                                                    | I <u>U</u> • · · ·                                                                                                    | <u>◇</u> • <u>A</u> • ≡ ≡                                                                                                    |                                                                                                    | Merge & Cente                                                                                                    | r * \$ * %                                                                                                    | formattin     formattin     formatti                                                                                                    | nai ronmacas<br>ig ∗ Table ∗                                                                                                    | GOOD                                                                                                    | Neutrai                                                                                                    | Ŧ         | - inseri                                | -                    | - 🥑          | 본 Clear 👻                                                                                                    | Filter - S                                                                                                    |                                                                    |
| Clipboard 12                                                                                                    | Font                                                                                                    | 15                                                                                                    | Alignmen                                                                                                    | t                                                                                                    | ra Numt                                                                                                    |                                                                                                    | -                                                                                                    | Styles                                                                                                    |                                                                                                    |           |                                         | Cells                |              | E                                                                                                    | diting                                                                                                    |                                                                    |
|                                                                                                    | 4 <b>£</b>                                                                                                    |                                                                                                    |                                                                                                    |                                                                                                    |                                                                                                    |                                                                                                    |                                                                                                    |                                                                                                    |                                                                                                    |           |                                         |                      |              |                                                                                                    |                                                                                                    |                                                                    |
| 3 👻 : 📉                                                                                                    | $\checkmark f_x$                                                                                                    |                                                                                                    |                                                                                                    |                                                                                                    |                                                                                                    |                                                                                                    |                                                                                                    |                                                                                                    |                                                                                                    |           |                                         |                      |              |                                                                                                    |                                                                                                    |                                                                    |
| A                                                                                                    | В                                                                                                    | с                                                                                                    | D                                                                                                    | E                                                                                                    | F                                                                                                    | G                                                                                                    |                                                                                                    | н                                                                                                    |                                                                                                    |           |                                         |                      |              |                                                                                                    | 1                                                                                                    |                                                                    |
| Responsible Agency                                                                                                    | Incident ID                                                                                                    | Incident Status                                                                                                    | Participant ID                                                                                                    | Child LN                                                                                                    | Child FN                                                                                                    | Child DOB                                                                                                    | Child G                                                                                                    | ender                                                                                                    |                                                                                                    | Livin     | ig Arran                                | gement               |              |                                                                                                    |                                                                                                    |                                                                    |
| ,                                                                                                    | 2019250                                                                                                    | In Progress                                                                                                    | 1111111111                                                                                                    | TESTED                                                                                                    | TESTER                                                                                                    | 01-25-2004                                                                                                    | Female                                                                                                    |                                                                                                    |                                                                                                    |           |                                         |                      | nent, wit    | th Spouse                                                                                                    | /Partner                                                                                                    |                                                                    |
|                                                                                                    | 2019251                                                                                                    | Draft                                                                                                    | 1111111111                                                                                                    | TESTED                                                                                                    | TESTER                                                                                                    | 01-25-2004                                                                                                    | Female                                                                                                    |                                                                                                    |                                                                                                    |           |                                         |                      |              | th Spouse                                                                                                    |                                                                                                    |                                                                    |
|                                                                                                    | 2019270                                                                                                    | In Progress                                                                                                    | 1111111111                                                                                                    | TESTED                                                                                                    | TESTER                                                                                                    | 01-25-2004                                                                                                    | Female                                                                                                    |                                                                                                    |                                                                                                    |           |                                         |                      |              | th Spouse                                                                                                    |                                                                                                    |                                                                    |
|                                                                                                    | 2019270                                                                                                    | In Progress                                                                                                    | 1111111111                                                                                                    | TESTED                                                                                                    | TESTER                                                                                                    | 01-25-2004                                                                                                    | Female                                                                                                    |                                                                                                    |                                                                                                    |           |                                         |                      |              | th Spouse                                                                                                    |                                                                                                    |                                                                    |
|                                                                                                    | 2019270                                                                                                    | In Progress                                                                                                    | 11111111111                                                                                                    | TESTED                                                                                                    | TESTER                                                                                                    | 01-25-2004                                                                                                    | Female                                                                                                    |                                                                                                    |                                                                                                    |           |                                         |                      |              | th Spouse                                                                                                    |                                                                                                    |                                                                    |
| Summary                                                                                                    | +                                                                                                    |                                                                                                    |                                                                                                    | 120120                                                                                                    | resten                                                                                                    | 01 20 2004                                                                                                    | remarc                                                                                                    | : 4                                                                                                    |                                                                                                    |           | , none (                                | or reportern         | incine, inci | en opouse,                                                                                                    | /r arener                                                                                                    |                                                                    |
| Summary                                                                                                    |                                                                                                    |                                                                                                    |                                                                                                    |                                                                                                    |                                                                                                    |                                                                                                    |                                                                                                    | 1                                                                                                    |                                                                                                    |           |                                         |                      |              |                                                                                                    |                                                                                                    |                                                                    |
| <b>⊟ 5</b> + ∂+ ∓                                                                                                    |                                                                                                    |                                                                                                    |                                                                                                    | Su                                                                                                    | immary Report 78                                                                                                    | 000003_11-01-2019-11-21                                                                                                    | 1-2019.xlsx - Ex                                                                                                    | xcel                                                                                                    |                                                                                                    |           |                                         |                      |              |                                                                                                    | ? 🗄                                                                                                    | 6 – C                                                              |
| HOME INSERT                                                                                                    | PAGE LAYOUT                                                                                                    | FORMULAS DAT                                                                                                    | A REVIEW                                                                                                    | VIEW ADD-                                                                                                    |                                                                                                    |                                                                                                    |                                                                                                    |                                                                                                    |                                                                                                    |           |                                         |                      |              |                                                                                                    |                                                                                                    |                                                                    |
|                                                                                                    | PAGE LAYOUT                                                                                                    | I UNIVIULAS DAT                                                                                                    | A REVIEW                                                                                                    | ADD-                                                                                                    | and ACKUBA                                                                                                    |                                                                                                    |                                                                                                    |                                                                                                    |                                                                                                    |           | _                                       |                      |              |                                                                                                    |                                                                                                    |                                                                    |
| & Cut Calibr                                                                                                    | ri - 12                                                                                                    | - A A = = =                                                                                                    | - ≫~ ∰v                                                                                                    | /rap Text                                                                                                    | General                                                                                                    | - 1                                                                                                    | - 💷 📭                                                                                                    | Normal                                                                                                    | Bad                                                                                                    |           | ÷                                       | × 🖬                  |              | utoSum *                                                                                                    | Ay a                                                                                                    | <b>6</b>                                                           |
| E Copy -                                                                                                    |                                                                                                    |                                                                                                    |                                                                                                    |                                                                                                    |                                                                                                    | ten nn Conditional                                                                                                    | Format as                                                                                                    |                                                                                                    | Neutral                                                                                                    | · · .     | LI H                                    | elete Forma          | 🗉 👿 Fi       | ill *                                                                                                    | ∠ • Imit<br>Sort & Find                                                                                                    | 1.8                                                                |
|                                                                                                    | U - ⊞ -                                                                                                    | <u>&gt; A</u> - ≡ = =                                                                                                    | ≣ €≣ ¥≣ 🖽 N                                                                                                    | ferge & Center                                                                                                    | - \$ - % *                                                                                                    | €00 000 Conditional<br>Formatting *                                                                                                    | Table *                                                                                                    | 300u                                                                                                    | Neutral                                                                                                    | Ŧ 1       | v v                                     | * *                  | C 🍭 C        | lear +                                                                                                    | Filter * Sele                                                                                                    |                                                                    |
| Clipboard 5                                                                                                    | Font                                                                                                    | G.                                                                                                    | Alignment                                                                                                    |                                                                                                    | Number                                                                                                    | G.                                                                                                    |                                                                                                    | Styles                                                                                                    |                                                                                                    |           | C                                       | ells                 |              | Edit                                                                                                    |                                                                                                    |                                                                    |
|                                                                                                    | 4 C                                                                                                    |                                                                                                    |                                                                                                    |                                                                                                    |                                                                                                    |                                                                                                    |                                                                                                    |                                                                                                    |                                                                                                    |           |                                         |                      |              |                                                                                                    |                                                                                                    |                                                                    |
|                                                                                                    | f <sub>x</sub>                                                                                                    |                                                                                                    |                                                                                                    |                                                                                                    |                                                                                                    |                                                                                                    |                                                                                                    |                                                                                                    |                                                                                                    |           |                                         |                      |              |                                                                                                    |                                                                                                    |                                                                    |
| 1                                                                                                    |                                                                                                    | к                                                                                                    |                                                                                                    | 1                                                                                                    |                                                                                                    | м                                                                                                    | N                                                                                                    |                                                                                                    | 0                                                                                                    |           |                                         | Р                    |              |                                                                                                    |                                                                                                    | 0                                                                  |
| arget Group                                                                                                    |                                                                                                    | Vulnerable Chil                                                                                                    | d (V/N) Progra                                                                                                    | -<br>mDate the inci                                                                                                    | ident occurred                                                                                                    | Incident Date I                                                                                                    | ncident Tvn                                                                                                    | ο Δσοn                                                                                                    | cy Determined                                                                                                 | Critical? | DHS De                                  | termined             | d Critica    | 12 Syste                                                                                                    | m determi                                                                                                    | ned critic                                                         |
| tellectual/Development                                                                                                    | al Dicability (I/F                                                                                                    |                                                                                                    |                                                                                                    | n Long Term S                                                                                                    |                                                                                                    |                                                                                                    | Abuse                                                                                                    | N N                                                                                                    | ley betermined                                                                                                | criticul. | 0110 00                                 |                      | a critica    | N                                                                                                    | in accentin                                                                                                    | neu entre                                                          |
| tellectual/Development                                                                                                    |                                                                                                    |                                                                                                    |                                                                                                    | n Community                                                                                                    |                                                                                                    |                                                                                                    | Abuse                                                                                                    | N                                                                                                    |                                                                                                    |           |                                         |                      |              | N                                                                                                    |                                                                                                    |                                                                    |
| iteriectual/ Development                                                                                                    |                                                                                                    |                                                                                                    |                                                                                                    |                                                                                                    |                                                                                                    |                                                                                                    |                                                                                                    |                                                                                                    |                                                                                                    |           |                                         |                      |              |                                                                                                    |                                                                                                    |                                                                    |
|                                                                                                    |                                                                                                    |                                                                                                    |                                                                                                    |                                                                                                    |                                                                                                    |                                                                                                    |                                                                                                    |                                                                                                    |                                                                                                    |           |                                         |                      |              |                                                                                                    |                                                                                                    |                                                                    |
| evere Emotional Disturba                                                                                                    | ance (SED)                                                                                                    | Y                                                                                                    | Childre                                                                                                    | n Community                                                                                                    | Options Progra                                                                                                    | m 11-01-2019 E                                                                                                    | Behavioral,                                                                                                    | Other Y                                                                                                    |                                                                                                    |           |                                         |                      |              | Y                                                                                                    |                                                                                                    |                                                                    |
| evere Emotional Disturba<br>evere Emotional Disturba                                                                                                    | ance (SED)<br>ance (SED)                                                                                                    | Y<br>Y                                                                                                    | Childre<br>Childre                                                                                                    | n Community<br>n Community                                                                                                    | Options Progra<br>Options Progra                                                                                                    | m 11-01-2019 E                                                                                                    | 3ehavioral,<br>3ehavioral,                                                                                                    | Other Y<br>Other Y                                                                                                    |                                                                                                    |           |                                         |                      |              | Y<br>Y                                                                                                    |                                                                                                    |                                                                    |
| evere Emotional Disturba<br>evere Emotional Disturba<br>evere Emotional Disturba                                                                                                    | ance (SED)<br>ance (SED)<br>ance (SED)                                                                                                    | Y                                                                                                    | Childre<br>Childre                                                                                                    | n Community<br>n Community                                                                                                    | Options Progra<br>Options Progra                                                                                                    | m 11-01-2019 E                                                                                                    | Behavioral,                                                                                                    | Other Y<br>Other Y<br>Other Y                                                                                                    |                                                                                                    |           |                                         |                      |              | Y                                                                                                    |                                                                                                    |                                                                    |
| Severe Emotional Disturba<br>Severe Emotional Disturba<br>Severe Emotional Disturba<br>Summary                                                                                                    | ance (SED)<br>ance (SED)                                                                                                    | Y<br>Y                                                                                                    | Childre<br>Childre                                                                                                    | n Community<br>n Community                                                                                                    | Options Progra<br>Options Progra                                                                                                    | m 11-01-2019 E                                                                                                    | 3ehavioral,<br>3ehavioral,                                                                                                    | Other Y<br>Other Y                                                                                                    |                                                                                                    |           |                                         |                      |              | Y<br>Y                                                                                                    |                                                                                                    |                                                                    |
| Severe Emotional Disturba<br>Severe Emotional Disturba<br>Severe Emotional Disturba<br>Summary                                                                                                    | ance (SED)<br>ance (SED)<br>ance (SED)                                                                                                    | Y<br>Y                                                                                                    | Childre<br>Childre                                                                                                    | n Community<br>n Community<br>n Community                                                                                                    | Options Progra<br>Options Progra<br>Options Progra                                                                                                    | m 11-01-2019 E<br>m 11-01-2019 E<br>m 11-01-2019 E                                                                                                    | 3ehavioral,<br>3ehavioral,<br>3ehavioral,                                                                                                    | Other Y<br>Other Y<br>Other Y                                                                                                    |                                                                                                    |           |                                         |                      |              | Y<br>Y                                                                                                    |                                                                                                    |                                                                    |
| ievere Emotional Disturba<br>ievere Emotional Disturba<br>ievere Emotional Disturba<br>Summary                                                                                                    | ance (SED)<br>ance (SED)<br>(+)                                                                                                    | Y<br>Y<br>Y                                                                                                    | Childre<br>Childre<br>Childre                                                                                                    | en Community<br>en Community<br>en Community<br>Su                                                                                                    | Options Progra<br>Options Progra<br>Options Progra<br>ummary_Report_78                                                                                                    | m 11-01-2019 E<br>m 11-01-2019 E<br>m 11-01-2019 E                                                                                                    | 3ehavioral,<br>3ehavioral,<br>3ehavioral,                                                                                                    | Other Y<br>Other Y<br>Other Y                                                                                                    |                                                                                                    |           |                                         |                      |              | Y<br>Y                                                                                                    | ? 3                                                                                                    | Ð — C                                                              |
| Severe Emotional Disturba<br>Severe Emotional Disturba<br>Severe Emotional Disturba<br>Summary                                                                                                    | ance (SED)<br>ance (SED)<br>ance (SED)                                                                                                    | Y<br>Y                                                                                                    | Childre<br>Childre<br>Childre                                                                                                    | n Community<br>n Community<br>n Community                                                                                                    | Options Progra<br>Options Progra<br>Options Progra<br>ummary_Report_78                                                                                                    | m 11-01-2019 E<br>m 11-01-2019 E<br>m 11-01-2019 E                                                                                                    | 3ehavioral,<br>3ehavioral,<br>3ehavioral,                                                                                                    | Other Y<br>Other Y<br>Other Y                                                                                                    |                                                                                                    |           |                                         |                      |              | Y<br>Y                                                                                                    | ? 🖸                                                                                                    | Ē — [                                                              |
| evere Emotional Disturba<br>evere Emotional Disturba<br>severe Emotional Disturba<br>Summary                                                                                                    | ance (SED)<br>ance (SED)<br>ance (SED)<br>(+)<br>PAGE LAYOUT                                                                                                    | Y<br>Y<br>Y                                                                                                    | Childre<br>Childre<br>Childre                                                                                                    | en Community<br>en Community<br>en Community<br>Su<br>VIEW ADD-                                                                                                    | Options Progra<br>Options Progra<br>Options Progra<br>ummary_Report_78<br>INS ACROBA                                                                                            | m 11-01-2019 E<br>m 11-01-2019 E<br>m 11-01-2019 E                                                                                                    | Behavioral,<br>Behavioral,<br>Behavioral,<br>1-2019.xlsx - E                                                                                                    | Other Y<br>Other Y<br>: •<br>xxcel                                                                                                    | Pad                                                                                                    |           |                                         |                      | ΣΑ           | Y<br>Y                                                                                                    | ? I                                                                                                    | E — C                                                              |
| ievere Emotional Disturba<br>ievere Emotional Disturba<br>ievere Emotional Disturba<br>Summary<br>Government<br>HOME INSERT<br>Sout Catibre                                                                                                    | ance (SED)<br>ance (SED)<br>ance (SED)<br>PAGE LAYOUT<br>ri - 12                                                                                                    | $\begin{array}{c} Y \\ Y \\ Y \\ \end{array}$ FORMULAS DAT $\begin{array}{c} \\ \\ \\ \\ \\ \\ \\ \\ \\ \\ \\ \\ \\ \\ \\ \\ \\ \\ \\$                                                                                                    | Childre<br>Childre<br>Childre<br>A REVIEW                                                                                                    | en Community<br>en Community<br>en Community<br>Su<br>VIEW ADD-<br>Vrap Text                                                                                                    | Options Progra<br>Options Progra<br>Options Progra<br>Immary_Report_78<br>INS ACROBA                                                                                            | m 11-01-2019 F<br>m 11-01-2019 F<br>m 11-01-2019 F<br>000003_11-01-2019-11-22<br>T                                                                                                    | Behavioral,<br>Behavioral,<br>Behavioral,<br>1-2019.xlsx - E                                                                                                    | Other Y<br>Other Y<br>Other Y<br>: • · · · · · · · · · · · · · · · · · ·                                                                                                    | Bad                                                                                                    |           | ÷                                       |                      | H II F       | Y<br>Y<br>Y<br>AutoSum ~                                                                                                    | Azy A                                                                                                    |                                                                    |
| evere Emotional Disturba<br>evere Emotional Disturba<br>severe Emotional Disturba<br>Summary<br>Summary<br>HOME INSERT<br>& Calibr                                                                                                    | ance (SED)<br>ance (SED)<br>ance (SED)<br>(+)<br>PAGE LAYOUT                                                                                                    | $\begin{array}{c} Y \\ Y \\ Y \\ \end{array}$ FORMULAS DAT $\begin{array}{c} \\ \\ \\ \\ \\ \\ \\ \\ \\ \\ \\ \\ \\ \\ \\ \\ \\ \\ \\$                                                                                                    | Childre<br>Childre<br>Childre                                                                                                    | en Community<br>en Community<br>en Community<br>Su<br>VIEW ADD-<br>Vrap Text                                                                                                    | Options Progra<br>Options Progra<br>Options Progra<br>Immary_Report_78<br>INS ACROBA                                                                                            | m 11-01-2019 ft<br>m 11-01-2019 ft<br>m 11-01-2019 ft<br>000003_11-01-2019-11-2:<br>T<br>T<br>+ & & Conditional                                                                                                    | Behavioral,<br>Behavioral,<br>Behavioral,<br>1-2019.xlsx - E<br>Format as                                                                                                    | Other Y<br>Other Y<br>Other Y<br>: • · · · · · · · · · · · · · · · · · ·                                                                                                    | Bad<br>Neutral                                                                                                |           | F III                                   | elete Forma          | 🗄 👿 Fi       | Y<br>Y<br>Y<br>AutoSum ~                                                                                                    | AZT A                                                                                                    | -                                                                  |
| evere Emotional Disturba<br>evere Emotional Disturba<br>evere Emotional Disturba<br>Summary<br>HOME INSERT<br>& Cut<br>Calibr<br>& Format Painter                                                                                                    | ance (SED)<br>ance (SED)<br>ance (SED)<br>PAGE LAYOUT<br>ri - 12                                                                                                    | $\begin{array}{c} Y \\ Y \\ Y \\ \end{array}$ FORMULAS DAT $\begin{array}{c} \\ \\ \\ \\ \\ \\ \\ \\ \\ \\ \\ \\ \\ \\ \\ \\ \\ \\ \\$                                                                                                    | Childre<br>Childre<br>Childre<br>Childre<br>Childre<br>Childre                                                                                                    | en Community<br>en Community<br>en Community<br>Su<br>VIEW ADD-<br>Vrap Text                                                                                                    | Options Progra<br>Options Progra<br>Options Progra<br>immary_Report_78<br>INS ACROBA <sup>®</sup><br>General<br>\$ * % ?                                                        | m 11-01-2019 F<br>m 11-01-2019 F<br>m 11-01-2019 F<br>000003_11-01-2019-11-2:<br>T<br>T<br>t <sub>30</sub> t <sub>30</sub> Conditional<br>Formatting *                                                                                                    | Behavioral,<br>Behavioral,<br>Behavioral,<br>1-2019.xlsx - E<br>Format as                                                                                                    | Other Y<br>Other Y<br>Other Y<br>: •<br>xccel                                                                                                    |                                                                                                    |           | Insert De                               | elete Formi          | H II F       | Y<br>Y<br>Y<br>AutoSum ~                                                                                                    | Sort & Find<br>Filter * Sele                                                                                                    | 1 &                                                                |
| evere Emotional Disturba<br>evere Emotional Disturba<br>evere Emotional Disturba<br>Summary<br>HOME INSERT<br>& Cuitor<br>Calibr                                                                                                    | ance (SED)<br>ance (SED)<br>ance (SED)<br>PAGE LAYOUT<br>ri - 12                                                                                                    | $\begin{array}{c} Y \\ Y \\ Y \\ \end{array}$ FORMULAS DAT $\begin{array}{c} \\ \\ \\ \\ \\ \\ \\ \\ \\ \\ \\ \\ \\ \\ \\ \\ \\ \\ \\$                                                                                                    | Childre<br>Childre<br>Childre<br>A REVIEW                                                                                                    | en Community<br>en Community<br>en Community<br>Su<br>VIEW ADD-<br>Vrap Text                                                                                                    | Options Progra<br>Options Progra<br>Options Progra<br>Immary_Report_78<br>INS ACROBA                                                                                            | m 11-01-2019 ft<br>m 11-01-2019 ft<br>m 11-01-2019 ft<br>000003_11-01-2019-11-2:<br>T<br>T<br>+ & & Conditional                                                                                                    | Behavioral,<br>Behavioral,<br>Behavioral,<br>1-2019.xlsx - E<br>Format as                                                                                                    | Other Y<br>Other Y<br>Other Y<br>: • · · · · · · · · · · · · · · · · · ·                                                                                                    |                                                                                                    |           | Insert De                               |                      | 🗄 👿 Fi       | Y<br>Y<br>Y<br>AutoSum ~                                                                                                    | Sort & Find<br>Filter * Sele                                                                                                    | 1 &                                                                |
| evere Emotional Disturba<br>evere Emotional Disturba<br>severe Emotional Disturba<br>Summary<br>HOME INSERT<br>& Cut<br>& Cut<br>& Cut<br>& Calibr<br>& Format Painter                                                                                                    | ance (SED)<br>ance (SED)<br>ance (SED)<br>PAGE LAYOUT<br>ri - 12                                                                                                    | $\begin{array}{c} Y \\ Y \\ Y \\ \end{array}$ FORMULAS DAT $\begin{array}{c} \\ \\ \\ \\ \\ \\ \\ \\ \\ \\ \\ \\ \\ \\ \\ \\ \\ \\ \\$                                                                                                    | Childre<br>Childre<br>Childre<br>Childre<br>Childre<br>Childre                                                                                                    | en Community<br>en Community<br>en Community<br>Su<br>VIEW ADD-<br>Vrap Text                                                                                                    | Options Progra<br>Options Progra<br>Options Progra<br>immary_Report_78<br>INS ACROBA <sup>®</sup><br>General<br>\$ * % ?                                                        | m 11-01-2019 F<br>m 11-01-2019 F<br>m 11-01-2019 F<br>000003_11-01-2019-11-2:<br>T<br>T<br>t <sub>30</sub> t <sub>30</sub> Conditional<br>Formatting *                                                                                                    | Behavioral,<br>Behavioral,<br>Behavioral,<br>1-2019.xlsx - E<br>Format as                                                                                                    | Other Y<br>Other Y<br>Other Y<br>: •<br>xccel                                                                                                    |                                                                                                    |           | Insert De                               | elete Formi          | 🗄 👿 Fi       | Y<br>Y<br>Y<br>AutoSum ~                                                                                                    | Sort & Find<br>Filter * Sele                                                                                                    | -                                                                  |
| evere Emotional Disturba<br>evere Emotional Disturba<br>evere Emotional Disturba<br>Summary<br>HOME INSERT<br>HOME INSERT<br>Clipboard rs<br>Clipboard rs                                                                                                    | ance (SED)<br>ance (SED)<br>ance (SED)<br>⊕<br>PAGE LAYOUT<br>ri v 12<br>T U v 12 v ;<br>Font                                                                                                    | $\begin{array}{c c} Y \\ Y \\ Y \end{array}$ FORMULAS DAT $\begin{array}{c c} & & \\ & & \\ & & \\ \hline \\ & & \\ & & \\ & \\ &$                                                                                                    | Childre<br>Childre<br>Childre<br>Childre<br>Childre<br>Childre                                                                                                    | en Community<br>en Community<br>en Community<br>Su<br>VIEW ADD-<br>Vrap Text                                                                                                    | Options Progra<br>Options Progra<br>Options Progra<br>IMS ACROBA<br>INS ACROBA<br>General<br>\$ - % *<br>Number                                                                 | m 11-01-2019 F<br>m 11-01-2019 F<br>m 11-01-2019 F<br>000003_11-01-2019-11-2:<br>T<br>T<br>t <sub>30</sub> t <sub>30</sub> Conditional<br>Formatting *                                                                                                    | Behavioral, de la vioral, de la vioral, de l | Other Y<br>Other Y<br>Other Y<br>: •<br>xccel                                                                                                    | Neutral                                                                                                    |           | Insert De                               | elete Formi<br>Tells | 🗄 👿 Fi       | Y<br>Y<br>Y<br>AutoSum ~                                                                                                    | Sort & Find<br>Filter * Sele                                                                                                    | -                                                                  |
| evere Emotional Disturbs<br>evere Emotional Disturbs<br>evere Emotional Disturbs<br>Summary<br>HOME INSERT<br>& Califie<br>& Forma Painter<br>Clipboart r<br>R                                                                                                    | ance (SED)<br>ance (SED)<br>PAGE LAYOUT<br>$\overrightarrow{ri}  \  \  \  \  \  \  \  \  \  \  \  \  \$                                                                                                    | Y<br>Y<br>Y<br>FORMULAS DAT                                                                                                    | Childre<br>Childre<br>Childre<br>A REVIEW                                                                                                    | en Community<br>en Community<br>n Community<br>Su<br>VIEW ADD-<br>Vrap Text<br>Aerge & Center                                                                                                    | Options Progra<br>Options Progra<br>Options Progra<br>immary_Report_78<br>INS ACROBA'<br>General<br>\$ + % *<br>Number                                                          | m 11-01-2019 f<br>m 11-01-2019 f<br>m 11-01-2019 f<br>m 11-01-2019 f<br>m 11-01-2019 f<br>c<br>conditional<br>f<br>formatting+<br>c                                                                                                    | Behavioral, de la vioral, de la vioral, de l | Other Y<br>Other Y<br>Other Y<br>: •<br>xccel<br>Styles                                                                                                    | Neutral                                                                                                    | Ŧ         | Insert De                               | elete Formi<br>Tells | H<br>hat ℓ C | Y<br>Y<br>Y<br>AutoSum ~<br>'ill ~<br>Clear ~<br>Edit                                                                                                    | Sort & Finc<br>Filter - Sele                                                                                                    | d & kt                                                             |
| evere Emotional Disturby<br>evere Emotional Disturby<br>summary<br>Summary<br>Summary<br>Summary<br>Summary<br>NSRT<br>Summary<br>Summary                                                                            | ance (SED)<br>ance (SED)<br>$\bigcirc$<br>PAGE LAVOUT<br>$ri \sim 122$<br>T = 12<br>Font<br>fx = 5                                                                                                    | Y<br>Y<br>Y<br>FORMULAS DAT                                                                                                    | Childre<br>Childre<br>Childre<br>Childre<br>Childre<br>E ≪<br>€ ♥ -<br>E ≪<br>Alignment                                                                                                    | In Community<br>In Community<br>In Community<br>Su<br>VIEW ADD-<br>Vrap Text<br>Aerge & Center                                                                                                    | Options Progra<br>Options Progra<br>Options Progra<br>immary_Report_78<br>INS ACROBA'<br>General<br>\$ + % *<br>Number                                                          | m 11-01-2019 F<br>m 11-01-2019 F<br>m 11-01-2019 F<br>000003_11-01-2019-11-2:<br>T<br>T<br>t <sub>30</sub> t <sub>30</sub> Conditional<br>Formatting *                                                                                                    | Behavioral, de la vioral, de la vioral, de l | Other Y<br>Other Y<br>Other Y<br>: •<br>xccel<br>Styles                                                                                                    | Neutral                                                                                                    | Ŧ         | Insert De                               | elete Formi<br>Tells | H<br>hat ℓ C | Y<br>Y<br>Y<br>AutoSum ~<br>'ill ~<br>Clear ~<br>Edit                                                                                                    | Sort & Finc<br>Filter - Sele                                                                                                    | d & k<br>ct *                                                      |
| evere Emotional Disturby<br>evere Emotional Disturby<br>summary<br>Summary<br>Solutional Disturby<br>Summary<br>Summary<br>INSERT<br>Copy & Calibr<br>& Copy & Calibr<br>& Calibr & Calibr<br>& Calibr & Calibr & Calibr<br>& Calibr & Calibr & Calibr & Calibr & Calibr & Calibr & Calibr & Calibr & Calibr & Calibr & Calibr & C                                                                                                    | ance (SED)<br>ance (SED)<br>ance (SED)<br>$\bigcirc$<br>PAGE LAVOUT<br>ri $\sim  12$<br>T $\underline{u} \sim  \underline{m} \sim  2$<br>Font<br>$f_x$<br>he waiver agence                                                                                                    | Y<br>Y<br>Y<br>FORMULAS DAT                                                                                                    | Childre<br>Childre<br>Childre<br>Childre<br>Childre<br>E ≪<br>€ ♥ -<br>E ≪<br>Alignment                                                                                                    | en Community<br>en Community<br>n Community<br>Su<br>VIEW ADD-<br>Vrap Text<br>Aerge & Center                                                                                                    | Options Progra<br>Options Progra<br>Options Progra<br>immary_Report_78<br>INS ACROBA<br>General<br>\$ + % *<br>Number                                                           | m 11-01-2019 f<br>m 11-01-2019 f<br>m 11-01-2019 f<br>m 11-01-2019 f<br>m 11-01-2019 f<br>c<br>conditional<br>f<br>formatting+<br>c                                                                                                    | Behavioral, de la vioral, de la vioral, de l | Other Y<br>Other Y<br>Other Y<br>: •<br>xccel<br>Styles                                                                                                    | Neutral                                                                                                    | Ŧ         | Insert De                               | elete Formi<br>Tells | H<br>hat ℓ C | Y<br>Y<br>Y<br>AutoSum ~<br>'ill ~<br>Clear ~<br>Edit                                                                                                    | Sort & Finc<br>Filter - Sele                                                                                                    | d & k<br>ct *                                                      |
| evere Emotional Disturba<br>evere Emotional Disturba<br>severe Emotional Disturba<br>summary<br>HOME INSERT<br>HOME INSERT<br>Clipboard re<br>Clipboard re<br>R<br>R<br>Lesult in Death? Date th<br>1 11-01-1                                                                                                    | ance (SED)<br>ance (SED)<br>→<br>PAGE LAYOUT<br>ri ~ 12<br>T <u><u><u>u</u></u> ~ <u> </u><u>u</u> ~ <u> </u><br/>Font<br/>Font<br/><i>f</i><u>x</u> <u> </u><br/>Lagrandow - <u>12</u><br/>Font</u>                                                                                                    | Y<br>Y<br>Y<br>FORMULAS DAT                                                                                                    | Childre<br>Childre<br>Childre<br>Childre<br>A REVIEW<br>Alignment<br>Childre<br>Childre                                                                                                    | In Community<br>In Community<br>In Community<br>Su<br>VIEW ADD-<br>Vrap Text<br>Aerge & Center                                                                                                    | Options Progra<br>Options Progra<br>Options Progra<br>immary_Report_78<br>INS ACROBA<br>General<br>\$ + % *<br>Number                                                           | m 11-01-2019 f<br>m 11-01-2019 f<br>m 11-01-2019 f<br>m 11-01-2019 f<br>m 11-01-2019 f<br>c<br>conditional<br>f<br>formatting+<br>c                                                                                                    | Behavioral, de la vioral, de la vioral, de l | Other Y<br>Other Y<br>Other Y<br>: •<br>xccel<br>Styles                                                                                                    | Neutral                                                                                                    | Ŧ         | Insert De                               | elete Formi<br>Tells | H<br>hat ℓ C | Y<br>Y<br>Y<br>AutoSum ~<br>'ill ~<br>Clear ~<br>Edit                                                                                                    | Sort & Finc<br>Filter - Sele                                                                                                    | d & k<br>ct *                                                      |
| evere Emotional Disturba<br>evere Emotional Disturba<br>evere Emotional Disturba<br>Summary<br>HOME INSERT<br>HOME INSERT<br>Clipboard rs<br>R<br>R<br>Result in Death? Date th<br>N 11-01-1                                                                                                    | ance (SED)<br>ance (SED)<br>ance (SED)<br>$\bigcirc$<br>PAGE LAYOUT<br>ri ~ 12<br>T U ~ 12 ~ 12<br>Font<br>$f_x$  <br>Define walver agence<br>2019<br>2019                                                                                                    | Y<br>Y<br>Y<br>FORMULAS DAT                                                                                                    | Childre<br>Childre<br>Childr                                                                                                    | en Community<br>en Community<br>en Community<br>Su<br>Su<br>VIEW ADD-<br>Vrap Text<br>Aerge & Center<br>ported the incl<br>r (unpaid)                                                                                                    | Options Progra<br>Options Progra<br>Options Progra<br>immary_Report_78<br>INS ACROBA<br>General<br>\$ + % *<br>Number                                                           | m 11-01-2019 f<br>m 11-01-2019 f<br>m 11-01-2019 f<br>m 11-01-2019 f<br>m 11-01-2019-11-2<br>T<br>T<br>                                                                                                    | Behavioral, de la vioral, de la vioral, de l | Other Y<br>Other Y<br>Other Y<br>: •<br>xccel<br>Styles                                                                                                    | Neutral                                                                                                    | Ŧ         | Insert De                               | elete Formi<br>Tells | H<br>hat ℓ C | Y<br>Y<br>Y<br>AutoSum ~<br>'ill ~<br>Clear ~<br>Edit                                                                                                    | Sort & Finc<br>Filter - Sele                                                                                                    | d & k<br>ct *                                                      |
| evere Emotional Disturba<br>evere Emotional Disturba<br>Summary<br>HOME INSERT<br>HOME INSERT<br>Copy<br>Format Painter<br>R<br>R<br>R<br>R<br>R<br>R<br>R<br>R<br>R<br>R<br>1101-1<br>1102-1<br>1101-1                                                                                                    | ance (SED)<br>ance (SED)<br>ance (SED)<br>$\bigcirc$<br>PAGE LAYOUT<br>$\overrightarrow{n}  \sim 12$<br>$T  \underbrace{12}_{Font}$<br>Font<br>$f_{T}  \boxed{f_{T}}$<br>he walver agence<br>2019<br>2019                                                                                                    | Y<br>Y<br>Y<br>FORMULAS DAT                                                                                                    | Childre<br>Childre<br>Childre<br>Childre<br>Childre<br>A REVEW                                                                                                    | en Community<br>en Community<br>en Community<br>VIEW ADD-<br>VIRW ADD-<br>VIRW ADD-<br>VIRW ADD-<br>VIRW ADD-<br>VIRW ADD-<br>Community<br>en Community<br>en Community                                                                                   | Options Progra<br>Options Progra<br>Options Progra<br>immary_Report_78<br>INS ACROBA<br>General<br>\$ + % *<br>Number                                                           | m 11-01-2019 (f<br>m 11-01-2019 (f<br>m 11-01-2019 (f<br>m 11-01-2019 (f<br>m 11-01-2019 (f<br>m 11-01-2019 (f)<br>m 11-01-2019 (f)<br>m 11-01-201                                                 | Behavioral, /<br>Behavioral, /<br>Behavioral, /<br>I-2019.dsx - ED<br>Format as<br>Table -<br>U<br>y CWA cont                                                                                                    | Other Y<br>Other Y<br>Vother Y<br>xcel<br>xcel<br>Styles                                                                                                    | Neutral                                                                                                    | Ŧ         | Insert De                               | elete Formi<br>Tells | H<br>hat ℓ C | Y<br>Y<br>Y<br>AutoSum ~<br>'ill ~<br>Clear ~<br>Edit                                                                                                    | Sort & Finc<br>Filter - Sele                                                                                                    | d & k<br>ct *                                                      |
| evere Emotional Disturba<br>evere Emotional Disturba<br>Summary<br>HOME INSERT<br>HOME INSERT<br>Clipboard c<br>R<br>R<br>R<br>Lesult in Death? Date th<br>11-01-1<br>11-01-2<br>11-01-2                                                                                                    | ance (SED)<br>ance (SED)<br>ance (SED)<br><br>PAGE LAYOUT<br>$\overrightarrow{n} - 22$<br>Font<br>$\overbrace{fx} - 22$<br>Font<br>$\overbrace{fx} - 22$<br>2019<br>2019<br>2019                                                                                                    | Y<br>Y<br>Y<br>FORMULAS DAT                                                                                                    | Childre<br>Childre<br>Childre<br>Childre<br>Metro<br>A REVIEW<br>A REVIEW<br>A REVIEW<br>A REVIEW<br>A REVIEW<br>A REVIEW<br>A REVIEW<br>A REVIEW                                                                                                    | In Community<br>In Community<br>In Community<br>Su<br>VIEV ADD-<br>Wap Text<br>derge & Center<br>In Community<br>ported the Incl<br>( (unpaid)<br>r co-worker<br>( (unpaid)                                                                                                    | Options Progra<br>Options Progra<br>Options Progra<br>immary_Report_78<br>INS ACROBA<br>General<br>\$ + % *<br>Number                                                           | m 11-01-2019 (f<br>m 11-01-2019 (f<br>m 11-01-2019 (f<br>m 11-01-2019 (f<br>m 11-01-2019 (f<br>m 11-01-2019 (f)<br>m 11-01-2019 (f)<br>m 11-01-201                                                 | Behavioral,<br>Behavioral,<br>Behavioral,<br>I-2019.xtsr - En<br>Format as<br>Table -<br>U<br>y CWA cont<br>I Services<br>ical Provide                                                                                                    | Other Y<br>Other Y<br>Vother Y<br>xcel<br>xcel<br>Styles                                                                                                    | Neutral                                                                                                    | Ŧ         | Insert De                               | elete Forma<br>Tells | H<br>hat ℓ C | Y<br>Y<br>Y<br>AutoSum ~<br>'ill ~<br>Clear ~<br>Edit                                                                                                    | Sort & Finc<br>Filter - Sele                                                                                                    | d & k<br>ct *                                                      |
| evere Emotional Disturby<br>evere Emotional Disturby<br>Summary<br>Summary<br>Solutional<br>Solutional<br>Summary<br>Solutional<br>Solutional<br>Sol                                                                                                    | ance (SED)<br>ance (SED)<br>ance (SED)                                                                                                    | Y<br>Y<br>Y<br>FORMULAS DAT                                                                                                    | Childre<br>Childre<br>Childre<br>Childre<br>Metro<br>A REVIEW<br>A REVIEW<br>A REVIEW<br>A REVIEW<br>A REVIEW<br>A REVIEW<br>A REVIEW<br>A REVIEW                                                                                                    | In Community<br>In Community<br>In Community<br>Su<br>VIEW ADD-<br>Vrap Text<br>Aerge & Center<br>r (unpaid)<br>r co-worker<br>r (unpaid)                                                                                                    | Options Progra<br>Options Progra<br>Options Progra<br>immary_Report_78<br>INS ACROBA<br>General<br>\$ + % *<br>Number                                                           | m 11-01-2019 f<br>m 11-01-2019 f<br>m 11-0 | Behavioral,<br>Behavioral,<br>Behavioral,<br>I-2019.xtsr - En<br>Format as<br>Table -<br>U<br>y CWA cont<br>I Services<br>ical Provide                                                                                                    | Other Y<br>Other Y<br>VOther Y<br>Stores<br>Styles                                                                                                    | Neutral                                                                                                    | Ŧ         | Insert De                               | elete Forma<br>Tells | H<br>hat ℓ C | Y<br>Y<br>Y<br>AutoSum ~<br>'ill ~<br>Clear ~<br>Edit                                                                                                    | Sort & Finc<br>Filter - Sele                                                                                                    | d & k<br>ct *                                                      |
| R R R R R R R R R R R R R R R R R R R                                                                                                    | ance (SED)<br>ance (SED)<br>ance (SED)<br><br>PAGE LAYOUT<br>$\overrightarrow{n} - 22$<br>Font<br>$\overbrace{fx} - 22$<br>Font<br>$\overbrace{fx} - 22$<br>2019<br>2019<br>2019                                                                                                    | Y<br>Y<br>Y<br>FORMULAS DAT                                                                                                    | Childre<br>Childre<br>Childre<br>Childre<br>Metro<br>A REVIEW<br>A REVIEW<br>A REVIEW<br>A REVIEW<br>A REVIEW<br>A REVIEW<br>A REVIEW<br>A REVIEW                                                                                                    | In Community<br>In Community<br>In Community<br>Su<br>VIEW ADD-<br>Vrap Text<br>Aerge & Center<br>r (unpaid)<br>r co-worker<br>r (unpaid)                                                                                                    | Options Progra<br>Options Progra<br>Options Progra<br>immary_Report_78<br>INS ACROBA<br>General<br>\$ + % *<br>Number                                                           | m 11-01-2019 f<br>m 11-01-2019 f<br>m 11-0 | Behavioral,<br>Behavioral,<br>Behavioral,<br>I-2019.xtsr - En<br>Format as<br>Table -<br>U<br>y CWA cont<br>I Services<br>ical Provide                                                                                                    | Other Y<br>Other Y<br>Vother Y<br>xcel<br>xcel<br>Styles                                                                                                    | Neutral                                                                                                    | Ŧ         | Insert De                               | elete Forma<br>Tells | H<br>hat ℓ C | Y<br>Y<br>Y<br>AutoSum ~<br>'ill ~<br>Clear ~<br>Edit                                                                                                    | Sort & Finc<br>Filter - Sele                                                                                                    | d & k<br>ct *                                                      |
| evere Emotional Disturbs<br>evere Emotional Disturbs<br>Summary<br>Summary<br>Control Control Control Control<br>Summary<br>Control Control Control Control<br>Control Control Control Control<br>Control Control Control Control<br>Control Control Control Control<br>Control Control Control Control<br>Control Control Control Control<br>Control Control Control Control<br>Control Control Control Control<br>Control Control Control Control<br>Control Control Control Control<br>Control Control Control Control<br>Control Control Control Control<br>Control Control Control Control<br>Control Control Control Control Control<br>Control Control Control Control Control<br>Control Control Control Control Control<br>Control Control Control Control Control Control<br>Control Control Control Control Control Control<br>Control Control Control Control Control Control Control<br>Control Control Control Control Control Control<br>Control Control Control Control Control Control Control<br>Control Control Control Control Control Control Control<br>Control Control                                                                                                    | ance (SED)<br>ance (SED)<br>ance (SED)                                                                                                    | Y<br>Y<br>Y<br>FORMULAS DAT                                                                                                    | Childre<br>Childre<br>Childre<br>Childre<br>Metro<br>A REVIEW<br>A REVIEW<br>A REVIEW<br>A REVIEW<br>A REVIEW<br>A REVIEW<br>A REVIEW<br>A REVIEW                                                                                                    | en Community<br>en Community<br>in Community<br>in Community<br>VIEW ADD-<br>VIRP Text<br>Aerge & Center<br>r (unpaid)<br>r (unpaid)<br>r (unpaid)                                                                                                    | Options Progra<br>Options Progra<br>Immany, Report 78<br>INS ACROBA<br>General<br>\$ 9 0 0 1<br>Number<br>T<br>tident to the wa                                                 | m 11-01-2019 f<br>m 11-01-2019 f<br>m 11-01-2019 f<br>m 11-01-2019 f<br>m 11-01-2019 f<br>m 11-01-2019 f<br>m 11-01-2019 f<br>m 11-01-2019 f<br>f<br>m 11-01-2019 f<br>f<br>m 11-01-2019 f<br>f<br>m 11-01-2019 f<br>f<br>m 11-01-2019 f<br>f<br>m 11-01-2019 f<br>f<br>m 11-01-2019 f<br>f<br>m 11-01-2019 f<br>f<br>m 11-01-2019 f<br>f<br>f<br>m 11-01-2019 f<br>f<br>f<br>m 11-01-2019 f<br>f<br>f<br>m 11-01-2019 f<br>f<br>f<br>m 11-01-2019 f<br>f<br>f<br>f<br>f<br>m 11-01-2019 f<br>f<br>f<br>f<br>f<br>f<br>f<br>f<br>f<br>f<br>f<br>f<br>f<br>f<br>f<br>f<br>f<br>f<br>f                                                                                                    | Behavioral, J<br>Behavioral, J<br>Behavioral, J<br>Behavioral, J<br>Behavioral, J<br>Behavioral, J<br>Behavioral, J<br>Behavioral, J<br>Format as<br>U<br>U<br>y CWA cont<br>I Services<br>ical Provide<br>r                                                                                                    | Other     Y       Other     Y       Other     Y       stated     state       Styles     state       rs                                                                                                    | Neutral                                                                                                    | Ŧ         | Insert De                               | elete Forma<br>Tells | H<br>hat ℓ C | Y<br>Y<br>Y<br>AutoSum ~<br>'ill ~<br>Clear ~<br>Edit                                                                                                    | Sort & Finc<br>Filter - Sele<br>ing                                                                                                    | d & ct +                                                           |
| evere Emotional Disturby<br>evere Emotional Disturby<br>severe Emotional Disturby<br>Summary<br>Solutional Disturby<br>Summary<br>Composed in Sector<br>of Format Painter<br>Cipboard r<br>Cipboard r<br>R<br>esult in Death? Date th<br>11002:<br>11002:<br>1 | ance (SED)<br>ance (SED)<br>ance (SED)                                                                                                    | FORMULAS DAT<br>Y<br>Y<br>$A^{*} A^{*} = =$<br>S<br>Y was notified of inc                                                                                                    | Childre<br>Childre<br>Childre<br>Childre<br>Wevbe<br>Review<br>Alignment<br>Who re<br>Provide<br>Provide                                                                                                    | en Community<br>en Community<br>n Community<br>se Community<br>VIEW ADD-<br>Vrap Text<br>Aerge & Center of<br>ported the incl<br>r (unpaid)<br>r (unpaid)<br>r (unpaid)<br>r (unpaid)<br>Sum                                                                                                    | Options Progra<br>Options Progra<br>Options Progra<br>Options Progra<br>Immary, Report, 78<br>Karola Accola<br>Second<br>T<br>Ident to the wa                                   | m 11-01-2019 f<br>m 11-01-2019 f<br>m 11-0 | Behavioral, J<br>Behavioral, J<br>Behavioral, J<br>Behavioral, J<br>Behavioral, J<br>Behavioral, J<br>Behavioral, J<br>Behavioral, J<br>Format as<br>U<br>U<br>y CWA cont<br>I Services<br>ical Provide<br>r                                                                                                    | Other     Y       Other     Y       Other     Y       stated     state       Styles     state       rs                                                                                                    | Neutral                                                                                                    | Ŧ         | Insert De                               | elete Forma<br>Tells | H<br>hat ℓ C | Y<br>Y<br>Y<br>AutoSum ~<br>'ill ~<br>Clear ~<br>Edit                                                                                                    | Sort & Finc<br>Filter - Sele<br>ing                                                                                                    | X<br>eertification                                                 |
| evere Emotional Disturbivere Emotional Disturbivere Emotional Distur                                                                                                    | ance (SED)<br>ance (SED)<br>ance (SED)                                                                                                    | Y<br>Y<br>Y<br>FORMULAS DAT                                                                                                    | Childre<br>Childre<br>Childre<br>Childre<br>Wevbe<br>Review<br>Alignment<br>Who re<br>Provide<br>Provide                                                                                                    | en Community<br>en Community<br>in Community<br>in Community<br>VIEW ADD-<br>VIRP Text<br>Aerge & Center<br>r (unpaid)<br>r (unpaid)<br>r (unpaid)                                                                                                    | Options Progra<br>Options Progra<br>Options Progra<br>Options Progra<br>Immary, Report, 78<br>Karola Accola<br>Second<br>T<br>Ident to the wa                                   | m 11-01-2019 f<br>m 11-01-2019 f<br>m 11-01-2019 f<br>m 11-01-2019 f<br>m 11-01-2019 f<br>m 11-01-2019 f<br>m 11-01-2019 f<br>m 11-01-2019 f<br>f<br>m 11-01-2019 f<br>f<br>m 11-01-2019 f<br>f<br>m 11-01-2019 f<br>f<br>m 11-01-2019 f<br>f<br>m 11-01-2019 f<br>f<br>m 11-01-2019 f<br>f<br>m 11-01-2019 f<br>f<br>m 11-01-2019 f<br>f<br>f<br>m 11-01-2019 f<br>f<br>f<br>m 11-01-2019 f<br>f<br>f<br>m 11-01-2019 f<br>f<br>f<br>m 11-01-2019 f<br>f<br>f<br>f<br>f<br>m 11-01-2019 f<br>f<br>f<br>f<br>f<br>f<br>f<br>f<br>f<br>f<br>f<br>f<br>f<br>f<br>f<br>f<br>f<br>f<br>f                                                                                                    | Behavioral, J<br>Behavioral, J<br>Behavioral, J<br>Behavioral, J<br>Behavioral, J<br>Behavioral, J<br>Behavioral, J<br>Behavioral, J<br>Format as<br>U<br>U<br>y CWA cont<br>I Services<br>ical Provide<br>r                                                                                                    | Other     Y       Other     Y       Other     Y       stated     state       Styles     state       rs                                                                                                    | Neutral                                                                                                    | ied Dat   | e county                                | W<br>y complet       | ted incid    | AutoSum ~<br>ill -<br>ill -<br>clear ~<br>Edit                                                                                                    | Sort & Finc<br>Filter - Sele<br>ing                                                                                                    | X<br>eertificati                                                   |
| evere Emotional Disturba<br>evere Emotional Disturba<br>Summary<br>HOME INSERT<br>B Copy<br>Format Painter<br>Cipboard r.<br>R<br>esult in Death?<br>11:01:<br>11:01:<br>Summary<br>Cupboard r.<br>R<br>R<br>R<br>R<br>R<br>R<br>R<br>R<br>R<br>R<br>R<br>R<br>R                                                                                                    | PAGE LAYOUT<br>n - $ 22$<br>for $f = -2019$<br>he waiver agence<br>2019<br>2019<br>2019<br>PAGE LAYOUT<br>PAGE LAYOUT<br>PAGE LAYOUT                                                                                                    | FORMULAS DATA                                                                                                    | Childre<br>Childre<br>Childre<br>Childre<br>EVEW                                                                                                    | en Community<br>en Community<br>in Community<br>in Community<br>View ADD-<br>Viap Text<br>derge & Center of<br>ported the Incl<br>r (unpaid)<br>r (unpaid)<br>r (unpaid)<br>r (unpaid)<br>r (unpaid)<br>r (unpaid)<br>r (unpaid)<br>r (unpaid)<br>r (unpaid)<br>r (unpaid)<br>r (unpaid)                                                                                                    | Options Progra<br>Options Progra<br>Options Progra<br>Options Progra<br>Immary, Report, 78<br>Karola Accola<br>Second<br>T<br>Immary, Report, 7800                              | m 11-01-2019 f<br>m 11-01-2019 f<br>m 11-01-2019 f<br>m 11-01-2019 f<br>m 11-01-2019 f<br>m 11-01-2019 f<br>m 11-01-2019 f<br>m 11-01-2019 f<br>f<br>m 11-01-2019 f<br>f<br>m 11-01-2019 f<br>f<br>m 11-01-2019 f<br>f<br>m 11-01-2019 f<br>f<br>m 11-01-2019 f<br>f<br>m 11-01-2019 f<br>f<br>m 11-01-2019 f<br>f<br>m 11-01-2019 f<br>f<br>f<br>m 11-01-2019 f<br>f<br>f<br>m 11-01-2019 f<br>f<br>f<br>m 11-01-2019 f<br>f<br>f<br>m 11-01-2019 f<br>f<br>f<br>f<br>f<br>m 11-01-2019 f<br>f<br>f<br>f<br>f<br>f<br>f<br>f<br>f<br>f<br>f<br>f<br>f<br>f<br>f<br>f<br>f<br>f<br>f                                                                                                    | Behavioral, Jehavioral, Jehavi | Other         Y           Other         Y           Other         Y           Other         Y           sold         Image: Sold state state | Neutral                                                                                                    | ied Dat   | e county                                | W<br>y complet       | H<br>hat ℓ C | AutoSum *<br>ill *<br>Edit<br>dent Dat                                                                                                    | 2 T I                                                                                                    | X<br>eertification                                                 |
| vere Emotional Disturbivere Emotional Disturbivere Emotional Distarbivere Emotional Distarbivere Emotional Distar                                                                                                    | ance (SED)<br>ance (SED)<br>ance (SED)<br>PAGE LAYOUT<br>ri - 122<br>r U - 12<br>Fort<br>fort<br>f L2<br>Fort<br>f L2<br>Fort<br>PAGE LAYOUT<br>Reality<br>2019<br>2019<br>2019<br>2019<br>2019<br>2019<br>2019<br>(*)<br>PAGE LAYOUT<br>*)<br>*)<br>*)<br>*)<br>*)<br>*)<br>*)<br>*)<br>*)<br>*)                                                                                                    | FORMULAS DATA<br>S<br>FORMULAS DATA<br>$A^{*} A^{*} \equiv \blacksquare$                                                                                                    | Childre<br>Childre<br>Childre<br>Childre<br>Childre<br>& REVIEW<br>& - Frovide<br>Provide<br>Provide<br>Provide<br>Provide<br>Provide<br>Provide<br>Provide<br>Provide                                                                                                    | en Community<br>en Community<br>in Community<br>VIEW ADD-<br>Vrap Text<br>derge & Center v<br>erge & Center v<br>derge & Center v<br>derge & Center v<br>r (unpaid)<br>r (unpaid)<br>r (unp       | Options Progra<br>Options Progra<br>Options Progra<br>Options Progra<br>Immary, Report, 78<br>S 4 CROBAT<br>T<br>Ident to the wa                                                | m 11-01-2019 ft<br>m 11-01-2019 ft<br>m 11-01-2019 ft<br>m 11-01-2019 ft<br>T<br>T<br>T<br>T<br>T<br>T<br>T<br>T<br>T<br>T<br>T<br>T<br>T<br>Conditional<br>Formations<br>Med<br>Other<br>Other<br>T<br>Conditional                                                                                                    | Behavioral,<br>Behavioral,<br>Behavioral,<br>I-2019.xdx - Er<br>Format as<br>Format as<br>U<br>y CWA cont<br>I Services<br>ical Provide<br>r<br>2019.xdx - Exc                                                                                                    | Other         Y           Other         Y           Other         Y           Other         Y           other         Y           sold         Image: Sold           Styles         Image: Sold           styles         Image: Sold           styles         Image: Sold                                                                                                    | V<br>e DHS was notifi                                                                                         | ied Dat   | e county                                | V Complete           | ted incid    | Y<br>Y<br>Y<br>AutoSum Y<br>ill *<br>Edit                                                                                                    | 2 T and Find Find Find Find Find Find Find Fi                                                                                                    | X<br>                                                              |
| vere Emotional Disturbiv<br>vere Emotional Disturbiv<br>summary<br>Summary<br>Summary<br>Summary<br>Clipboard<br>Clipboard<br>Clip                                                                                                    | PAGE LAYOUT<br>n - $ 22$<br>for $y = -1$<br>he waiver agenc<br>2019<br>2019<br>PAGE LAYOUT<br>PAGE LAYOUT<br>PAGE LAYOUT                                                                                                    | FORMULAS DATA                                                                                                    | Childre<br>Childre<br>Childre<br>Childre<br>EVEW                                                                                                    | en Community<br>en Community<br>in Community<br>VIEW ADD-<br>Vrap Text<br>derge & Center v<br>erge & Center v<br>derge & Center v<br>derge & Center v<br>r (unpaid)<br>r (unpaid)<br>r (unp       | Options Progra<br>Options Progra<br>Options Progra<br>Options Progra<br>Immary, Report, 78<br>S 4 CROBAT<br>T<br>Ident to the wa                                                | m 11-01-2019 ft<br>m 11-01-2019 ft<br>m 11-01-2019 ft<br>m 11-01-2019 ft<br>f<br>f<br>f<br>f<br>f<br>f<br>f<br>f<br>f<br>f<br>f<br>f<br>f<br>f<br>f<br>f<br>f<br>f                                                                                                    | Behavioral, Sehavioral, Sehavi | Other         Y           Other         Y           Other         Y           Other         Y           sold         Image: Sold state state | V<br>2 DHS was notifi                                                                                         | ied Dat   | e county                                | W<br>y complet       | ted incid    | Y<br>Y<br>Y<br>Y<br>Lear<br>Edit<br>Zear<br>Edit<br>Stasu<br>Y<br>S<br>S<br>S<br>S<br>S<br>S<br>S<br>S<br>S<br>S<br>S<br>S<br>S<br>S<br>S<br>S<br>S<br>S                                                                                                    | AT A A A A A A A A A A A A A A A A A A                                                                                                    | X<br>x<br>x<br>x<br>x<br>x<br>x<br>x<br>x<br>x<br>x<br>x<br>x<br>x |
| vere Emotional Disturby<br>vere Emotional Disturby<br>vere Emotional Disturby<br>Summary<br>Summary<br>Cut Calibre<br>Gopy - C - c<br>Format Painter<br>R<br>R<br>R<br>R<br>R<br>R<br>R<br>R<br>R<br>R<br>R<br>Summary<br>Summary                                                                 | ance (SED)<br>ance (SED)<br>ance (SED)<br>PAGE LAYOUT<br>ri - 122<br>r U - 12<br>Fort<br>fort<br>f L - 12<br>Fort<br>f L - 12<br>Fort<br>f L - 12<br>Fort<br>PAGE LAYOUT<br>R - 12<br>PAGE LAYOUT<br>R - 12<br>PAGE LAYOUT                                                                                                    | FORMULAS DATA<br>S<br>FORMULAS DATA<br>$A^{*} A^{*} \equiv \blacksquare$                                                                                                    | Childre<br>Childre<br>Childre<br>Childre<br>Childre<br>EVIEW                                                                                                    | en Community<br>en Community<br>in Community<br>VIEW ADD-<br>Vrap Text<br>derge & Center v<br>erge & Center v<br>derge & Center v<br>derge & Center v<br>r (unpaid)<br>r (unpaid)<br>r (unp       | Options Progra<br>Options Progra<br>Options Progra<br>Options Progra<br>Immary, Report, 78<br>S 4 CROBAT<br>T<br>Ident to the wa                                                | m 11-01-2019 ft<br>m 11-01-2019 ft<br>m 11-01-2019 ft<br>m 11-01-2019 ft<br>T<br>T<br>T<br>T<br>T<br>T<br>T<br>T<br>T<br>T<br>T<br>T<br>T<br>Conditional<br>Formations<br>Med<br>Other<br>Other<br>T<br>Conditional                                                                                                    | Behavioral, Sehavioral, Sehavi | Other         Y           Other         Y           Other         Y           Other         Y           Other         Y           sold         Image: Sold state state stat                                    | V<br>e DHS was notifi                                                                                         | ied Dat   | e county                                | W<br>y complet       | ted incid    | Y<br>Y<br>Y<br>Y<br>talutoSum * Edit<br>Edit<br>Edit<br>Edit<br>Edit<br>Edit                                                                                                    | A Sort & Finc<br>Filter - Sele<br>ing<br>te of DHS c<br>?<br>?<br>?                                                                                                    | X<br>x<br>x<br>x<br>x<br>x<br>x<br>x<br>x<br>x<br>x<br>x<br>x<br>x |
| vere Emotional Disturby<br>vere Emotional Disturby<br>vere Emotional Disturby<br>Summary<br>Summary<br>Cut Calibre<br>Gopy - C - c<br>Format Painter<br>Cupboard r<br>R<br>R<br>R<br>R<br>R<br>R<br>R<br>R<br>R<br>R<br>Summary<br>Summary                                                                   | ance (SED)<br>ance (SED)<br>ance (SED)<br>ance (SED)<br>PAGE LAVOUT<br>r ance (SED)<br>PAGE LAVOUT<br>r ance (SED)<br>PAGE LAVOUT<br>fx   1<br>x   1<br>x                                                                                                    | FORMULAS DATA<br>S<br>FORMULAS DATA<br>$A^{*} A^{*} \equiv \blacksquare$                                                                                                    | Childre<br>Childre<br>Childre<br>Childre<br>Childre<br>& REVIEW<br>& - Frovide<br>Provide<br>Provide<br>Provide<br>Provide<br>Provide<br>Provide<br>Provide<br>Provide                                                                                                    | en Community<br>en Community<br>in Community<br>VIEW ADD-<br>Vrap Text<br>derge & Center v<br>erge & Center v<br>derge & Center v<br>derge & Center v<br>r (unpaid)<br>r (unpaid)<br>r (unp       | Options Progra<br>Options Progra<br>Options Progra<br>Options Progra<br>Options Progra<br>Immary, Report, 78 0<br>General<br>T<br>Ident to the wa                               | m 11-01-2019 f<br>m 11-01-2019 f<br>m 11-01-2019 f<br>m 11-01-2019 f<br>r<br>c<br>c<br>c<br>c<br>c<br>c<br>c<br>c<br>c<br>c<br>c<br>c<br>c<br>c<br>c<br>c<br>c<br>c                                                                                                    | Behavioral, Sehavioral, Sehavi | Other         Y           Other         Y           Other         Y           Other         Y           other         Y           sold         Image: Sold           Styles         Image: Sold           styles         Image: Sold           styles         Image: Sold                                                                                                    | V<br>e DHS was notifi                                                                                         | ied Dat   | e county                                | W<br>y complet       | ted incid    | Y<br>Y<br>Y<br>Y<br>Lear<br>Edit<br>Zear<br>Edit<br>Stasu<br>Y<br>S<br>S<br>S<br>S<br>S<br>S<br>S<br>S<br>S<br>S<br>S<br>S<br>S<br>S<br>S<br>S<br>S<br>S                                                                                                    | A Sort & Finc<br>Filter - Sele<br>ing<br>te of DHS c<br>?<br>?<br>?                                                                                                    | X<br>x<br>x<br>x<br>x<br>x<br>x<br>x<br>x<br>x<br>x<br>x<br>x<br>x |
| vere Emotional Disturby<br>vere Emotional Disturby<br>vere Emotional Disturby<br>Summary<br>Summary<br>Cut Calibre<br>Gopy - C - c<br>Format Painter<br>R<br>R<br>R<br>R<br>R<br>R<br>R<br>R<br>R<br>R<br>R<br>Summary<br>Summary                                                                 | ance (SED)<br>ance (SED)<br>ance (SED)<br>PAGE LAYOUT<br>ri - 122<br>r ⊻ - 122<br>r ⊻ - 122<br>rot<br>fort<br>- 122<br>rot<br>- 122<br>rot<br>- 122<br>- 122<br>- 12                                                                                             | FORMULAS DATA<br>S<br>FORMULAS DATA<br>$A^{*} A^{*} \equiv \blacksquare$                                                                                                    | Childre<br>Childre<br>Childre<br>Childre<br>Childre<br>EVIEW                                                                                                    | en Community<br>en Community<br>in Community<br>VIEW ADD-<br>Vrap Text<br>derge & Center v<br>erge & Center v<br>derge & Center v<br>derge & Center v<br>r (unpaid)<br>r (unpaid)<br>r (unpaid)<br>r (unpaid)<br>r (unpaid)<br>r (unpaid)<br>r (unpaid)<br>r (unpaid)<br>sup Text                                                                                                    | Options Progra<br>Options Progra<br>Options Progra<br>Options Progra<br>Options Progra<br>Immary, Report, 78 0<br>General<br>T<br>Ident to the wa                               | m 11-01-2019 f<br>m 11-01-2019 f<br>m 11-01-2019 f<br>m 11-01-2019 f<br>r<br>c<br>c<br>c<br>c<br>c<br>c<br>c<br>c<br>c<br>c<br>c<br>c<br>c<br>c<br>c<br>c<br>c<br>c                                                                                                    | Behavioral, Sehavioral, Sehavi | Other         Y           Other         Y           Other         Y           Other         Y           Other         Y           sold         Image: Sold state state stat                                    | V<br>e DHS was notifi                                                                                         | ied Dat   | e county                                | W<br>y complet       | ted incid    | Y<br>Y<br>Y<br>Y<br>talutoSum * Edit<br>Edit<br>Edit<br>Edit<br>Edit<br>Edit                                                                                                    | A Sort & Finc<br>Filter - Sele<br>ing<br>te of DHS c<br>?<br>?<br>?<br>?                                                                                                    | X<br>x<br>x<br>x<br>x<br>x<br>x<br>x<br>x<br>x<br>x<br>x<br>x<br>x |
| vere Emotional Disturbivere Emotional Disturbivere Emotional Distarbivere Emotional Distarbivere Emotional Distar                                                                                                    | ance (SED)<br>ance (SED)<br>ance (SED)<br>ance (SED)<br>PAGE LAVOUT<br>r ance (SED)<br>PAGE LAVOUT<br>r ance (SED)<br>PAGE LAVOUT<br>fx   1<br>x   1<br>x                                                                                                    | FORMULAS DAT<br>Y<br>Y<br>Y<br>T<br>T<br>T<br>T<br>T<br>T<br>T<br>T                                                                                                    | Childre<br>Childre<br>Childre<br>Childre<br>Childre<br>EVIEW                                                                                                    | en Community<br>en Community<br>in Community<br>VIEW ADD-<br>Wap Text<br>Aerge & Center -<br>r (unpaid)<br>r (unpaid)<br>r (unpaid)<br>r (unpaid)<br>get ADD-IN<br>ap Text<br>rge & Center -<br>rs                                                                                                    | Options Progra<br>Options Progra<br>Options Progra<br>Options Progra<br>Options Progra<br>Immary, Report, 78 0<br>General<br>T<br>Ident to the wa                               | m 11-01-2019 f<br>m 11-01-2019 f<br>m 11-01-2019 f<br>m 11-01-2019 f<br>r<br>c<br>c<br>c<br>c<br>c<br>c<br>c<br>c<br>c<br>c<br>c<br>c<br>c<br>c<br>c<br>c<br>c<br>c                                                                                                    | Behavioral, Sehavioral, Sehavi | Other         Y           Other         Y           Other         Y           Other         Y           Other         Y           sold         Image: Sold state state stat                                    | V<br>e DHS was notifi                                                                                         | ied Dat   | e county                                | W<br>y complet       | ted incid    | Y<br>Y<br>Y<br>Y<br>talutoSum * Edit<br>Edit<br>Edit<br>Edit<br>Edit<br>Edit                                                                                                    | A Sort & Finc<br>Filter - Sele<br>ing<br>te of DHS c<br>?<br>?<br>?<br>?                                                                                                    | x<br>x<br>x<br>x<br>x<br>x<br>x<br>x<br>x<br>x<br>x<br>x<br>x<br>x |
| vere Emotional Disturbs<br>vere Emotional Disturbs<br>vere Emotional Disturbs<br>Summary<br>Summary<br>Summary<br>Solutional Disturbs<br>Summary<br>Solutional Disturbs<br>Summary<br>Solutional Disturbs<br>Summary<br>Solutional Disturbs<br>Solutional Disturbs<br>Summary<br>Solutional Disturbs<br>Solutional Disturbs<br>Solutional Disturb                                                                                                    | PAGE LAYOUT<br>PAGE LAYOUT<br>$f_x = \frac{122}{5}$<br>PAGE LAYOUT<br>$f_x = \frac{122}{5}$<br>PAGE LAYOUT<br>$f_x = \frac{122}{5}$<br>PAGE LAYOUT<br>$f_x = \frac{122}{5}$<br>PAGE LAYOUT<br>$f_x = \frac{122}{5}$<br>PAGE LAYOUT<br>$f_x = \frac{122}{5}$<br>$f_x = \frac{122}{5}$                                                                                                    | FORMULAS DAT<br>FORMULAS DAT<br>S<br>$r_{r_{s}}$<br>$r_{s}$<br>$r_{s}$ | Childre<br>Childre<br>Childre<br>Childre<br>Childre<br>& REVIEW<br>& & F<br>Alignment<br>REVIEW<br>Alignment                                                                                                    | en Community<br>en Community<br>in Community<br>VIEW ADD-<br>Vrap Text<br>Aerge & Center v<br>r (unpaid)<br>r (unpaid)<br>r | Options Progra<br>Options Progra<br>Immary, Report 78<br>INS ACROBA<br>General<br>T<br>Ident to the wa<br>Immary, Report, 7800<br>IS ACROBAT<br>General<br>\$ - % ?  <br>Number | m 11-01-2019 ft<br>m 11-01-2019 ft<br>m 11-01-2019 ft<br>m 11-01-2019 ft<br>f<br>f<br>f<br>f<br>f<br>f<br>f<br>f<br>f<br>f<br>f<br>f<br>f<br>f<br>f<br>f<br>f<br>f                                                                                                    | Abehavioral, Sehavioral, Sehav | Other Y<br>Qother Y<br>Y<br>Other Y<br>Xcel<br>scool<br>Styles<br>cacted<br>Date<br>acted<br>Date<br>styles<br>cacted<br>Date<br>styles                                                                                                    | V<br>V<br>DHS was notified<br>Bad<br>Neutral                                                                  |           | e county<br>e county<br>set Dele<br>cel | W<br>y complet       | ted incid    | Y<br>Y<br>Y<br>iil -<br>iil -<br>Edit<br>StoSum -<br>Edition                                                                                                    | Sort & Finc<br>Filter - Select<br>e of DHS c<br>?                                                                                                    | X<br>X<br>- C<br>X<br>X<br>AD                                      |
| vere Emotional Disturbs<br>vere Emotional Disturbs<br>vere Emotional Disturbs<br>Summary<br>Summary<br>Summary<br>Solutional Disturbs<br>Summary<br>Solutional Disturbs<br>Summary<br>Solutional Disturbs<br>Summary<br>Solutional Disturbs<br>Solutional Disturbs<br>Summary<br>Solutional Disturbs<br>Solutional Disturbs<br>Solutional Disturb                                                                                                    | PAGE LAYOUT<br>in - 12<br>Font<br>$f_x$<br>PAGE LAYOUT<br>in - 12<br>Font<br>$f_x$<br>PAGE LAYOUT<br>PAGE LAYOUT<br>$f_x$<br>PAGE LAYOUT<br>$f_x$<br>$f_x$<br>PAGE LAYOUT<br>$f_x$<br>PAGE LAYOUT<br>$f_x$<br>$f_x$                                                                                                    | FORMULAS DAT<br>FORMULAS DAT<br>S<br>$r_{r_{s}}$<br>$r_{s}$<br>$r_{s}$ | Childre<br>Childre<br>Childre<br>Childre<br>Childre<br>EVEW                                                                                                    | en Community<br>en Community<br>in Community<br>VIEW ADD-<br>Vrap Text<br>Aerge & Center v<br>r (unpaid)<br>r (unpaid)<br>r | Options Progra<br>Options Progra<br>Immary, Report 78<br>INS ACROBA<br>General<br>T<br>Ident to the wa<br>Immary, Report, 7800<br>IS ACROBAT<br>General<br>\$ - % ?  <br>Number | m 11-01-2019 if<br>m 11-01-2019 if<br>m 11-01-2019 if<br>m 11-01-2019 if<br>r<br>r<br>r<br>wer agency? Entit<br>Lega<br>Med<br>00003_11-01-2019-11-21-<br>if<br>matting r<br>r<br>formatting r                                                                                                    | Abehavioral, Sehavioral, Sehav | Other Y<br>Qother Y<br>Y<br>Other Y<br>Xcel<br>scool<br>Styles<br>cacted<br>Date<br>acted<br>Date<br>styles<br>cacted<br>Date<br>styles                                                                                                    | V<br>V<br>DHS was notified<br>Bad<br>Neutral<br>Is the parent/le                                              |           | e county<br>e county<br>set Dele<br>cel | W<br>y complet       | ted incid    | Y<br>Y<br>Y<br>AutoSum * (<br>iil *<br>iil *<br>Edition<br>Stigation?                                                                                                    | Sort & Find & Find & Fi | X<br>X<br>- C<br>X<br>X<br>AD                                      |
| vere Emotional Disturbs vere Emotional Disturbs vere Emotional Disturbs  HOME NSERT  K Cut Calibr  R  R  R  R  R  R  R  R  R  R  R  R  R                                                                                                    | PAGE LAYOUT<br>PAGE LAYOUT<br>$f_x = \frac{12}{50}$<br>PAGE LAYOUT<br>$f_x = \frac{12}{50}$<br>$f_x = \frac{1}{50}$<br>PAGE LAYOUT<br>$f_x = \frac{1}{50}$<br>$f_x = \frac{1}{50}$<br>PAGE LAYOUT<br>$f_x = \frac{1}{50}$<br>$f_x = \frac{1}{50}$ | FORMULAS DAT<br>FORMULAS DAT<br>S<br>$r_{r_{s}}$<br>$r_{s}$<br>$r_{s}$ | Childre<br>Childre<br>Childre<br>Childre<br>Werte<br>Eident Who re<br>Provide<br>Provide<br>Pr                                                                                                    | en Community<br>en Community<br>in Community<br>VIEW ADD-<br>Vrap Text<br>Aerge & Center v<br>r (unpaid)<br>r (unpaid)<br>r | Options Progra<br>Options Progra<br>Immary, Report 78<br>INS ACROBA<br>General<br>T<br>Ident to the wa<br>Immary, Report, 7800<br>IS ACROBAT<br>General<br>\$ - % ?  <br>Number | m         11-01-2019         ft           m         11-01-2019         ft           m         11-01-2019         ft           m         11-01-2019         ft           m         11-01-2019         ft           m         11-01-2019         ft           m         11-01-2019         ft           m         11-01-2019         ft           m         ft         ft           m         ft         ft           m                                                                                                    | Abehavioral, Sehavioral, Sehav | Other         Y           Other         Y           Other         Y           Store         Y           xcel         xcel           Store         xcel           styles         a           i         i           i         i           styles         a           i         i           i         i           i         i           i         i           i         i           i         i           i         i           i         i                                                                                                    | V<br>V<br>DHS was notified<br>Bad<br>Neutral<br>Is the parent/le                                              |           | e county<br>e county<br>set Dele<br>cel | W<br>y complet       | ted incid    | Y<br>Y<br>Y<br>XutoSum Y<br>H<br>H<br>Lear Z<br>Edition<br>XutoSum Y<br>Edition<br>XutoSum Y<br>S<br>Edition<br>XutoSum Y<br>Y<br>XutoSum Y<br>Y<br>XutoSum Y<br>Y<br>XutoSum Y<br>Y<br>Y<br>Y<br>Y<br>Y<br>Y<br>Y<br>Y<br>Y<br>Y<br>Y<br>Y<br>Y<br>Y<br>Y<br>Y<br>Y<br>Y | Sort & Finc<br>Filter - Select<br>?<br>?<br>?<br>?<br>?<br>?<br>?<br>?<br>?<br>?<br>?<br>?<br>?<br>?<br>?<br>?<br>?<br>?<br>?                                                                                                    | X<br>X<br>- C<br>X<br>X<br>AD                                      |
| evere Emotional Disturby<br>evere Emotional Disturby<br>evere Emotional Disturby<br>Summary<br>Gory Contemporational Disturby<br>Contemporational Disturby<br>Contempora                                                                                                    | PAGE LAYOUT<br>I = I = I = I = I = I = I = I = I = I =                                                                                                    | FORMULAS DAT<br>FORMULAS DAT<br>S<br>$r_{r_{s}}$<br>$r_{s}$<br>$r_{s}$ | Childre<br>Childre<br>Childre<br>Childre<br>Childre<br>Werbe<br>Provide<br>Provide<br>Provide<br>Provide<br>Provide<br>Provide<br>Provide<br>Provide<br>Provide<br>Netter<br>Provide<br>Netter<br>Netter<br>Ne | en Community<br>en Community<br>in Community<br>VIEW ADD-<br>Vrap Text<br>Aerge & Center v<br>r (unpaid)<br>r (unpaid)<br>r | Options Progra<br>Options Progra<br>Immary, Report 78<br>INS ACROBA<br>General<br>T<br>Ident to the wa<br>Immary, Report, 7800<br>IS ACROBAT<br>General<br>\$ - % ?  <br>Number | m 11-01-2019 if<br>m 11-01-2019 if<br>m 11-01-2019 if<br>m 11-01-2019 if<br>r<br>r<br>r<br>wer agency? Entit<br>Lega<br>Med<br>00003_11-01-2019-11-21-<br>if<br>matting r<br>r<br>formatting r                                                                                                    | Abenavioral, Sehavioral, Sehav | Other         Y           Other         Y           Other         Y           Store         Y           xcel         xcel           Store         xcel           styles         a           i         i           i         i           styles         a           i         i           i         i           i         i           i         i           i         i           i         i           i         i           i         i                                                                                                    | V everal V e DHS was notifi Bad Neutral Is the parent/le N N                                                  |           | e county<br>e county<br>set Dele<br>cel | W<br>y complet       | ted incid    | Y<br>Y<br>Y<br>XutoSum Y<br>H<br>H<br>Lear Z<br>Edition<br>XutoSum Y<br>Edition<br>XutoSum Y<br>S<br>Edition<br>XutoSum Y<br>Y<br>XutoSum Y<br>Y<br>XutoSum Y<br>Y<br>XutoSum Y<br>Y<br>Y<br>Y<br>Y<br>Y<br>Y<br>Y<br>Y<br>Y<br>Y<br>Y<br>Y<br>Y<br>Y<br>Y<br>Y<br>Y<br>Y | Sort & Find & Find & Fi | X<br>X<br>X<br>X<br>AD                                             |
| evere Emotional Disturby<br>evere Emotional Disturby<br>evere Emotional Disturby<br>Summary<br>Google Calibre<br>Control Calibre<br>Control Calibre<br>Calibre<br>Control Calibre<br>Calibre<br>Control Calibre<br>Calibre<br>Calib                                                                                                    | PAGE LAYOUT<br>I = I = I = I = I = I = I = I = I = I =                                                                                                    | FORMULAS DAT<br>FORMULAS DAT<br>S<br>$r_{r_{s}}$<br>$r_{s}$<br>$r_{s}$ | Childre<br>Childre<br>Childre<br>Childre<br>Wore E St<br>Edent Who re<br>Provide<br>Provide                                                                                                    | en Community<br>en Community<br>in Community<br>VIEW ADD-<br>Vrap Text<br>Aerge & Center v<br>r (unpaid)<br>r (unpaid)<br>r | Options Progra<br>Options Progra<br>Immary, Report 78<br>INS ACROBA<br>General<br>T<br>Ident to the wa<br>Immary, Report, 7800<br>IS ACROBAT<br>General<br>\$ - % ?  <br>Number | m         11-01-2019         ft           m         11-01-2019         ft           m         11-01-2019         ft           m         11-01-2019         ft           m         11-01-2019         ft           m         11-01-2019         ft           m         11-01-2019         ft           m         11-01-2019         ft           m         ft         ft           m         ft         ft           m                                                                                                    | Abenavioral, Sehavioral, Sehav | Other         Y           Other         Y           Other         Y           Store         Y           xcel         xcel           Store         xcel           styles         a           i         i           i         i           styles         a           i         i           i         i           i         i           i         i           i         i           i         i           i         i           i         i                                                                                                    | Neutral       V       DHS was notified       Bad       Neutral       Is the parent/le       N       N       Y |           | e county<br>e county<br>set Dele<br>cel | W<br>y complet       | ted incid    | Y<br>Y<br>Y<br>iil -<br>iiler -<br>Ealth<br>Stigation?                                                                                                    | Sort & Finc<br>Filter - Select<br>?<br>?<br>?<br>?<br>?<br>?<br>?<br>?<br>?<br>?<br>?<br>?<br>?<br>?<br>?<br>?<br>?<br>?<br>?                                                                                                    | X<br>X<br>X<br>X<br>AD                                             |
| evere Emotional Disturba<br>evere Emotional Disturba<br>severe Emotional Disturba<br>Summary<br>HOME INSERT<br>Clipboard r.<br>R<br>esult in Death? Date th<br>11001.<br>Summary<br>Clipboard r.<br>Summary<br>Clipboard r.<br>Summary                                                                                                    | PAGE LAYOUT<br>PAGE LAYOUT<br>PAGE LAYOUT<br>fx   $fx$  <br>fx   $fx$  <br>PAGE LAYOUT<br>fx   $fx$  <br>fx  <br>fx                                                                                                    | FORMULAS DAT<br>FORMULAS DAT<br>S<br>$r_{r_{s}}$<br>$r_{s}$<br>$r_{s}$ | Childre<br>Childre<br>Childre<br>Childre<br>Childre<br>Werbe<br>Provide<br>Provide<br>Provide<br>Provide<br>Provide<br>Provide<br>Provide<br>Provide<br>Provide<br>Netter<br>Provide<br>Netter<br>Netter<br>Ne | en Community<br>en Community<br>in Community<br>VIEW ADD-<br>Vrap Text<br>Aerge & Center v<br>r (unpaid)<br>r (unpaid)<br>r | Options Progra<br>Options Progra<br>Immary, Report 78<br>INS ACROBA<br>General<br>T<br>Ident to the wa<br>Immary, Report, 7800<br>IS ACROBAT<br>General<br>\$ - % ?  <br>Number | m         11-01-2019         ft           m         11-01-2019         ft           m         11-01-2019         ft           m         11-01-2019         ft           m         11-01-2019         ft           m         11-01-2019         ft           m         11-01-2019         ft           m         11-01-2019         ft           m         ft         ft           m         ft         ft           m                                                                                                    | Abenavioral, Sehavioral, Sehav | Other         Y           Other         Y           Other         Y           Store         Y           xcel         xcel           Store         xcel           styles         a           i         i           i         i           styles         a           i         i           i         i           i         i           i         i           i         i           i         i           i         i           i         i                                                                                                    | V everal V e DHS was notifi Bad Neutral Is the parent/le N N                                                  |           | e county<br>e county<br>set Dele<br>cel | W<br>y complet       | ted incid    | Y<br>Y<br>Y<br>LutoSum *<br>ill -<br>East<br>East<br>East<br>East<br>East<br>Stigation?                                                                                                    | Arr Selection of the selection of the se | X<br>X<br>X<br>X<br>AD                                             |
| evere Emotional Disturba<br>evere Emotional Disturba<br>evere Emotional Disturba<br>Summary<br>HOME INSERT<br>& Cut<br>Calibri<br>Copy -<br>R<br>R<br>R<br>R<br>R<br>R<br>R<br>R<br>R<br>R<br>Cut<br>Disturba<br>Calibri<br>Disturba<br>R<br>R<br>R<br>R<br>R<br>Calibri<br>Disturba<br>R<br>R<br>R<br>R<br>Calibri<br>Disturba<br>R<br>R<br>R<br>R<br>R<br>R<br>R<br>R<br>R<br>R<br>Cut<br>Disturba<br>R<br>R<br>R<br>R<br>R<br>R<br>R<br>R<br>R<br>R<br>R<br>R<br>R                                                                                                    | PAGE LAYOUT<br>PAGE LAYOUT<br>$f$ $\downarrow$ 12<br>Fort<br>$f$ $\downarrow$ 22<br>$f$ $\Downarrow$ $\downarrow$ 22<br>$f$ $\downarrow$ $\downarrow$ $\downarrow$ 2<br>$f$ $\downarrow$ $\downarrow$ $\downarrow$ $\downarrow$ $\downarrow$ $\downarrow$ $\downarrow$ $\downarrow$ $\downarrow$ $\downarrow$                                                                                                    | FORMULAS DAT<br>FORMULAS DAT<br>S<br>$r_{r_{s}}$<br>$r_{s}$<br>$r_{s}$ | Childre<br>Childre<br>Childre<br>Childre<br>Wore E St<br>Edent Who re<br>Provide<br>Provide                                                                                                    | en Community<br>en Community<br>in Community<br>VIEW ADD-<br>Vrap Text<br>Aerge & Center v<br>r (unpaid)<br>r (unpaid)<br>r | Options Progra<br>Options Progra<br>Immary, Report 78<br>INS ACROBA<br>General<br>T<br>Ident to the wa<br>Immary, Report, 7800<br>IS ACROBAT<br>General<br>\$ - % ?  <br>Number | m 11-01-2019 f<br>m 11-01-2019 f<br>m 11-01-2019 f<br>m 11-01-2019 f<br>m 11-01-2019 f<br>m 11-01-2019 f<br>f<br>conditional<br>formatting -<br>f<br>f<br>f<br>m 11-01-2019 f<br>f<br>conditional<br>f<br>f<br>f<br>f<br>f<br>m 11-01-2019 f<br>f<br>f<br>f<br>f<br>f<br>f<br>f<br>f<br>f<br>f<br>f<br>f<br>f<br>f<br>f<br>f<br>f<br>f                                                                                                    | Abenavioral, Sehavioral, Sehav | Other         Y           Other         Y           Other         Y           Store         Y           xcel         xcel           Store         xcel           styles         a           i         i           i         i           styles         a           i         i           i         i           i         i           i         i           i         i           i         i           i         i           i         i                                                                                                    | Neutral       V       DHS was notified       Bad       Neutral       Is the parent/le       N       N       Y |           | e county<br>e county<br>set Dele<br>cel | W<br>y complet       | ted incid    | Y<br>Y<br>Y<br>iil -<br>Edit<br>StoSum -<br>Edit<br>Stigation?                                                                                                    | A v A v A v A v A v A v A v A v A v A v                                                                                                    | X<br>X<br>X<br>X<br>X<br>AD                                        |

Figure 84 Summary Report

The summary report includes the following data elements:

• *Responsible Agency*—Identifies the responsible agency.

- Incident ID—Displays the ID number of the incident.
- Incident Status—Displays the status of the incident.
- *Participant ID*—Displays the ID number of the participant.
- *Child LN*—Displays the last name of the participant.
- *Child FN*—Displays the first name of the participant.
- *Child DOB*—Displays the date of birth of the participant.
- *Child Gender*—Displays the gender of the participant.
- Living Arrangement—Displays the participant's current living arrangement.
- *Target Group*—Displays one of three target groups the participant is eligible for:
  - a. I/DD: Intellectual/Developmental Disability
  - b. SED: Severe Emotional Disturbance
  - c. PD: Physical Disability
- Vulnerable Child (Y/N)—Indicates Y (yes) or N (no) if the participant is a vulnerable child.
- *Program*—Displays the program that is serving the participant. Programs include the following:
  - a. CLTS: Children's Long-Term Support Waiver Program
  - b. CCOP: Children's Community Options Program
- Incident Date—Indicates the date the incident occurred.
- Incident Type—Displays the type of incident (for example, abuse, neglect, behavioral, death).
- Date the waiver agency was notified of incident—Displays the date the waiver agency was notified of the incident.
- Who reported the incident to the waiver agency?—Identifies who reported the incident to the waiver agency.
- *Entity CWA contacted*—Identifies the entity the CWA contacted.
- Date DHS was notified—Displays the date DHS was notified of the incident.
- Date county completed incident—Displays the date the county completed the incident.
- *Date of DHS certification*—Displays the date DHS granted certification.

- *Where did the incident occur?*—Identifies where the incident occurred (for example, family home, school, child care).
- *County where incident occurred*—Displays the county in which the incident occurred.
- *Is the participant currently under a court order?*—Indicates Y (yes) or N (no) if the participant is currently under a court order.
- *Provider involvement with the incident*—Indicates Y (yes) or N (no) if the provider was involved with the incident.
- Is the parent/legal guardian subject of the investigation?—Indicates Y (yes) or N (no) if the parent/legal guardian was the subject of the investigation.
- *Incident Description*—Displays a description of the incident.

### **9 Viewing Incident History**

This function allows a user to view the prior history of the participant.

- On the Agency Participants dashboard, search for an agency participant using the <u>search</u> <u>function</u>. Input any of the following: the participant's first name, last name, ID, and/or date of birth using the mm-dd-yyyy format or use the calendar by clicking the calendar icon that appears to the right of the date format.
- 2. Click Search. Information about the participant will be displayed across eight columns at the bottom of the screen.
- 3. Click View in the View History column for the agency participant.

| Incidents      | Agency Pa                          | rticipants         | ~~~~~~~~~~~~~~~~~~~~~~~~~~~~~~~~~~~~~~~ | ~~~~ |                 | ~~~~ | ~~~~~~~~~~~~~~~~~~~~~~~~~~~~~~~~~~~~~~~ |           |                    |                    | ~~~~~~~~~~~~~~~~~~~~~~~~~~~~~~~~~~~~~~~ | un |      |
|----------------|------------------------------------|--------------------|-----------------------------------------|------|-----------------|------|-----------------------------------------|-----------|--------------------|--------------------|-----------------------------------------|----|------|
| Search:        | Firs                               | t Name             |                                         |      |                 |      | Parti                                   | cipant ID | 111111112          |                    |                                         |    |      |
|                | Last Name Date of Birth mm-dd-yyyy |                    |                                         |      |                 |      |                                         |           | 9                  |                    |                                         |    |      |
|                | Search                             |                    |                                         |      |                 |      |                                         |           |                    |                    |                                         |    |      |
|                |                                    |                    |                                         |      |                 |      |                                         |           |                    | Search             |                                         |    |      |
|                |                                    |                    |                                         |      |                 |      |                                         |           |                    |                    |                                         |    |      |
| Show 10 🗸      | entries                            |                    |                                         |      |                 |      |                                         | 1         |                    | Search:            |                                         |    |      |
| Participant    | ID 🔺                               | Participant Name   | Date of Birth                           | *    | Create Incident | \$   | View History                            | ¢         | Last Incident Date | Enrollment Period  | Status                                  |    | \$   |
| 1111111112     |                                    | Testakai K Fortest | 01/16/2004                              |      | Create Incident |      | View                                    |           | 11/01/2019         | 10/01/2017-Current | Current                                 |    |      |
| Showing 1 to 1 | of 1 entries                       |                    |                                         |      |                 |      |                                         |           |                    |                    | Previous                                | 1  | Next |

Figure 85 View History

4. The <u>Participant Incident History</u> panel will be displayed.

## **10 Editing an Incident**

This function allows the user to edit an existing incident for an agency participant. Note: Incidents in "DHS Review" or "Certified" status cannot be edited and must be unlocked.

1. On the Incidents dashboard, click the Incident ID number in the Incident ID column for the agency participant.

|                            |                |                        |                         | Children's Incident Tr      | acking and Reporting (C | :ITR)             |                          |                             |        |
|----------------------------|----------------|------------------------|-------------------------|-----------------------------|-------------------------|-------------------|--------------------------|-----------------------------|--------|
| logout                     | Dashboard      | Create a New Incident  | Legacy Incident Data    | Reports                     |                         |                   |                          |                             |        |
|                            |                |                        |                         | My                          | Incidents               |                   |                          |                             |        |
|                            | Draft          |                        | In Progress             | Pending                     | State Revi              | ew                | Certified                | Unlocked                    |        |
|                            | 1              |                        | 1                       | 0                           | 0                       |                   | 0                        | 0                           |        |
| Incidents                  | Agency Parti   | linante                |                         |                             |                         |                   |                          |                             |        |
| Search:                    | Agency Farm    | cipants                |                         |                             |                         |                   |                          |                             |        |
|                            |                | _                      |                         |                             |                         |                   |                          |                             |        |
|                            |                | First Name             |                         |                             | Participant ID          |                   |                          |                             |        |
|                            |                | Last Name              |                         |                             | Date of Birth           | mm-dd-yyyy        | <b>m</b>                 |                             |        |
|                            |                | Worker First Name      |                         |                             | Worker Last Name        |                   |                          |                             |        |
|                            |                |                        |                         |                             |                         |                   | Clear Search             |                             |        |
| Display:                   |                |                        |                         |                             |                         |                   |                          |                             |        |
| My Incidents<br>Filter(s): |                |                        | O All Incidents         |                             |                         |                   |                          |                             |        |
|                            | DRAFT          |                        | RESS                    | PENDING S                   |                         | RTIFIED           | UNLOCKED                 |                             |        |
|                            | Apply Filters  |                        | ,                       |                             |                         |                   |                          |                             |        |
| Show 10 v                  | entries        |                        |                         |                             |                         |                   |                          | Search                      |        |
| DHS Revie                  | wed by         | Incident ID Participat | nt Name 🔶 Participant I | D 🕴 Waiver Agency Name 🔶 St | atus 🔶 Created Date 🔶   | Last Updated Date | Assigned Worker      Ent | try Worker 🕴 History 🔶 Inac | tive 🔶 |
|                            |                | 20211270 Test Test     | 2222222222              | 78000001 - CITR Test 1 Dra  | n 12/14/2021            | 12/14/2021        |                          | History                     | ctive  |
| Showing 1 to 1             | 1 of 1 entries |                        |                         | · ·                         |                         |                   | · ·                      | Previous 1                  | Next   |

Figure 86 Edit Incident

2. A dialog box will appear to confirm the user's selection.

| ?                                                |
|--------------------------------------------------|
| CITR                                             |
| Are you sure that you want to edit the incident? |
| Yes! Cancel                                      |

Figure 87 Dialog Box

3. Click Yes! The user will be able to access and edit all the panels associated with the incident.

# 11 <u>Appendix A: Security Roles and</u> <u>Allowable Functions</u>

|                                | State<br>Super<br>User | State<br>Program<br>User | State<br>Regional<br>User                                                                | Security<br>Officer<br>Waiver<br>Agency | Waiver<br>Agency<br>Administra<br>tor | Waiver<br>Agency<br>Level 1 | Waiver<br>Agency<br>Level 2 |
|--------------------------------|------------------------|--------------------------|------------------------------------------------------------------------------------------|-----------------------------------------|---------------------------------------|-----------------------------|-----------------------------|
| All Access                     | Х                      |                          |                                                                                          |                                         |                                       |                             |                             |
| View Records                   | X                      | Statewid<br>e            | Assigned<br>specific<br>organizati<br>ons for<br>email<br>notificatio<br>ns<br>Statewide | Agency<br>Specific                      | Agency<br>Specific                    | Agency<br>Specific          | Agency<br>Specific          |
| Edit                           | Х                      |                          |                                                                                          |                                         | Х                                     | Х                           | Х                           |
| Add New<br>Records             | Х                      |                          |                                                                                          |                                         | X                                     | X                           | Х                           |
| Delete<br>Records              | х                      |                          |                                                                                          |                                         | X                                     | Х                           |                             |
| Certify Data-<br>Final State   | Х                      | X                        | Х                                                                                        |                                         |                                       |                             |                             |
| Unlock a<br>Closed<br>Incident | X                      | X                        | Х                                                                                        |                                         |                                       |                             |                             |
| Password<br>Administratio<br>n | X                      |                          |                                                                                          | X                                       |                                       |                             |                             |
| Add a New<br>User              | Х                      |                          |                                                                                          | X                                       |                                       |                             |                             |
| Inactivate a<br>User           | Х                      |                          |                                                                                          | Х                                       |                                       |                             |                             |
| Send for State review          | Х                      |                          |                                                                                          |                                         | X                                     | Х                           |                             |
| Upload File to<br>Incident     | х                      |                          |                                                                                          |                                         | X                                     | Х                           | Х                           |

|                           | State<br>Super<br>User | State<br>Program<br>User | State<br>Regional<br>User | Security<br>Officer<br>Waiver<br>Agency | Waiver<br>Agency<br>Administra<br>tor | Waiver<br>Agency<br>Level 1 | Waiver<br>Agency<br>Level 2 |
|---------------------------|------------------------|--------------------------|---------------------------|-----------------------------------------|---------------------------------------|-----------------------------|-----------------------------|
| Reports                   | Statewi<br>de          | Statewid<br>e            | Statewide                 | Agency<br>Specific                      | Agency<br>Specific                    | Agency<br>Specific          | Agency<br>Specific          |
| Inactivate an<br>incident | X                      | X                        | Х                         | X                                       | X                                     | X                           | X                           |

Specific notes and responsibilities for certain security roles include the following:

- Only the State Regional User should receive notification emails only for incidents from their assigned agencies.
- The State Program User role should allow Bureau of Children's Services staff to view all incident reports in the state without receiving notification emails.
- The Bureau of Children's Services may designate a staff person(s) to be assigned the State Super User role that is responsible for granting and modifying state user roles, assigning agencies, and deleting access.
- The State Super User or the help desk is able to inactivate a Regional User and set up a new one. They are also able to modify the permissions and organizations within the region.
- A Waiver Agency user may inactivate incidents for which they are the responsible worker.

## 12 <u>Appendix B: Supported Web</u> <u>Browsers</u>

When the user launches the CITR application, it is presented through their <u>web browser</u> on a Microsoft Windows, Apple macOS, or Apple iPad computing platform. The supported web browsers are listed in the following table. The left column identifies the computing platform with the web browser name and the versions supported across the row.

If the user is not familiar with the computing platform and web browser they are using, they should contact their local county IT staff for assistance. The user can contact the <u>Helpdesk to</u> <u>support CITR users</u> if their local IT technical resource is not able to support their request.

Example: If a user uses a Windows platform running the Chrome web browser, the Help=>About Google Chrome menu in the Chrome web browser control panel needs to state version number 79 or back level. If it is higher than version 79, it should still work as it is a "back level" supported application.

If the user is using a web browser that does not have *back level* support listed, they should consider moving to one of the web browsers that does, which are listed in blue in the following table.

#### Children's Incident Tracking and Reporting User Guide

| Su       | pported We                                                                                | b Browsers f                                                                                                    | or the Childr                   | en's Inciden              | t Tracking Re             | eport Applica                                           | tion                      |  |  |  |
|----------|-------------------------------------------------------------------------------------------|----------------------------------------------------------------------------------------------------|---------------------------------|---------------------------|---------------------------|---------------------------------------------------------|---------------------------|--|--|--|
| Platform | Operating<br>System                                                                       | Web Browser                                                                                                    |                                 |                           |                           |                                                         |                           |  |  |  |
|          | Version                                                                                   | Edge                                                                                                    | Firefox                         | Chrome                    | Opera                     | Yandex                                                  | Safari                    |  |  |  |
| Windows  | 7, 8, 8.2,<br>10 and XP                                                                   | V 79 and<br>XP not<br>supported                                                                                            | V72 and<br>back<br>level*       | V79 and<br>back<br>level* | V67 and<br>back<br>level* | V14.12                                                  | Not<br>Supported          |  |  |  |
| macOS    | Catalina<br>Mojave<br>High<br>Sierra<br>Mavericks<br>Sierra<br>Yosemite<br>El Capitan     | V79                                                                                                    | V72 and<br>back<br>level*       | V72 and<br>back<br>level* | V67 and<br>back<br>level* | V14.12<br>Not<br>available<br>on<br>Catalina<br>release | V13 and<br>back<br>level* |  |  |  |
| • iPh    | iPad Pro 12<br>iPad Pro 11<br>iPad Pro 12<br>iPad Pro 9.7<br>phones are r<br>one Operatir | .9 2018 V 12<br>.9 2018 V 13<br>2018 V 12<br>.9 2017 V 11<br>7 2018 V 11<br>100 supporte<br>ng System (iO<br>ing System no | <mark>d.</mark><br>S) not suppo |                           | •                         |                                                         | •                         |  |  |  |

\* Web browser versions that are still available prior (back level) to the version listed are supported.

# **13** Appendix C: Support Resources

If the user has questions or needs assistance, the following resources are available:

- Helpdesk to support CITR users is available Monday through Friday from 8 a.m.-4:30 p.m. Closed on weekends and holidays.
- Contact the helpdesk: <u>VDXCLTCIESHelp@wisconsin.gov</u>
- CWA CLTS supervisor/lead—Is the contact for approving and submitting user access requests. The CWA CLTS supervisor/lead is required to submit the <u>Encounter New User</u> <u>Request form</u>, F-21334, to the helpdesk in order to grant access for new users to the CITR application.

Please be prepared to supply the following:

- Personal contact information to confirm identity including name, employee ID, work location, and phone number
- A brief description of the issue
- When the issue needs to be resolved

## 14 Appendix D: Data Fields and Menu Options

Data fields and the available drop-down menu options for each field are listed below:

#### 14.1 Incident Type

- 01—Abuse
- 03—Death
- 07—Exploitation
- 05—Hospitalization
- 04—Law Enforcement
- 06—Neglect
- 08—Unapproved use of Restrictive Measures
- 99—Other

#### 14.2 Incident Type Detail

- 01—Abuse—Emotional or psychological
- 03—Abuse—Physical
- 04—Abuse—Sexual or exploitation
- 07—Abuse—Verbal
- 12—Death—Anticipated
- 11—Death—Other
- 15—Death—Suicide
- 16—Death—Unexplained
- 18—Exploitation—Financial misappropriation of the participant's funds or property
- 40—Hospitalization—Error in medical or medication management that result in a significant adverse reaction
- 42—Hospitalization—Psychiatric: Private facility

- 41—Hospitalization—Psychiatric: State facility
- 44—Law enforcement—Contact
- 38—Law enforcement—Contact: Behavioral emergency
- 39—Law enforcement—Investigation
- 20—Law enforcement—Investigation: Alleged perpetrator
- 22—Law enforcement—Investigation: Alleged victim
- 43—Neglect—Dangerous living situation
- 30—Neglect—Lack of food/nutrition
- 32—Neglect—Lack of supervision
- 29—Neglect—Medical/Failure to seek medical attention
- 37—Unapproved use of Restrictive Measures—Misuse of mechanical restraint or protective equipment
- 46—Unapproved use of Restrictive Measures—Use of isolation or seclusion
- 45—Unapproved use of Restrictive Measures—Use of manual restraint
- 99—Other

#### 14.3 Where did the incident occur?

- 07—Adult Family Home
- 34—Child care
- 14—Children's Group Home
- 18—Community setting
- 08—Foster Home
- 11—Own Home/Apartment
- 19—Residential setting (not participant's home)
- 21—Respite setting
- 25—School
- 31—Transporting of participant
- 98—Unknown

• 99—Other

#### 14.4 <u>Outcome</u>

- 01—Abuse—Citation
- 02—Abuse—Criminal conviction
- 03—Abuse—Other
- 04—Abuse—Substantiated by a government agency
- 05—Abuse—Unable to substantiate
- 06—Abuse—Unsubstantiated by a government agency
- 07—Death—Abuse
- 08—Death—Accident
- 14—Death—Neglect
- 15—Death—Other
- 19—Death—Suicide
- 20—Death—Unexplained
- 40—Exploitation—Substantiated by a government agency
- 41—Exploitation—Unable to substantiate
- 42—Exploitation—Unsubstantiated by a government agency
- 21—Hospital—Hospitalization due to involuntary psychiatric emergency
- 22—Hospital—Hospitalization due to urgent medical emergency
- 23—Hospital—Hospitalization due to voluntary psychiatric emergency
- 26—Law enforcement—Other or unknown
- 27—Law enforcement—Participant committed a crime
- 28—Law enforcement—Participant did present a safety risk to self or others
- 30—Law enforcement—Participant was the victim of a crime
- 32—Medication error
- 35—Missing person—Participant or caregiver located after unanticipated absence
- 36—Missing person—Participant or caregiver still missing after unanticipated absence

- 29—Neglect—Citation
- 33—Neglect—Criminal conviction
- 34—Neglect—Other
- 37—Neglect—Substantiated by a government agency
- 38—Neglect—Unable to substantiate
- 39—Neglect—Unsubstantiated by a government agency
- 43—Out of home placement
- 99—Other

#### 14.5 <u>Remediation Action 1</u>

- 02—Change personnel working with the participant
- 03—Change provider agency
- 04—Court order (participant)
- 05—Court order (provider)
- 06—Criminal conviction (participant)
- 07—Criminal conviction (provider)
- 08—Emergency detention
- 09—Increase external monitoring (for example, CPS, APS)
- 10—Mental health inpatient admission
- 23—No remediation action
- 11—Participant was or will be relocated to another setting
- 14—Provider education on appropriate use of emergency restrictive measures
- 15—Provider license revoked
- 16—Provider training
- 17—Referral to Disability Rights Wisconsin
- 18—Referral to district attorney/law enforcement agency
- 19—Report to CPS or APS
- 20—Report/Refer to caregivers

- 21—Terminate service
- 22—Terminate staff
- 99—Other

#### 14.6 Preventative Strategy 1

- 01—Add new support or service
- 23—Add or change backup/crisis plan
- 02—Behavior intervention plan, initiate or modify
- 03—Behavioral consult
- 04—Change provider staff serving the participant
- 05—Dietary change(s)/modification(s)
- 06—Environmental modification
- 07—Extension of treatment or supervision
- 10—In-Home support, initiate or increase
- 08—Increase supervision of participant
- 09—Individualized Education Plan review
- 11—Medically related consult
- 12—Medication review and/or adjustment
- 13—Modify Individual Service Plan
- 22—No preventative strategy
- 14—Participant education about boundaries, safe decision-making, and risks
- 15—Provider training or retraining
- 16—Referral for a new support or service
- 17—Referral, psychiatric
- 18—Restrictive measures application, initiate
- 19—Support and Service Coordinator and/or service team makes more frequent contact with participant/provider
- 20—Team meeting to discuss prevention plan with provider(s)/participant/guardian/family and confirm the prevention and remediation actions each member will implement

- 21—Terminate service
- 99—Other

# **12 Appendix E: Glossary**

**Children's Long-Term Support Waiver Program (CLTS)**: The CLTS Waiver Program is a Home and Community-Based Service (HCBS) Waiver that provides Medicaid funding for children who have substantial limitations in their daily activities and need support to remain in their home or community.

**Children's Community Options Program (CCOP)**: The CCOP provides supports and services to children living at home or in the community who have one or more of the following long-term disabilities – developmental disabilities, physical disabilities, and/or severe emotional disturbances.

Participant ID: This ID is the ForwardHealth Participant ID or Master Client Index (MCI) ID.

**Vulnerable Child**: A vulnerable child is a child who is either eligible for more than one of the three target groups served by the CLTS programs (intellectual/developmental disability, physical disability, or severe emotional disturbance), as determined by the Children's Long Term Support Functional Screen (CLTS FS), or has a high level of life-sustaining needs (nutrition, fluids, or medical treatment) with a limited informal support network. In addition, at least one of the following must apply:

- The child is isolated with limited or no adult contact outside the home and is not available to be observed.
- The child is nonverbal and unable to communicate.
- The child is medically complex, requires significant care from a caregiver or parent, and is highly dependent on others to meet basic needs.
- The child is the subject of current or historical child abuse and neglect reports.
- The child has a primary caregiver who is actively abusing substances.
- The child is dependent on caregivers or parents with limited cognitive, emotional, and/or behavioral capacity to provide for these needs.

#### Incident Review Statuses:

- Draft—This status indicates the incident report is still being drafted.
- In Progress—This status indicates initial notification to DHS has been made but the waiver agency has not completed the report. The status is changed from "Draft" to "In Progress" when the user selects "Save & Send to DHS" on the <u>Finalize Initial Save panel</u>.
- Pending—If any one of the following substantiation questions from the <u>Final Incident</u> <u>Details panel</u> are answered as "Pending," the incident status will indicate the report is pending at the final submission to DHS. When all the questions are answered with a "Yes"

or "No" response, the incident will have a status of either "Certified" or "State Review" when it is submitted to DHS:

- a. Did this incident result in a substantiated finding of abuse by a government agency?
- b. Did this incident result in a substantiated finding of neglect by a government agency?
- c. Did this incident result in a substantiated finding of exploitation by a government agency?

Note: When an incident has been in the status of pending for 60 days, an email will be sent warning that the user is approaching the 90-day limit and reminding them to update the incident report. Another email will be sent when an incident has been in a status of pending for 90 days and they will be reminded to update the incident report.

- State Review—This status indicates the incident report has been completed by the waiver agency and DHS is reviewing.
- Certified—This status indicates that DHS has completed review, and the incident report is complete.
- Unlocked—This status indicates the State administrator has unlocked the incident report to allow the user to edit the incident after it has been sent to DHS. This is usually done when DHS requires additional information.